МИНИСТЕРСТВО ОБРАЗОВАНИЯ И НАУКИ РОССИЙСКОЙ ФЕДЕРАЦИИ

ФЕДЕРАЛЬНОЕ ГОСУДАРСТВЕННОЕ БЮДЖЕТНОЕ ОБРАЗОВАТЕЛЬНОЕ УЧРЕЖДЕНИЕ ВЫСШЕГО ОБРАЗОВАНИЯ

«ТУЛЬСКИЙ ГОСУДАРСТВЕННЫЙ УНИВЕРСИТЕТ»

МЕДИЦИНСКИЙ ИНСТИТУТ

# **СТРУКТУРНЫЙ АНАЛИЗ В ЗДРАВООХРАНЕНИИ**

Учебное пособие

Тула Издательство ТулГУ 2018

УДК 61(075.8) ББК 5с51я73 С87

Рецензенты:

доктор медицинских наук, профессор А.Г.Ластовецкий (ЦНИИ организации и информатизации здравоохранения); доктор биологических наук, доктор технических наук, профессор А.А.Яшин (Тульский государственный университет).

**Хромушин В.А., Хадарцев А.А., Китанина К.Ю., Никитин С.В.**  С87 Структурный анализ в здравоохранении: учебн. пособие. Тула: Изд-во ТулГУ, 2018. 63 с.

ISBN 978-5-7679-4111-7

В учебном пособии освещены методы структурного анализа. Приведены теоретический материал, учебное программное обеспечение и примеры аналитических исследований, а также даны рекомендации по выполнению аналитических исследований.

Предназначено для выполнения проект-проблемы при проектно-ориентированном обучении студентов по специальности «Лечебное дело».

> УДК 61(075.8) ББК 5с51я73

ISBN 978-5-7679-4111-7

© *Хромушин В.А., Хадарцев* А.А., *Китанина К.Ю. Никитин С.В.* 2018 © Издательство ТулГУ, 2018

# **СОДЕРЖАНИЕ**

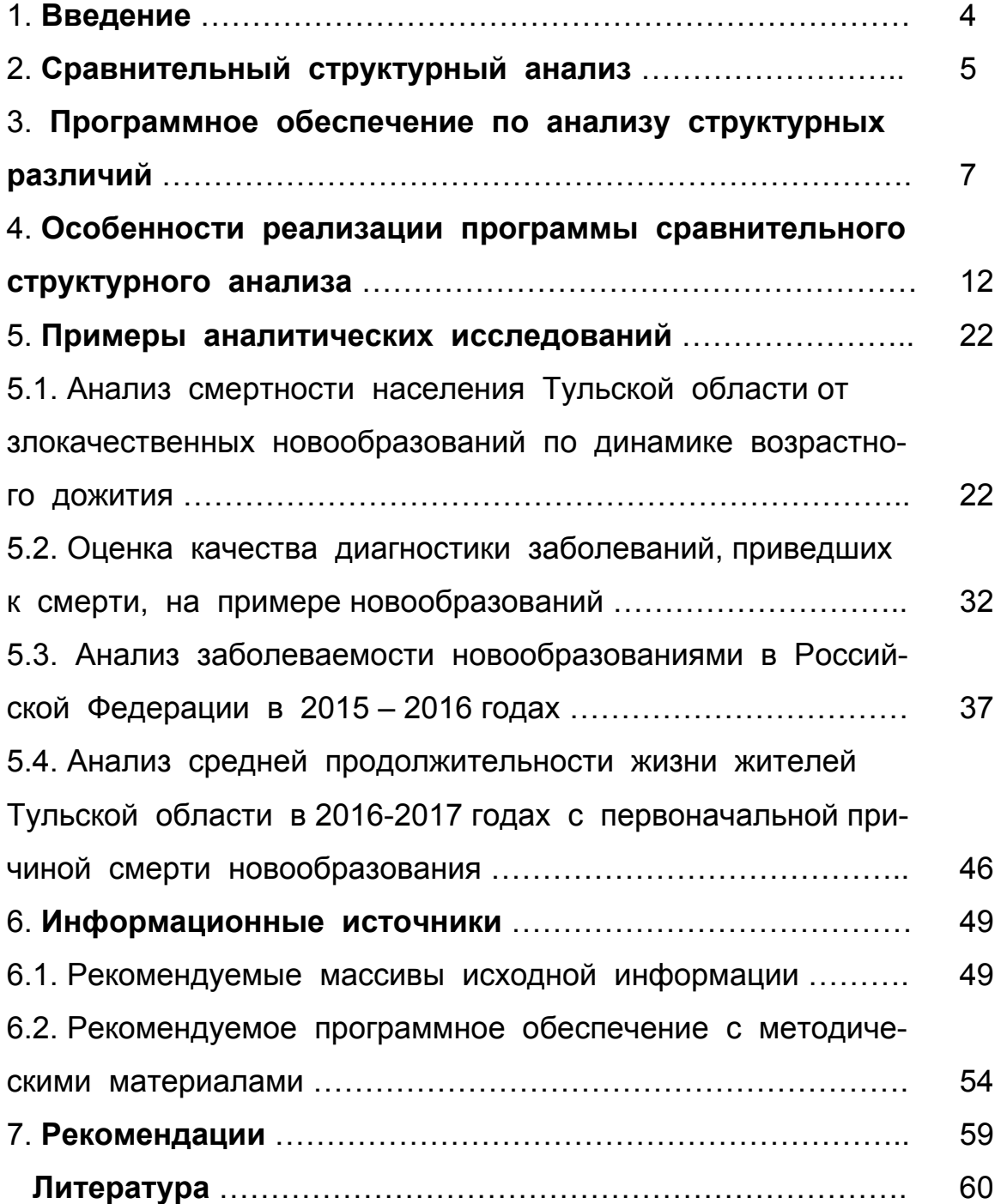

#### **1. ВВЕДЕНИЕ**

Аналитическое мышление является важным качеством врача во многом определяющее его квалификацию.

Назначение книги – получение новых знаний, навыков и опыта аналитических исследований с использованием методов структурного анализа в процессе выполнения проект-проблемы при проектноориентированном обучении студентов по специальности «Лечебное дело».

В книге изложены различные приемы анализа медицинских данных и приведены примеры аналитических исследований. Авторы исходили из того, что математические методы обычно вызывают большие трудности при обучении и преподавании. К вычислительному аспекту в книге уделено особое внимание – чтобы читатель смог самостоятельно произвести все необходимые расчеты.

Выполнение студентами аналитических исследований предусматривает использование учебного программного обеспечения, изучаемого в рамках курса «Медицинская информатика» в Тульском государственном университете. При этом используется специализированное программное обеспечение, такое как региональный регистр смертности (созданный в рамках международного проекта), программа по анализу средней продолжительности жизни и другие [1-5, 7-10, 15-17, 19-20]. Для выполнения аналитических исследований рекомендуется использовать электронный образовательный проектно-ориентированный модуль.

В книге дан подробный материал по программному обеспечению для анализа структурных различий, включая особенности ее реализации. Этот материал может быть использован в качестве примера при изучении *Access*.

Наряду с классическими критериями структурного различия авторы книги представили свой материал по адаптированным для здравоохранения вариантам этих критериев:

- критерий В.М. Рябцева;

- индекс А. Салаи;

- интегральный коэффициент структурных различий (К. Гатева).

В конце книге даны рекомендации по выполнению аналитических исследований. Показана связь критериев структурного различия с используемой в здравоохранении обобщенной оценкой показателей здравоохранения.

### **2. СРАВНИТЕЛЬНЫЙ СТРУКТУРНЫЙ АНАЛИЗ**

Территориальные структурные различия (региональные и отличия от общероссийской структуры) – обобщающие критерии для оценки меры существенности различий двух структур на основе критерия JR.

Этот критерий J<sub>R</sub> определялся как «...отношение фактической меры расхождений значений компонентов двух структур с их максимально возможным значением». Достоинством этого критерия является то, что он не зависит от числа градаций статистической совокупности. Для интерпретации результатов рассмотрены интервалы «шкалы» оценки мер существенности различий структур [6].

В экономических и социальных исследованиях различий двух структур используется критерий J<sub>R</sub>, который определяется по формуле:

$$
J_{R} = \sqrt{\sum_{i=1}^{n} (d_{2} - d_{1})^{2} \sum_{i=1}^{n} (d_{2} + d_{1})^{2}}
$$

где  $d_2$  и  $d_1$  – удельные значения градаций двух структур.

*Таблица 2-1* 

### **Шкала оценки меры существенности различий структур по критерию JR**

(критерий В.М. Рябцева [6])

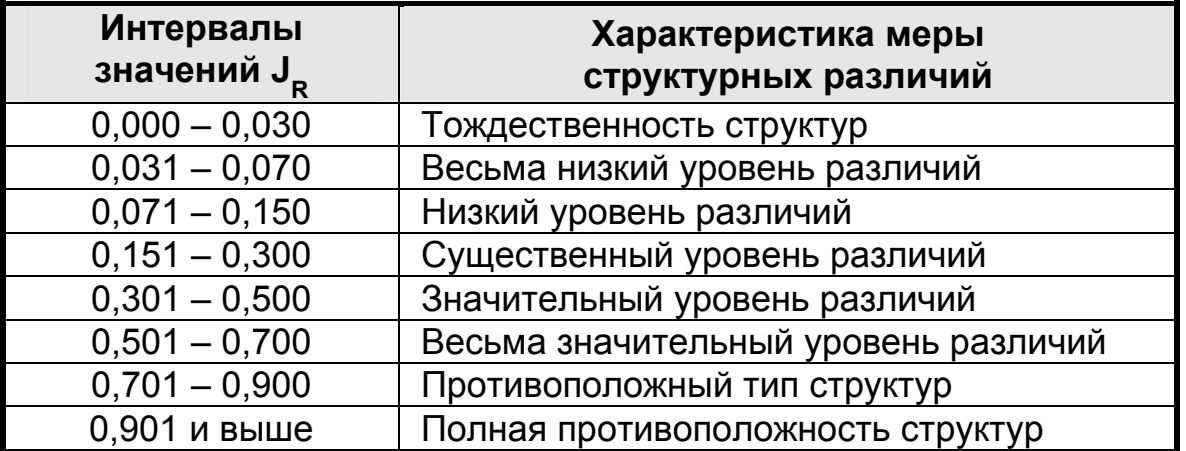

#### **Индекс А. Салаи**

$$
J_c = \sqrt{\frac{\sum_{i=1}^{n} \left(\frac{d_2 - d_1}{d_2 + d_1}\right)^2}{n}},
$$

где  $d_2$  и  $d_1$  – удельные значения градаций двух структур; n – число градаций.

Расчет индекса А. Салаи имеет отличительную особенность, которую можно отнести к недостаткам, – его величина сильно изменяется с изменением элементов, на которые делится совокупность. Смысл индекса Рябцева сводится к отношению фактической меры расхождения значений компонентов двух структур с их максимально возможным значением [6].

**Интегральный коэффициент структурных различий (К. Гатева)** 

$$
K_{\nu} = \sqrt{\frac{\sum (d_1 - d_2)^2}{\sum d_1^2 + \sum d_2^2}},
$$

где  $d_2$  и  $d_1$  - удельные значения градаций двух структур.

Расчет меры структурного различия можно осуществлять с помощью Excel или специализированного программного обеспечения (рис. 3-1).

В этих критериях градации (анализируемые факторы) равноценны. Однако в здравоохранении часто бывает необходимым дифференцировать значимость анализируемых факторов. Для этого можно воспользоваться адаптированными вариантами критериев:

#### **Классические критерии Адаптированные критерии**

Критерий В.М. Рябцева:

$$
\boldsymbol{J}_{R} = \sqrt{\sum_{i=1}^{n} (d_{2i} - d_{1i})^{2} \sum_{i=1}^{n} (d_{2i} + d_{1i})^{2}}
$$

$$
\boldsymbol{J}_{R} = \sqrt{\sum_{i=1}^{n} \frac{k_{i}}{\sum_{i=1}^{n} k_{i}} (d_{2i} - d_{1i})^{2}}
$$
\n
$$
\boldsymbol{J}_{R} = \sqrt{\sum_{i=1}^{n} \frac{k_{i}}{\sum_{i=1}^{n} k_{i}} (d_{2i} + d_{1i})^{2}}
$$
\n
$$
\boldsymbol{J}_{R} = \sqrt{\sum_{i=1}^{n} k_{i} (d_{2i} - d_{1i})^{2}}
$$
\n
$$
\boldsymbol{J}_{R} = \sqrt{\sum_{i=1}^{n} k_{i} (d_{2i} + d_{1i})^{2}}
$$

Индекс А.Салаи:

$$
\boldsymbol{J}_{c} = \sqrt{\frac{\sum_{i=1}^{n} \left( \frac{d_{2i} - d_{1i}}{d_{2i} + d_{1i}} \right)^{2}}{n}} \implies \boldsymbol{J}_{c} = \sqrt{\sum_{i=1}^{n} \sum_{j=1}^{n} k_{i} \left( \frac{d_{2i} - d_{1i}}{d_{2i} + d_{1i}} \right)^{2}}
$$

Интегральный коэффициент структурных различий (К. Гатева):

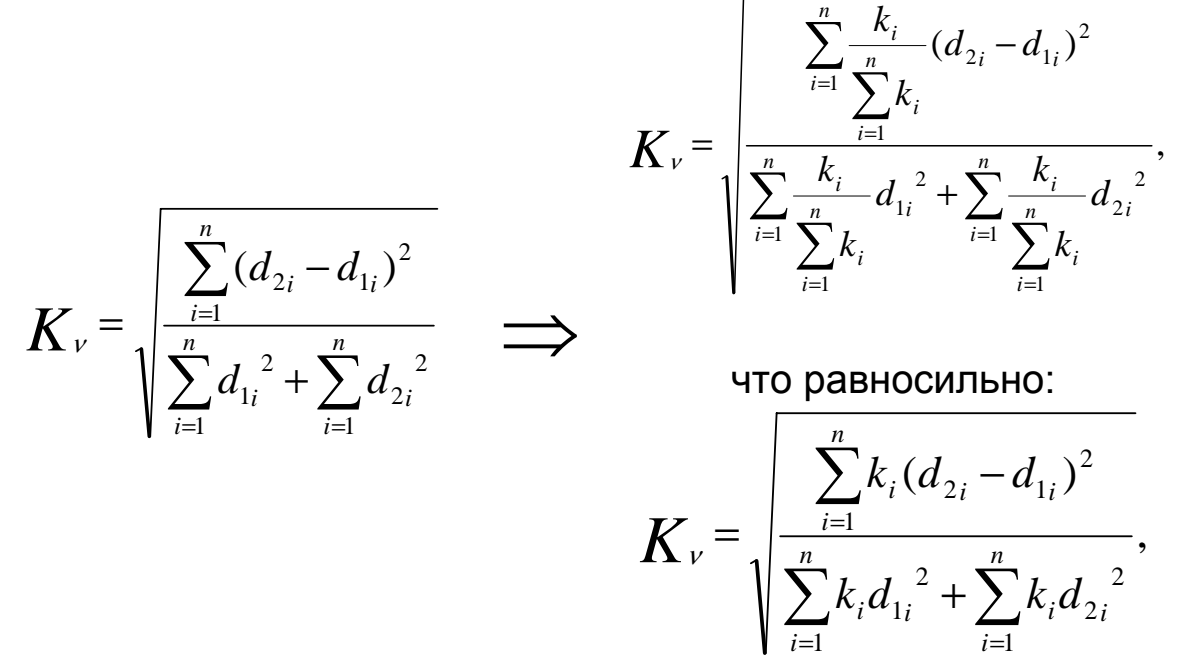

где *d2* и *d1* - удельные значения градаций двух структур; *k* – коэффициент значимости.

Для расчета структурных различий можно воспользоваться специальными учебными программами для классических и адаптивных вариантов.

#### 3. **ПРОГРАММНОЕ ОБЕСПЕЧЕНИЕ ПО АНАЛИЗУ СТРУКТУРНЫХ РАЗЛИЧИЙ**

**Назначение программы**: сравнительный структурный анализ по критериям:

– критерий В.М. Рябцева;

– интегральный коэффициент структурных различий К. Гатева;

– индекс А.Салаи.

Внешний вид программы *SpRzI* показан на рис. 3-1.

Нажатием кнопки «Тема анализа» вводится тема аналитического расчета (рис. 3-2).

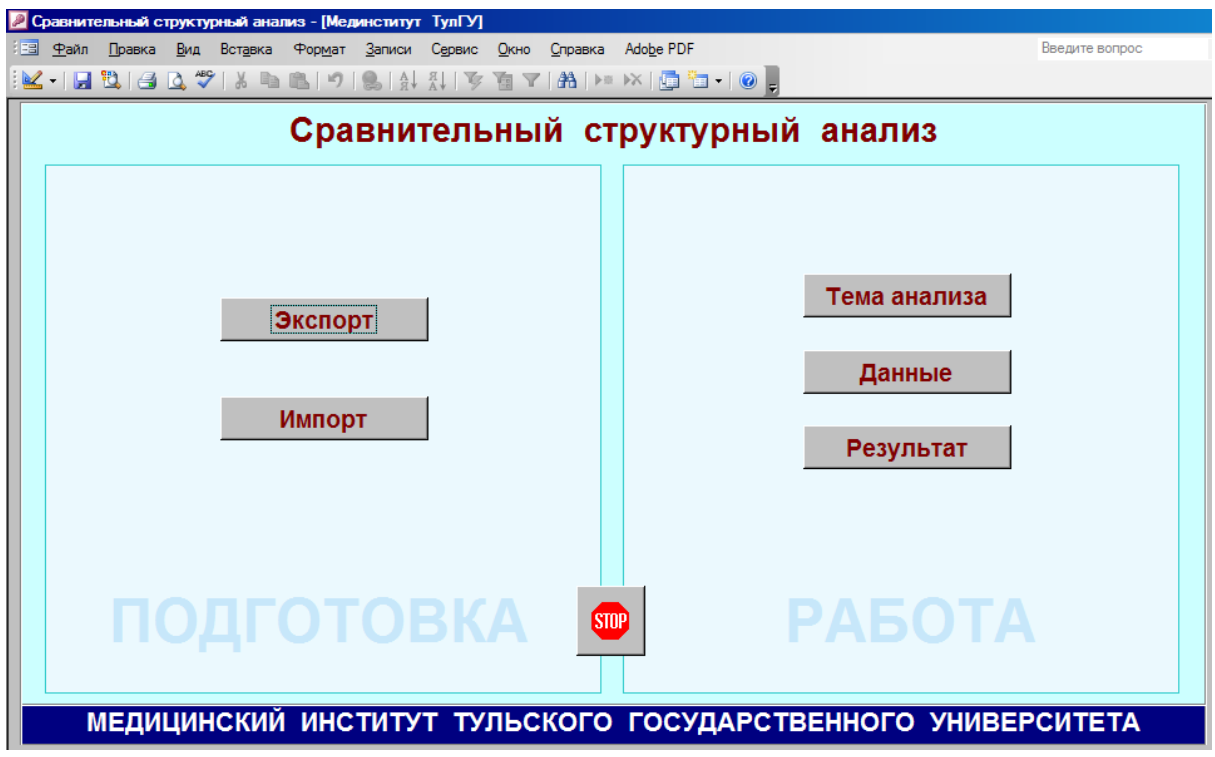

*Рис. 3-1.* Внешний вид программы

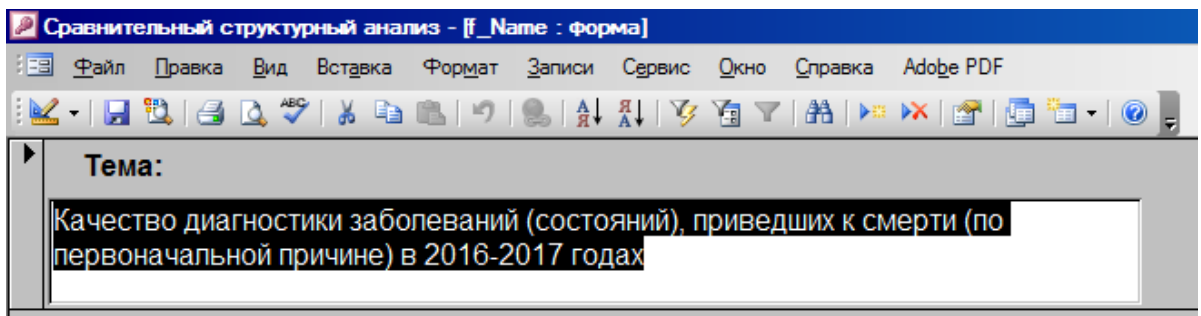

*Рис. 3-2.* Ввод темы аналитического расчета

Ввод данных осуществляется с помощью формы ввода (рис. 3-3), открываемой нажатием кнопки «Данные». В приведенном примере введены неуточненные коды первоначальной причины смерти по классу «Новообразования» в процентах от количества случаев по трехзначной рубрике: в колонке d1 – 2016 год, d2 – 2017 год. В качестве источника информации использован регистр смертности Тульской области. Логическое поле «да/нет» позволяет задействовать нужные факторы.

Нажатием кнопки «Результат» выводится отчет, показанный на рис. 3-4. Наряду с численными значениями критериев выводится таблица с характеристиками меры структурных различий, что позволяет выбрать соответствующую расчеты формулировку результата.

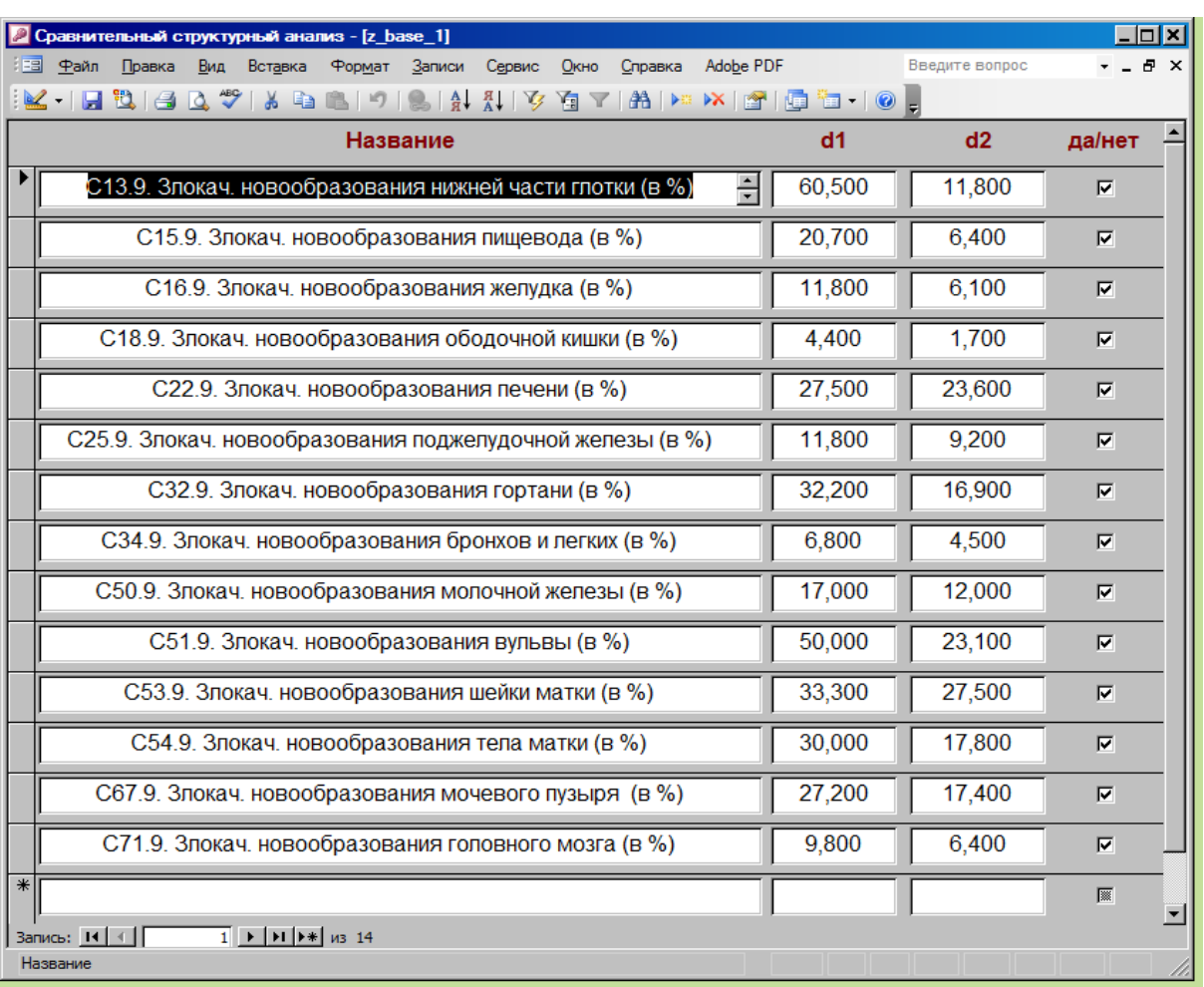

#### *Рис. 3-3.* Ввод данных

# Качество диагностики заболеваний (состояний), приведших к смерти (по<br>первоначальной причине) в 2016-2017 годах

Критерий В.М. Рябцева: 0,386

Интегральный коэффициент структурных различий (К. Гатева): 0,509

Индекс А Салаи: 0,330

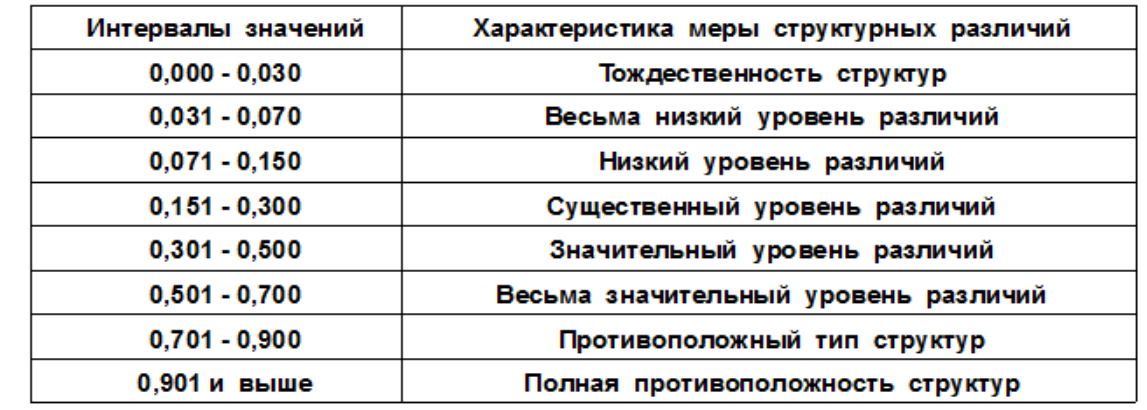

Результат расчета может быть выгружен из программы в формате Excel нажатием кнопки «Экспорт» (рис. 3-5). В этом случае программа самостоятельно определят папку, в которой находится программа, и экспортирует в нее файл base.xls (рис. 3-6). При этом в окне «Операции с данными» указывается путь к папке, где лежит программа, и указывается размер файла при его наличии. После нажатия кнопки «Экспорт» в окне «Операции с данными» файл обновляется. Если файл base.xls отсутствует в папке, то программа его создает с выгруженными данными.

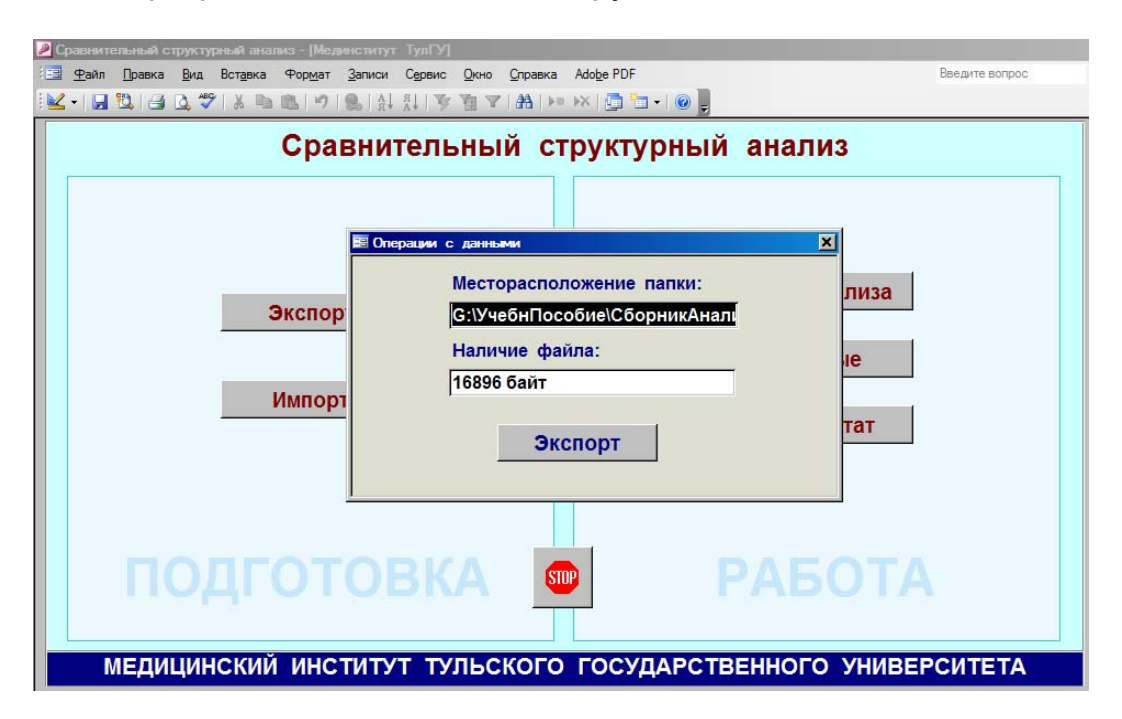

*Рис. 3-5.* Режим экспорта данных

|       | Microsoft Excel - base.xls                                |     |          |        |        |          |      |         |                  |                            |  |
|-------|-----------------------------------------------------------|-----|----------|--------|--------|----------|------|---------|------------------|----------------------------|--|
|       | <u>Файл</u><br>Правка                                     | Вид | Вставка  | Формат | Сервис | Данные   | Окно | Справка | Adobe PDF        |                            |  |
|       | <u>a</u><br>$\mathfrak{S}$<br>ы                           |     | $\Delta$ |        |        |          |      |         | 血                | 100%                       |  |
| Arial |                                                           |     |          |        |        |          |      |         |                  |                            |  |
|       | E21                                                       |     | $f_x$    |        |        |          |      |         |                  |                            |  |
|       |                                                           |     |          | А      |        |          |      | в       | С                | D                          |  |
| 1     |                                                           |     |          | Name   |        |          |      | d1      | d2               |                            |  |
| 2.    | СЗ4.9. Злокач. новообразования бронхов и легких (в %)     |     |          |        |        |          |      | 6.8     | 4.5              | ИСТИНА                     |  |
| 3     | С50.9. Злокач. новообразования молочной железы (в %)      |     |          |        |        |          |      | 17      | 12 <sup>1</sup>  | <b>ИСТИНА</b>              |  |
| 4     | С51.9. Злокач. новообразования вульвы (в %)               |     |          |        |        |          |      | 50      |                  | 23.1 <b>MCTMHA</b>         |  |
| 5.    | С53.9. Злокач. новообразования шейки матки (в %)          |     |          |        |        |          |      | 33.3    |                  | 27.5 MCTMHA                |  |
| 6     | С54.9. Злокач. новообразования тела матки (в %)           |     |          |        |        |          |      | 30      |                  | 17,8 <i>MCTMHA</i>         |  |
| 7.    | С67.9. Злокач. новообразования мочевого пузыря            |     |          |        |        | $(B \%)$ |      | 27,2    |                  | 17.4 <i><b>MCTMHA</b></i>  |  |
| 8     | С71.9. Злокач. новообразования головного мозга (в %)      |     |          |        |        |          |      | 9.8     |                  | 6.4 <b>ИСТИНА</b>          |  |
| 9     | С13.9. Злокач. новообразования нижней части глотки (в %)  |     |          |        |        |          |      | 60.5    |                  | 11,8 <i><b>IICTIHA</b></i> |  |
| 10    | С15.9. Злокач. новообразования пищевода (в %)             |     |          |        |        |          |      | 20.7    |                  | 6.4 MCTMHA                 |  |
| 11    | С16.9. Злокач. новообразования желудка (в %)              |     |          |        |        |          |      | 11,8    | 6.1              | <b>ИСТИНА</b>              |  |
| 12    | С18.9. Злокач. новообразования ободочной кишки (в %)      |     |          |        |        |          |      | 4,4     | 1.7 <sub>1</sub> | ИСТИНА                     |  |
| 13    | С22.9. Злокач. новообразования печени (в %)               |     |          |        |        |          |      | 27,5    |                  | 23.6 <b>MCTMHA</b>         |  |
| 14    | С25.9. Злокач. новообразования поджелудочной железы (в %) |     |          |        |        |          |      | 11,8    |                  | 9.2 MCTMHA                 |  |
| 15    | СЗ2.9. Злокач. новообразования гортани (в %)              |     |          |        |        |          |      | 32,2    |                  | 16.9 MCTMHA                |  |
| ∣ 16∶ |                                                           |     |          |        |        |          |      |         |                  |                            |  |

*Рис. 3-6.* Выгруженный из программы файл base.xls

Импорт данных из файла base.xls (при его наличии) осуществляется с помощью формы импорта (рис. 3-7), вызываемой кнопкой «Импорт» (рис. 3-7). Перед началом импорта данных необходимо удалить старые данные из программы нажатие кнопки «Удалить» в окне «Операции с данными». Если этого не сделать, то импортируемые данные будут добавлены к имеющимся данным в программе.

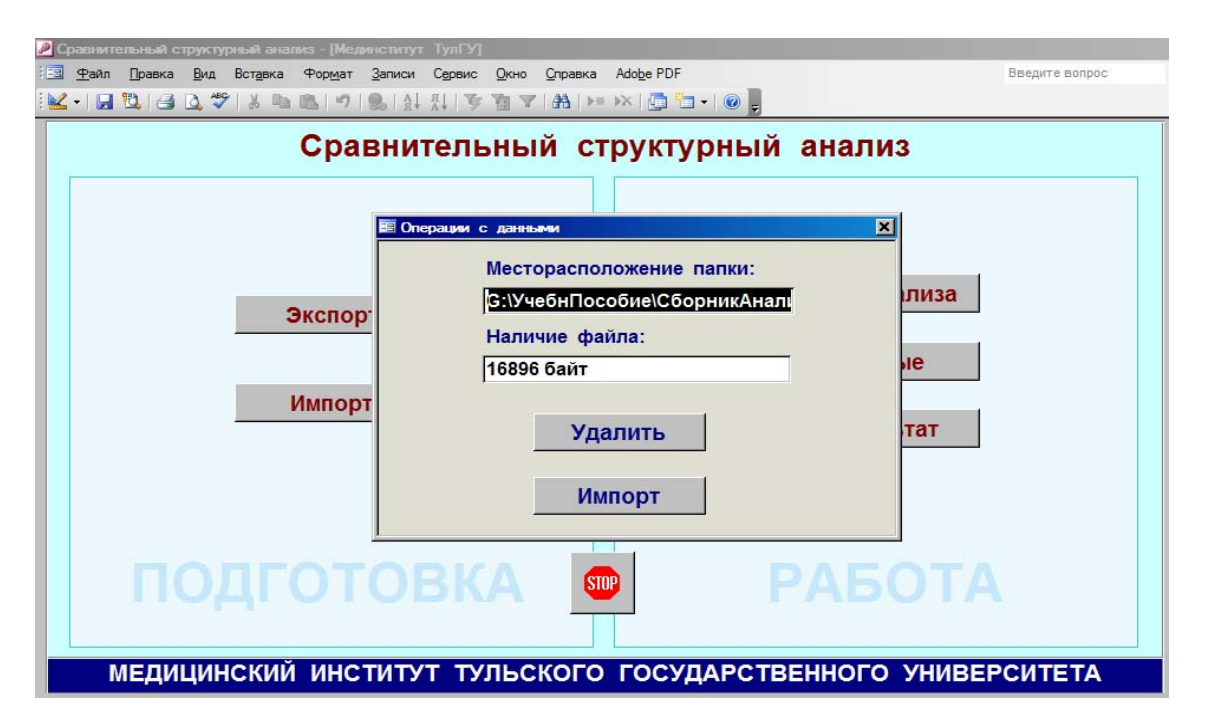

*Рис. 3-7.* Режим импорта данных

Выполненный расчет позволяет количественно оценить различие, который в приведенном примере свидетельствует о значительном уровне различия в части улучшения качества диагностики новообразований в 2017 году по сравнению с 2016 годом.

Если анализируемые случаи имеют разнонаправленный характер, указывающий как на улучшение, так и на ухудшение ситуации, то предоставляется возможность:

– с помощью логических полей (рис. 3-3) выделить случаи с улучшаемыми показателями;

– выполнить расчет с улучшаемыми случаями;

– выделить случаи с ухудшаемыми показателями;

– выполнить расчет с ухудшающими случаями;

– вычислить разность значений между улучшаемыми и ухудшаемыми случаями.

Тем самым можно количественно оценить преобладание улучшающих или ухудшаемых случаев.

Вариант программы *SpRzIk* с учетом значимости анализируемых факторов отличается только формой ввода, показанный на рис. 3-8 с данными заболеваемости новообразованиями в 2015-2016 годах. При этом в качестве коэффициента значимости взято число заболеваний в 2016 году деленное на 10000.

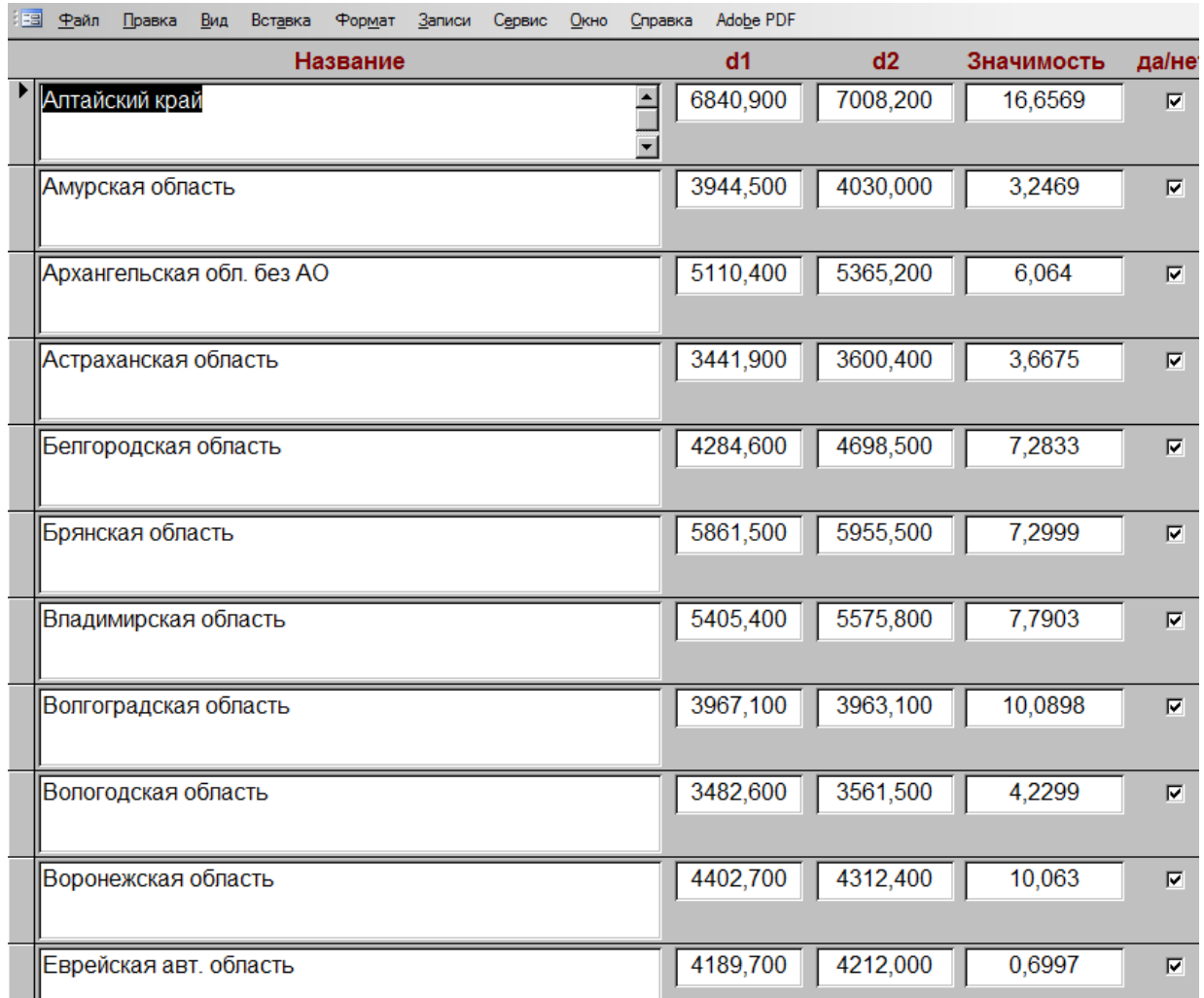

*Рис. 3-8.* Ввод данных (вариант с учетом значимости факторов)

#### **4. ОСОБЕННОСТИ РЕАЛИЗАЦИИ ПРОГРАММЫ СРАВНИТЕЛЬНОГО СТРУКТУРНОГО АНАЛИЗА**

Данный материал позволяет оценить возможности программы, и может быть использован в качестве примера при изучении Access.

На рис. 4-1 представлена структура данных.

Таблица «Tema» предназначена для ввода названия темы структурного анализа (рис. 4-2).

В программе имеются 6 запросов (рис. 4-3). Запросы z\_base\_1 (рис. 4-4), z\_base\_2 (рис. 4-5), z\_base\_3 (рис. 4-6), z\_itog (рис. 4-7) предназначены для вычислений. Каждый из этих запросов построен на основе предыдущего запроса. Запрос z\_baseDel (рис. 4-9) предназначен для удаления данных из таблицы base. Запрос z\_Tema (рис. 4-8) предназначен для формы ввода названия темы структурного анализа.

|          |  | • Сравнительный структурный анализ - [base: таблица]            |  |  |                                    |  |                                                              |  |  |  |  |  |
|----------|--|-----------------------------------------------------------------|--|--|------------------------------------|--|--------------------------------------------------------------|--|--|--|--|--|
| Файл     |  | Правка <u>В</u> ид Вст <u>а</u> вка Сервис <u>О</u> кно Справка |  |  |                                    |  | Adobe PDF                                                    |  |  |  |  |  |
|          |  |                                                                 |  |  |                                    |  | ┆▣ -   日 업   日 瓜 ツ   从 ┗ B [ り - セ -   ? ゠ジ   H =   12 ☆   { |  |  |  |  |  |
| Имя поля |  | Тип данных                                                      |  |  |                                    |  |                                                              |  |  |  |  |  |
| Name     |  | Текстовый                                                       |  |  | Название                           |  |                                                              |  |  |  |  |  |
| d1       |  | Числовой                                                        |  |  | Удельное значение первой структуры |  |                                                              |  |  |  |  |  |
| d2       |  | Числовой                                                        |  |  | Удельное значение второй структуры |  |                                                              |  |  |  |  |  |
|          |  | Логический                                                      |  |  | Использование в расчетах           |  |                                                              |  |  |  |  |  |
|          |  |                                                                 |  |  |                                    |  |                                                              |  |  |  |  |  |
|          |  |                                                                 |  |  |                                    |  |                                                              |  |  |  |  |  |

*Рис. 4-1.* Структура данных в таблице base

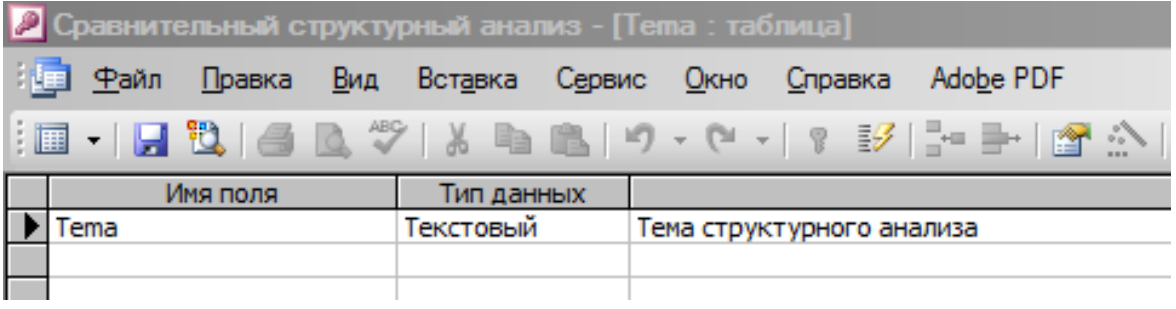

# *Рис. 4-2.* Таблица названия структурного анализа

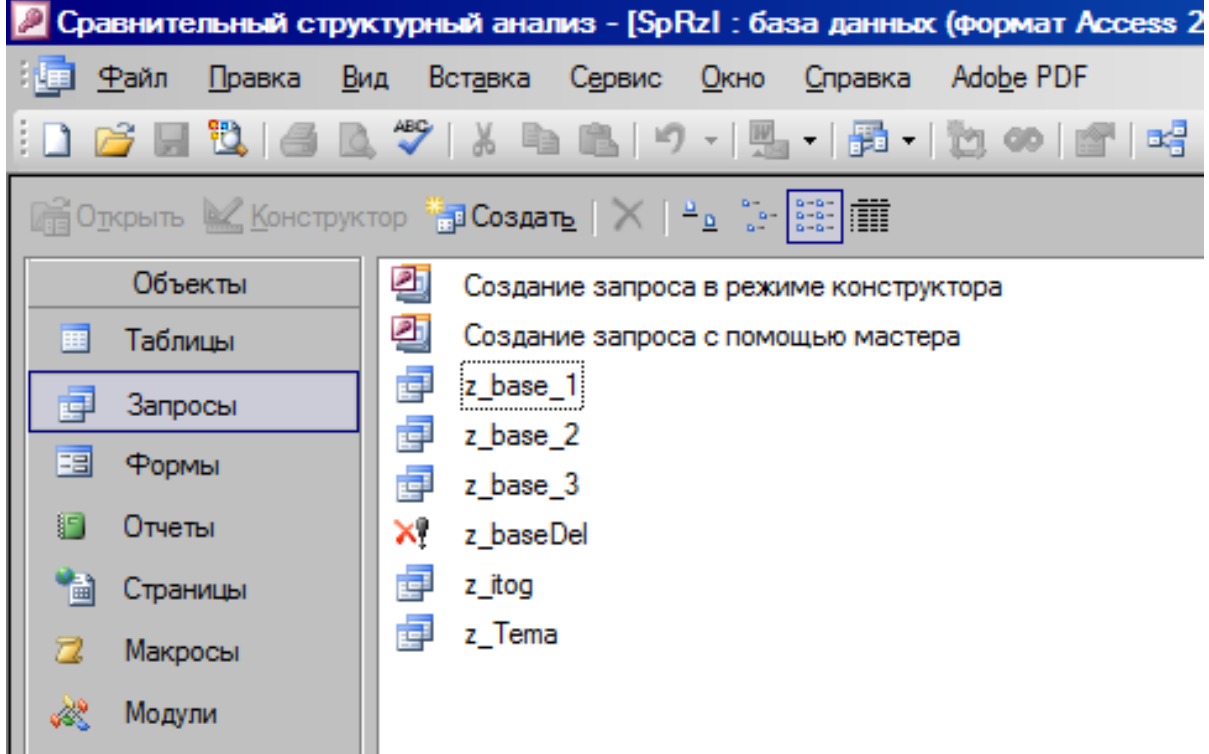

*Рис. 4-3.* Запросы

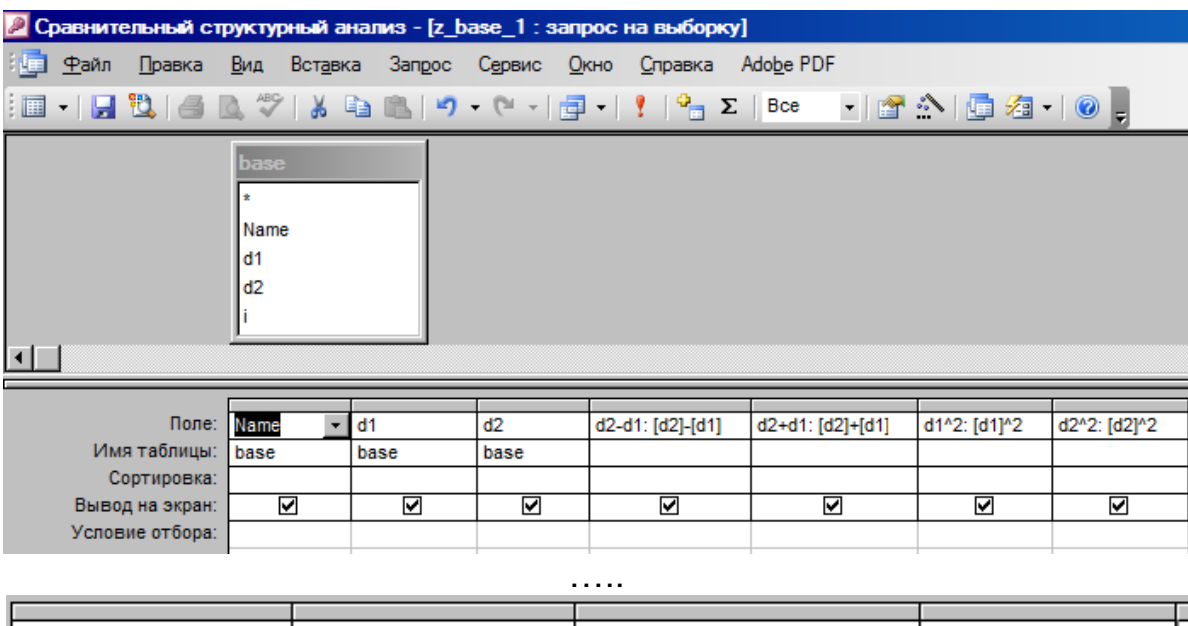

| d2-d1)^2: [d2-d1]^2 | (d2+d1)^2: [d2+d1]^2 | Salai1: ([d2-d1]/[d2+d1])^2 |      |
|---------------------|----------------------|-----------------------------|------|
|                     |                      |                             | base |
|                     |                      |                             |      |
|                     |                      |                             |      |
|                     |                      |                             |      |
|                     |                      |                             |      |

*Рис. 4-4.* Запрос первой ступени вычислений

| 2 Сравнительный структурный анализ - [z_base_2 : запрос на выборку] |                        |                                                                                                    |         |                                                                                                    |          |             |               |               |          |          |
|---------------------------------------------------------------------|------------------------|----------------------------------------------------------------------------------------------------|---------|----------------------------------------------------------------------------------------------------|----------|-------------|---------------|---------------|----------|----------|
| 推审<br>_⊕айл                                                         | Правка                 | Вид                                                                                                | Вставка | <b>3angoc</b>                                                                                                    | Сервис   | <b>Окно</b> | Справка       | Adobe PDF     |          |          |
| 圃<br>- 6                                                            | u<br>$\Leftrightarrow$ |                                                                                                    |         | $\left[\begin{array}{c c c c c} \mathbb{C} & \mathbb{S} & \mathbb{S} &$ |          | 早 -         | $\mathbf{z}$  | Bce           |          |          |
|                                                                     |                        | base<br>Name<br>d1<br>d2<br>$d2-d1$<br>$d2+d1$<br>d1^2<br>d2^2<br>(d2-d1)^2<br>(d2+d1)^2<br>Salai1 |         |                                                                                                    |          |             |               |               |          |          |
|                                                                     | Поле:                  | ln: d1                                                                                             |         | $d1^2$                                                                                                    | $d2^2$   |             | $(d2-d1)^{2}$ | $(d2+d1)^{2}$ | Salai1   |          |
|                                                                     | Имя таблицы: z_base_1  |                                                                                                    |         | z_base_1                                                                                                    | z_base_1 |             | z_base_1      | z_base_1      | z_base_1 | z_base_1 |
|                                                                     | Групповая операция:    | Count                                                                                              |         | Sum                                                                                                    | Sum      |             | Sum           | Sum           | Sum      | Условие  |
|                                                                     | Сортировка:            |                                                                                                    |         |                                                                                                    |          |             |               |               |          |          |
|                                                                     | Вывод на экран:        |                                                                                                    | ☑       | ☑                                                                                                    | ☑        |             | ☑             | ☑             | ☑        |          |
|                                                                     | Условие отбора:        |                                                                                                    |         |                                                                                                    |          |             |               |               |          | Истина   |
|                                                                     | или:                   |                                                                                                    |         |                                                                                                    |          |             |               |               |          |          |

*Рис. 4-5.* Запрос второй ступени вычислений

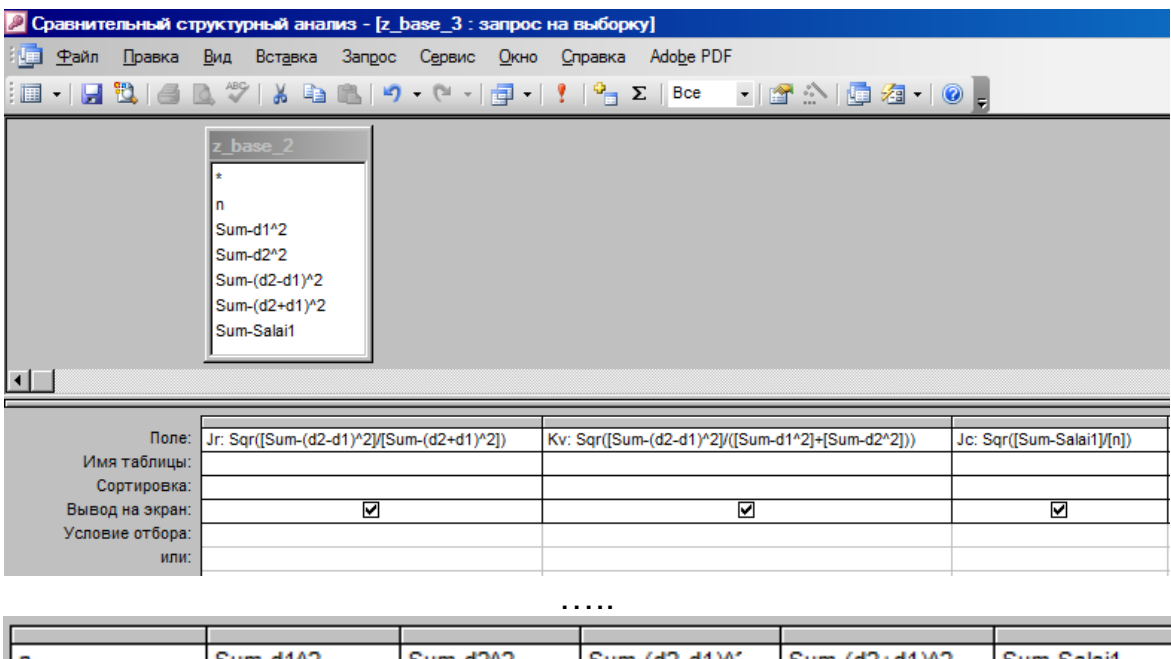

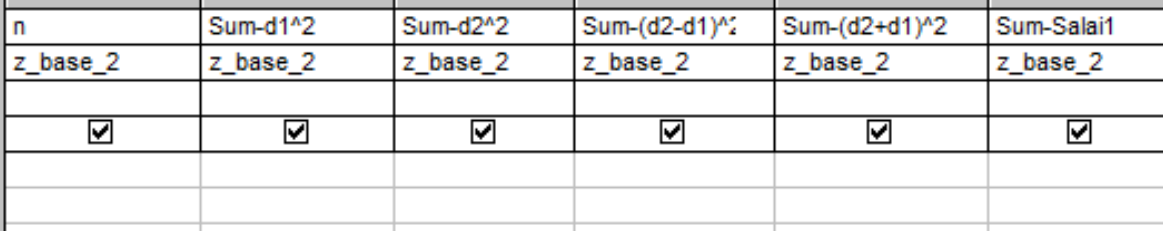

# *Рис. 4-6.* Запрос третьей ступени вычислений

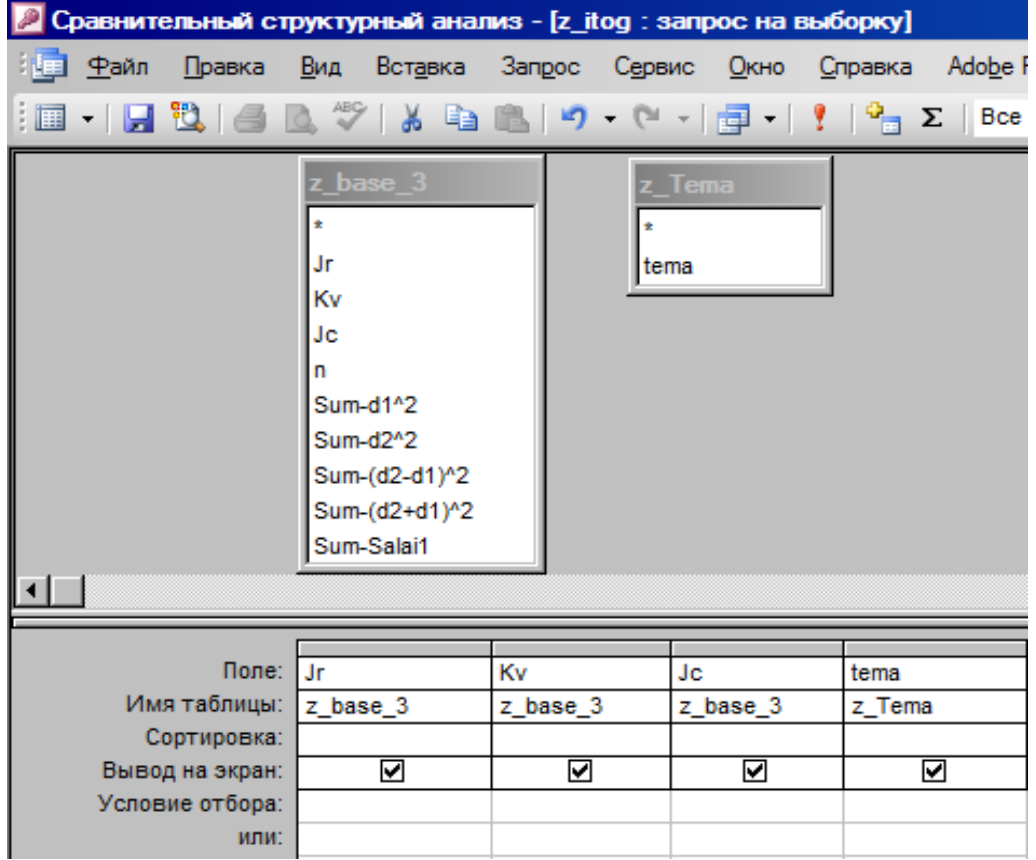

*Рис. 4-7.* Запрос четвертой ступени вычислений

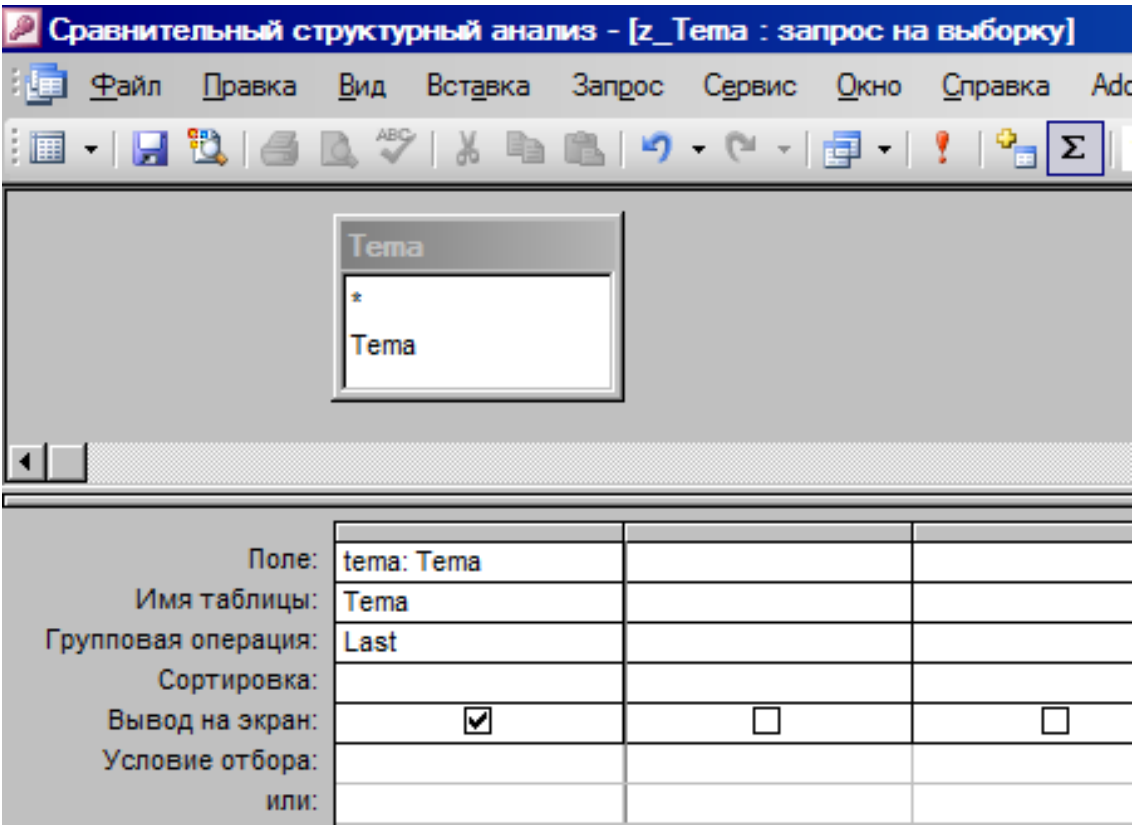

*Рис. 4-8.* Запрос для темы структурного анализа

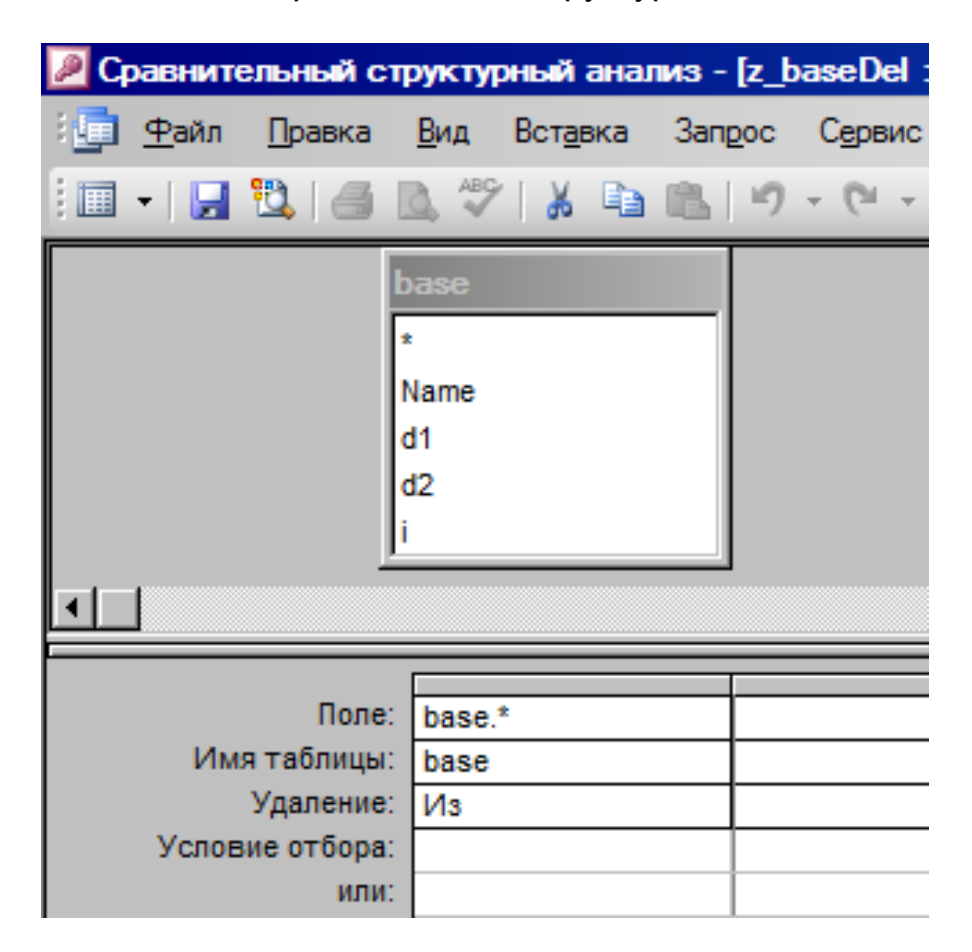

*Рис. 4-9.* Запрос удаления данных из таблицы base

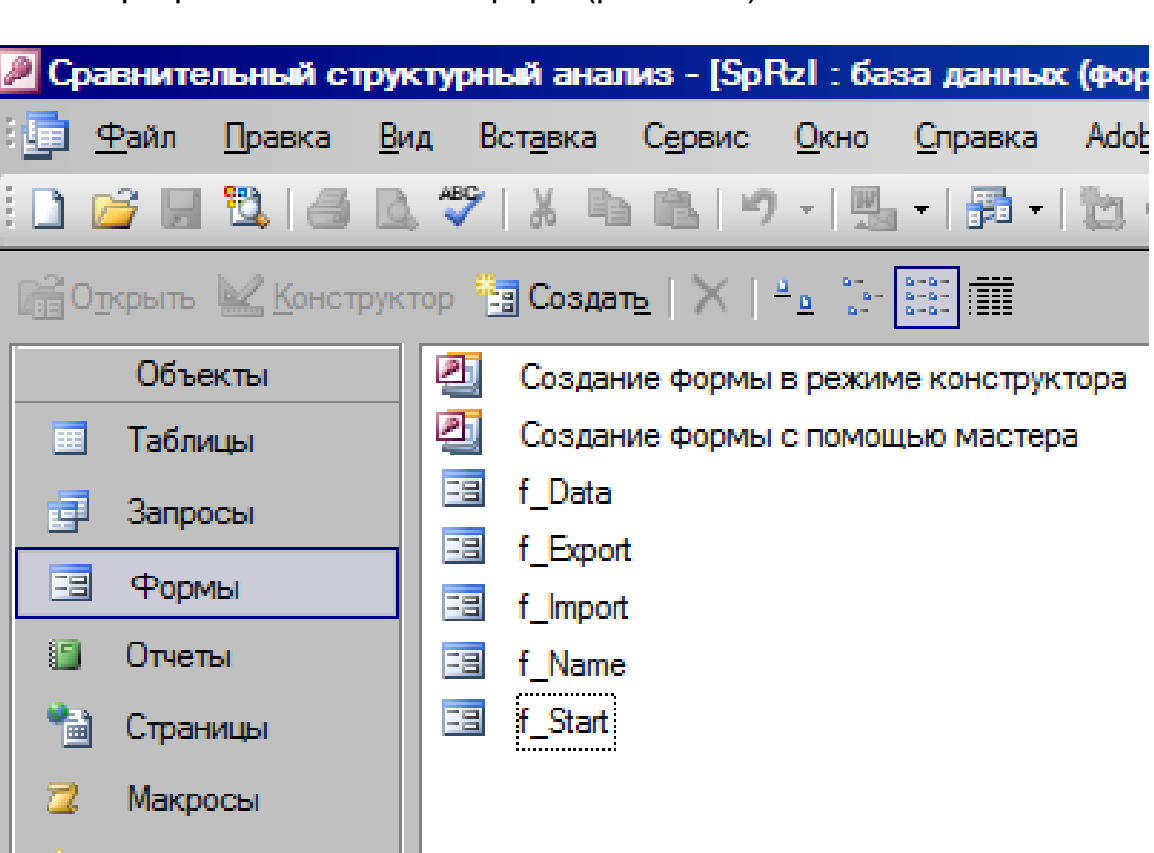

В программе имеются 5 форм (рис. 4-10).

*Рис. 4-10.* Формы

Исходный текст главной кнопочной формы **f\_Start**:

Option Compare Database Option Explicit Private Sub Form\_Open(Cancel As Integer) DoCmd.Maximize End Sub

43

Модули

Private Sub Кнопка62\_Click() On Error GoTo Err\_Кнопка62\_Click DoCmd.Quit Exit\_Кнопка62\_Click: Exit Sub Err\_Кнопка62\_Click: MsgBox Err.Description Resume Exit\_Кнопка62\_Click End Sub

Private Sub Кнопка69\_Click() On Error GoTo Err\_Кнопка69\_Click

 DoCmd.OpenForm "f\_Import", acNormal, "", "", acEdit, acNormal Exit\_Кнопка69\_Click: Exit Sub Err\_Кнопка69\_Click: MsgBox Err.Description Resume Exit\_Кнопка69\_Click End Sub Private Sub Кнопка70\_Click() On Error GoTo Err\_Кнопка70\_Click Dim stDocName As String Dim stLinkCriteria As String stDocName = "f\_Export" DoCmd.OpenForm stDocName, , , stLinkCriteria Exit\_Кнопка70\_Click: Exit Sub Err\_Кнопка70\_Click: MsgBox Err.Description Resume Exit\_Кнопка70\_Click End Sub

Private Sub Кнопка79\_Click() On Error GoTo Err\_Кнопка79\_Click

 Dim stDocName As String stDocName = "Rezultat" DoCmd.OpenReport stDocName, acPreview

Exit\_Кнопка79\_Click: Exit Sub

Err\_Кнопка79\_Click: MsgBox Err.Description Resume Exit\_Кнопка79\_Click

End Sub Private Sub Кнопка80\_Click() On Error GoTo Err\_Кнопка80\_Click Dim stDocName As String Dim stLinkCriteria As String stDocName = "f\_Data" DoCmd.OpenForm stDocName, , , stLinkCriteria Exit\_Кнопка80\_Click: Exit Sub Err\_Кнопка80\_Click: MsgBox Err.Description Resume Exit\_Кнопка80\_Click End Sub

Private Sub Кнопка81\_Click() On Error GoTo Err\_Кнопка81\_Click Dim stDocName As String Dim stLinkCriteria As String stDocName = "f\_Name" DoCmd.OpenForm stDocName, , , stLinkCriteria Exit\_Кнопка81\_Click: Exit Sub Err\_Кнопка81\_Click: MsgBox Err.Description Resume Exit\_Кнопка81\_Click End Sub

Вид формы ввода данных приведен на рис. 4-11.

|                                                                |              |                         | / Сравнительный структурный анализ - [f_Data : форма] |                                              |          |         |           |                                                                                                    |    |    |        |  |
|----------------------------------------------------------------|--------------|-------------------------|-------------------------------------------------------|----------------------------------------------|----------|---------|-----------|----------------------------------------------------------------------------------------------------|----|----|--------|--|
| 理                                                              | <u>Ф</u> айл | Правка                  | Вид Вставка                                           | Фор <u>м</u> ат С <u>е</u> рвис <u>О</u> кно |          | Справка | Adobe PDF |                                                                                                    |    |    |        |  |
|                                                                |              |                         |                                                       |                                              |          |         |           |                                                                                                    |    |    |        |  |
|                                                                |              |                         |                                                       |                                              |          |         |           | 1 - 1 - 1 - 2 - 1 - 3 - 1 - 4 - 1 - 5 - 1 - 6 - 1 - 7 - 1 - 8 - 1 - 10 - 1 - 11 - 1 - 12 - 1 - 13 - 1 - 15 - 1 - 16 - 1 - 17 - 1 - 18 - 1 - 19 - 1 - 20 - 1 - 21 |    |    |        |  |
|                                                                |              | <b>Ваголовок формы</b>  |                                                       |                                              |          |         |           |                                                                                                    |    |    |        |  |
| $\overline{\phantom{a}}$<br>$\overline{\phantom{a}}$           |              |                         |                                                       |                                              | Название |         |           |                                                                                                    | αı | d2 | да/нет |  |
|                                                                |              | <i>F</i> Область данных |                                                       |                                              |          |         |           |                                                                                                    |    |    |        |  |
| $\overline{\phantom{a}}$<br>$\overline{\phantom{a}}$<br>$\sim$ |              |                         |                                                       |                                              | Name     |         |           |                                                                                                    | đ1 | d2 | ⊽      |  |
|                                                                |              | • Примечание формы      |                                                       |                                              |          |         |           |                                                                                                    |    |    |        |  |

*Рис. 4-11.* Ввод расчетных данных

Форма ввода названия темы структурного анализа представлена на рис. 4-12.

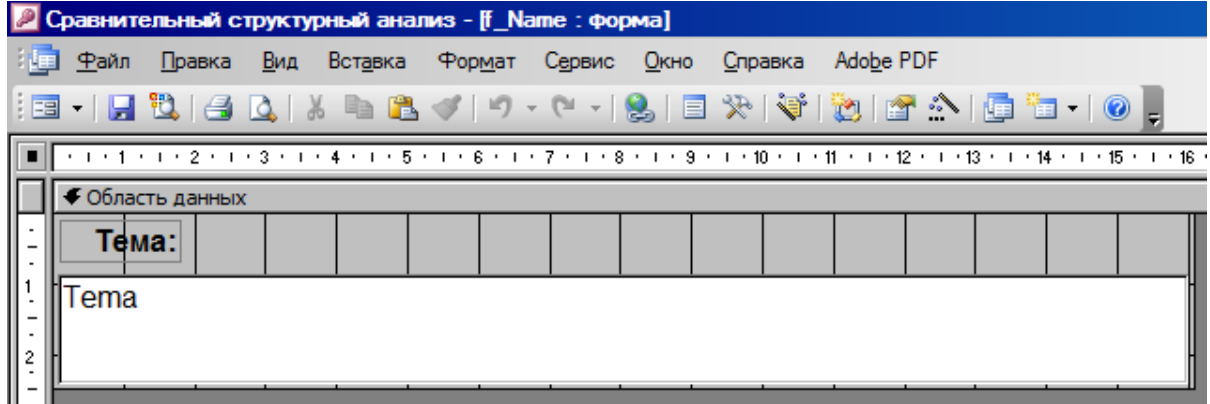

*Рис. 4-12.* Форма ввода темы структурного анализа

Вид формы экспорта данных, текст экспорта и определение местоположения папки с программой показаны на рис. 4-13.

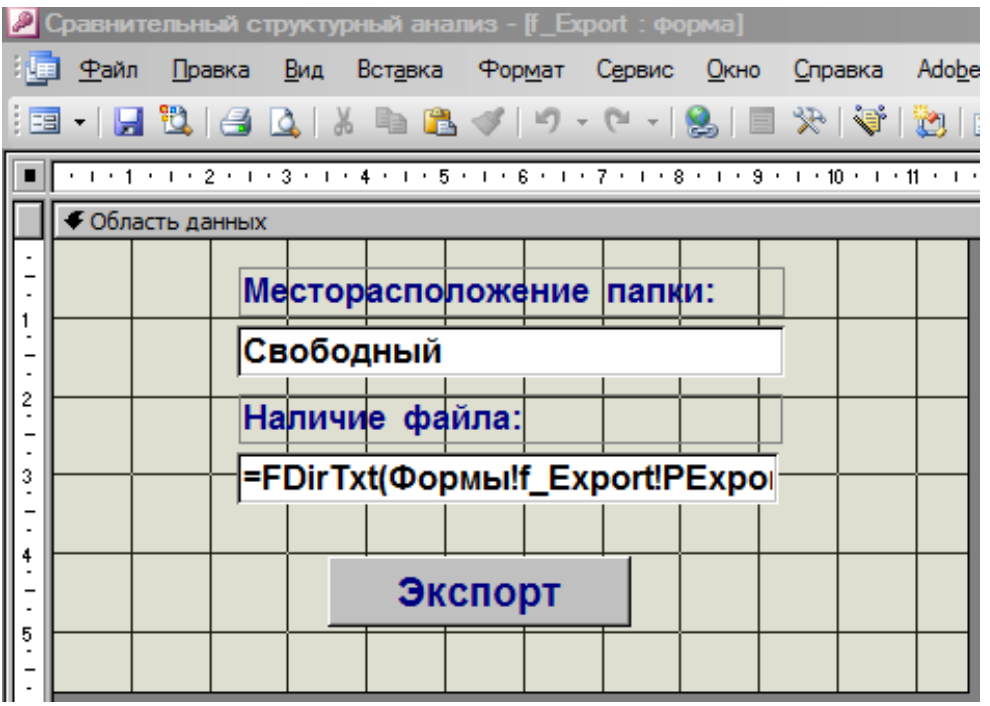

```
Option Compare Database
Private Sub KHonka2 Click()
On Error GoTo Err KHonka2 Click
   DoCmd.TransferSpreadsheet acExport, 8, "base", Forms![f_Export]![PExport] & "\base.xls", True, ""
   MsgBox "Экспорт данных произведен!", vbInformation, "Результат"
   DoCmd. Close acForm, "f_Export"
   DoCmd. OpenForm "f Export", acNormal, "", "", acEdit, acNormal
Exit KHONKa2 Click:
   Exit Sub
Err KHONKa2 Click:
   MsgBox Err. Description
   Resume Exit_KHonka2_Click
End Sub
```
……

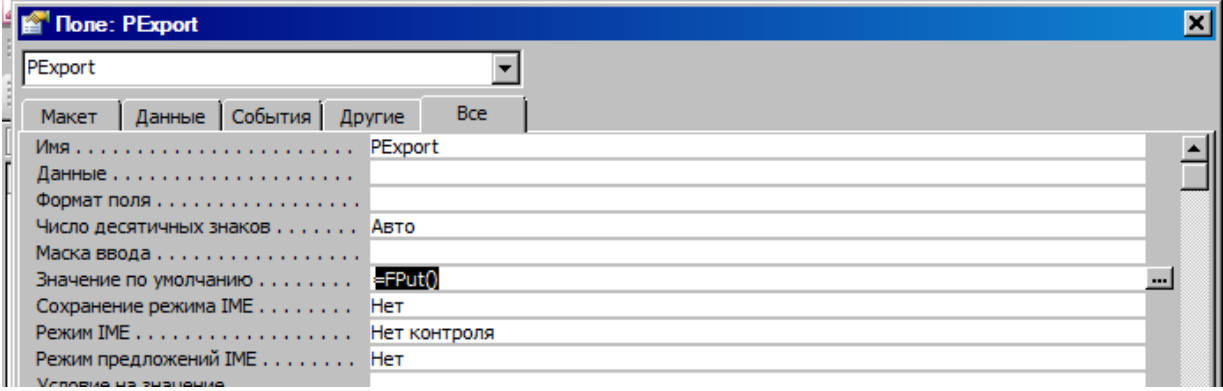

……

*Рис. 4-13.* Экспорт данных

Вид формы импорта данных, текст импорта и удаления данных показан на рис. 4-14.

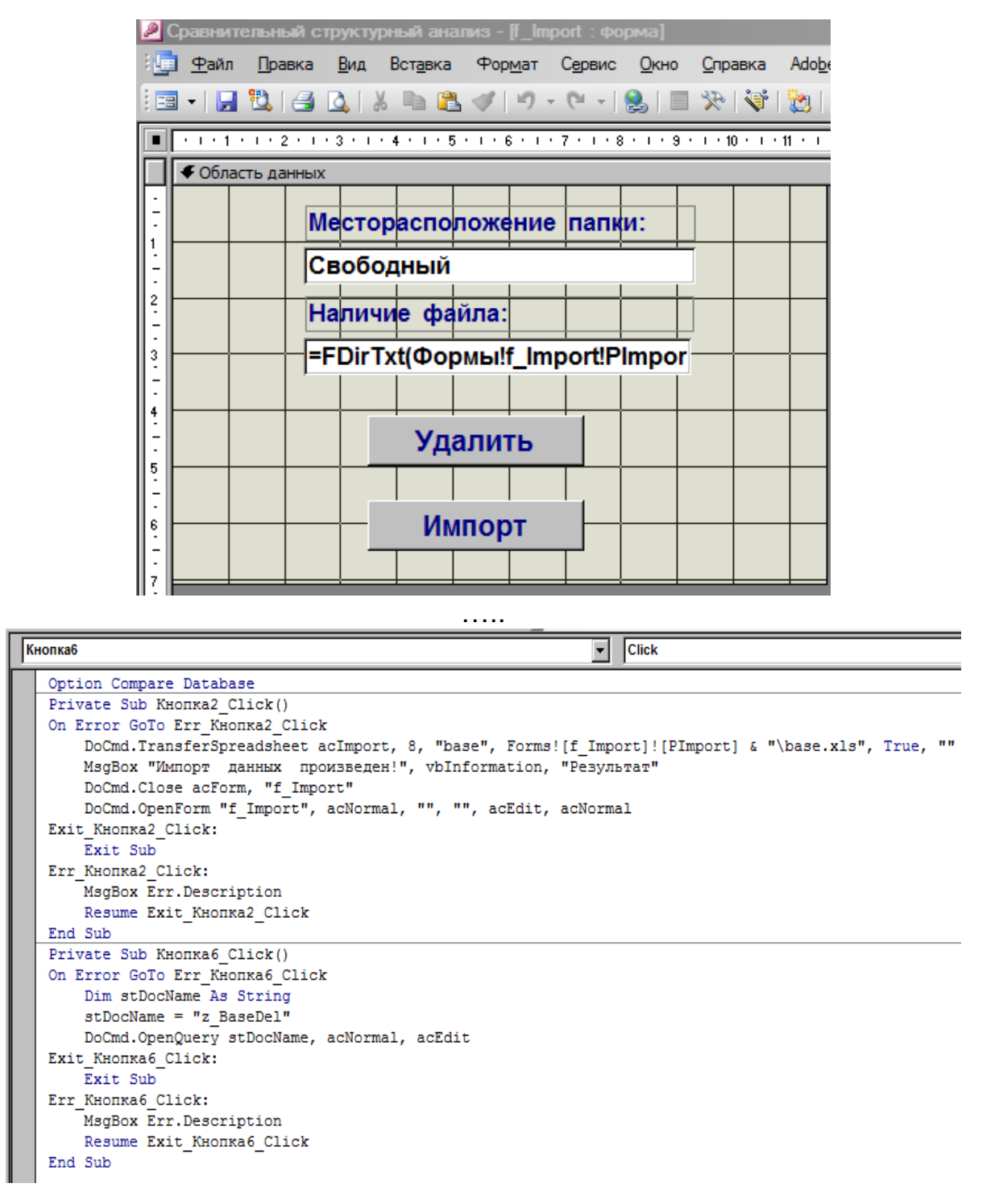

*Рис. 4-14.* Импорт данных

В программе имеется модуль, в котором имеется функция FDirTxt(YY) по оценке наличия файла для импорта или сформированного после экспорта данных из программы, а также функция FPut() определения местоположения папки с программой (указывается как значение умолчанию и показано на рис. 4-13).

**Модуль** (импорт и экспорт): Option Compare Database Function FDirTxt(YY As Variant) As Variant If Dir(YY) <> "base.xls" Then  $FDir\hat{T}xt = "Her \phi a\hat{n}$ ла!" Else FDirTxt = FileLen(YY) & " байт" End If End Function Function FPut() As Variant Dim k As Long  $k = 0$  Dim kmax As Long  $kmax = 0$  Dim Dlina As Long  $D$ lina = 0 Dim i As Long Dim mesto As Variant mesto = Mid(CodeDb.Name, 1, Len(CodeDb.Name)) For  $i = 1$  To Len(mesto) If Mid(mesto, i, 1) = "\" Then  $k = k + 1$  Next i kmax = k  $k = 0$ For  $i = 1$  To Len(mesto) If Mid(mesto, i, 1) = "\" Then  $k = k + 1$ If  $k = kmax$  Then  $D$ lina = i Exit For Else End If Next i FPut = Mid(CodeDb.Name, 1, Dlina - 1) End Function

#### **5. ПРИМЕРЫ АНАЛИТИЧЕСКИХ ИССЛЕДОВАНИЙ**

#### **5.1. Анализ смертности населения Тульской области от злокачественных новообразований по динамике возрастного дожития**

**Введение**. Высокая заболеваемость злокачественными новообразованиями предполагает мониторинг прогресса снижения смертности населения и особенно трудоспособного возраста. Для этого необходимо отслеживать структурные изменения смертности от злокачественных новообразований, что можно делать по динамике возрастного дожития. Это позволит оценить эффективность принимаемых мер по снижению смертности от злокачественных новообразований.

**Цель** работы: оценить структурные изменения смертности от злокачественных новообразований в Тульской области за последние 10 лет.

**Объект, методы и средства исследования**. В качестве источника информации был использован регистр смертности *MedSS* Тульской области, созданный здравоохранением Тульской области в рамках международного исследовательского проекта в 2003 году [1, 2, 4, 5, 9, 10]. В базе этого регистра были накоплены и верифицированы 41464 случаев смерти населения за период 2007 – 2017 годы с первоначальной причиной смерти - новообразования, в т.ч. 2017 г. – 3706 чел., 2008 г. – 3740 чел. проживавших в Тульской области [1, 2, 7, 8]. Достоверность информации обеспечивалась использованием специальных методик и программных средств, в том силе встроенным внешним модулем *АСМЕ (CDC, USA)* автоматического определения первоначальной причины смерти в соответствии с общим принципом, тремя правилами и шестью модификациями [3, 8, 11-17, 21]. Для расчета и анализа средней продолжительности жизни была создана специальная программа *AnMedSSk*, которая позволила вычислить долю населения, не дожившего до задаваемого возраста. Для оценки структурных различий смертности по возрастным когортам был использован критерий В.М. Рябцева, расчет которого осуществлялся средствами *Excel* [6].

Результаты расчетов представлены в табл. 5-1 ÷ 5-6 и на рис. 5-1  $\div$  5-7.

*Таблица 5-1* 

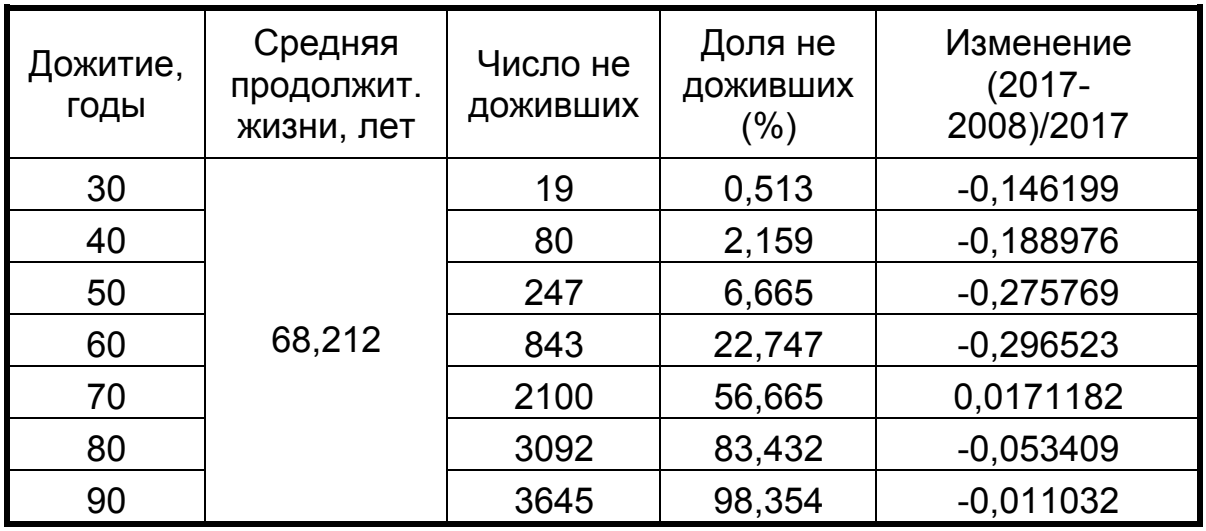

#### **Новообразования: 2017 год**

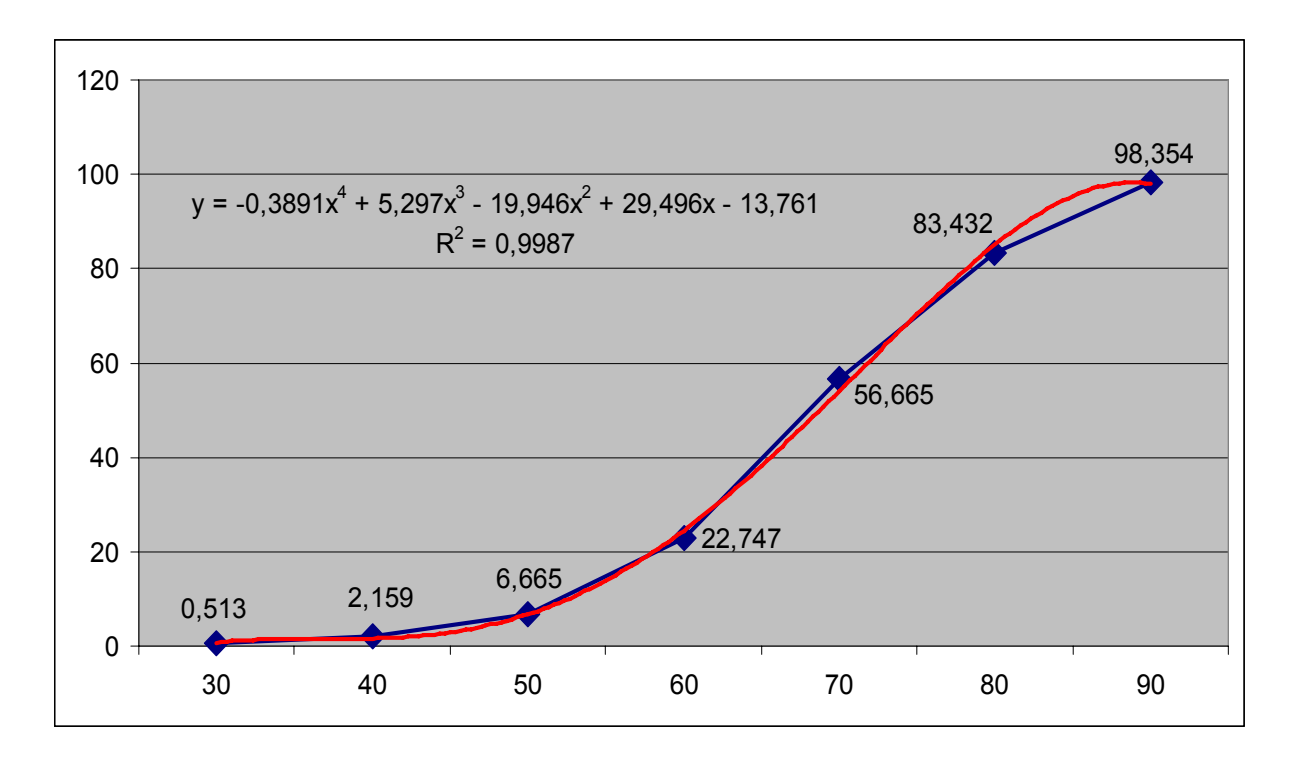

*Рис. 5-1.* Динамика возрастного дожития в 2017 году (мужчины и женщины)

### **Новообразования: 2008 год**

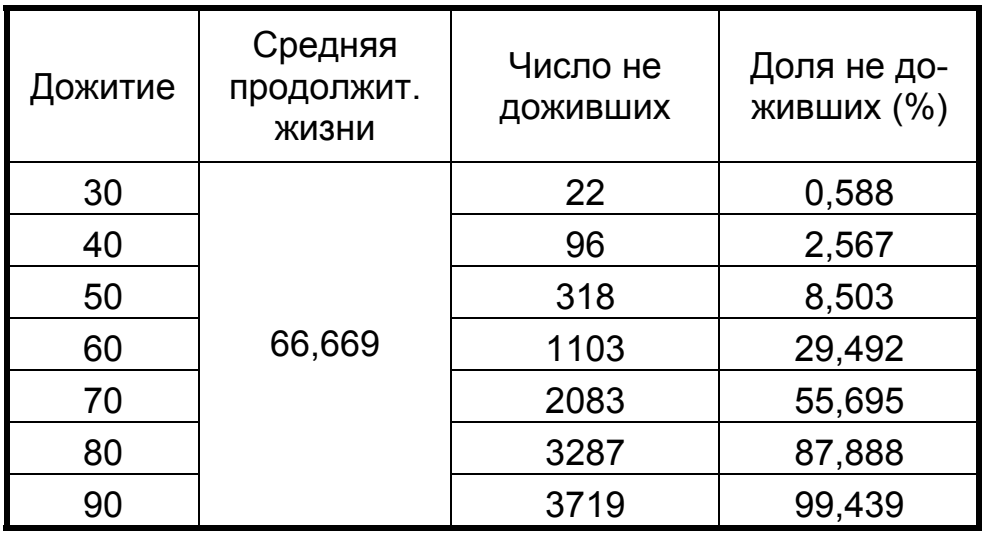

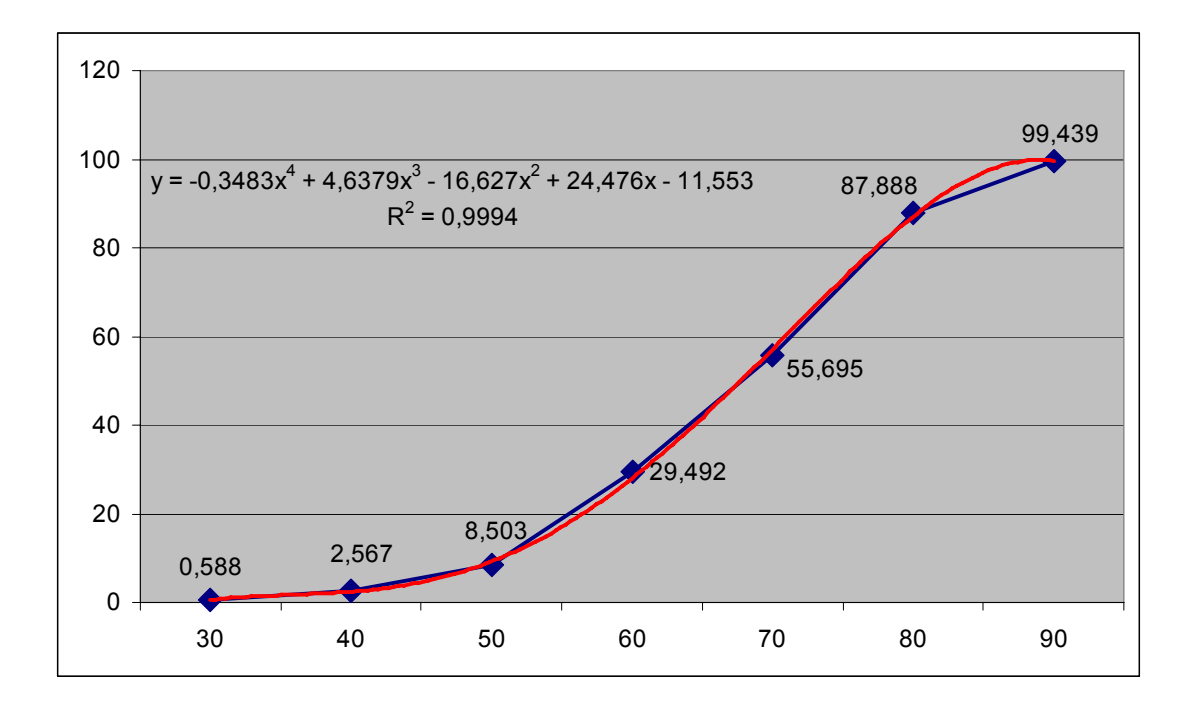

*Рис. 5-2.* Динамика возрастного дожития в 2008 году (мужчины и женщины)

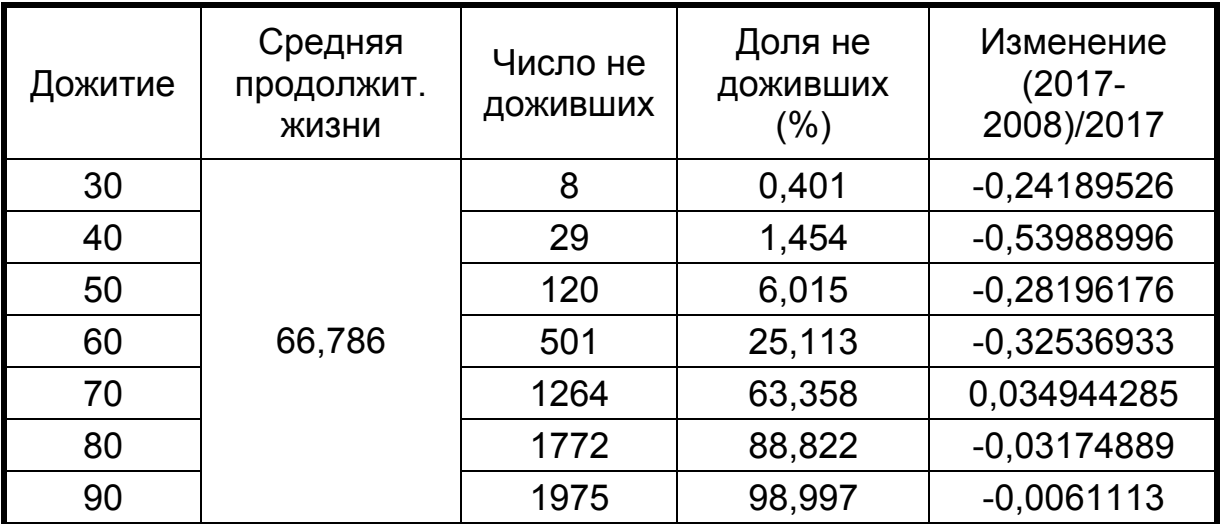

#### **Новообразования: мужчины, 2017 год**

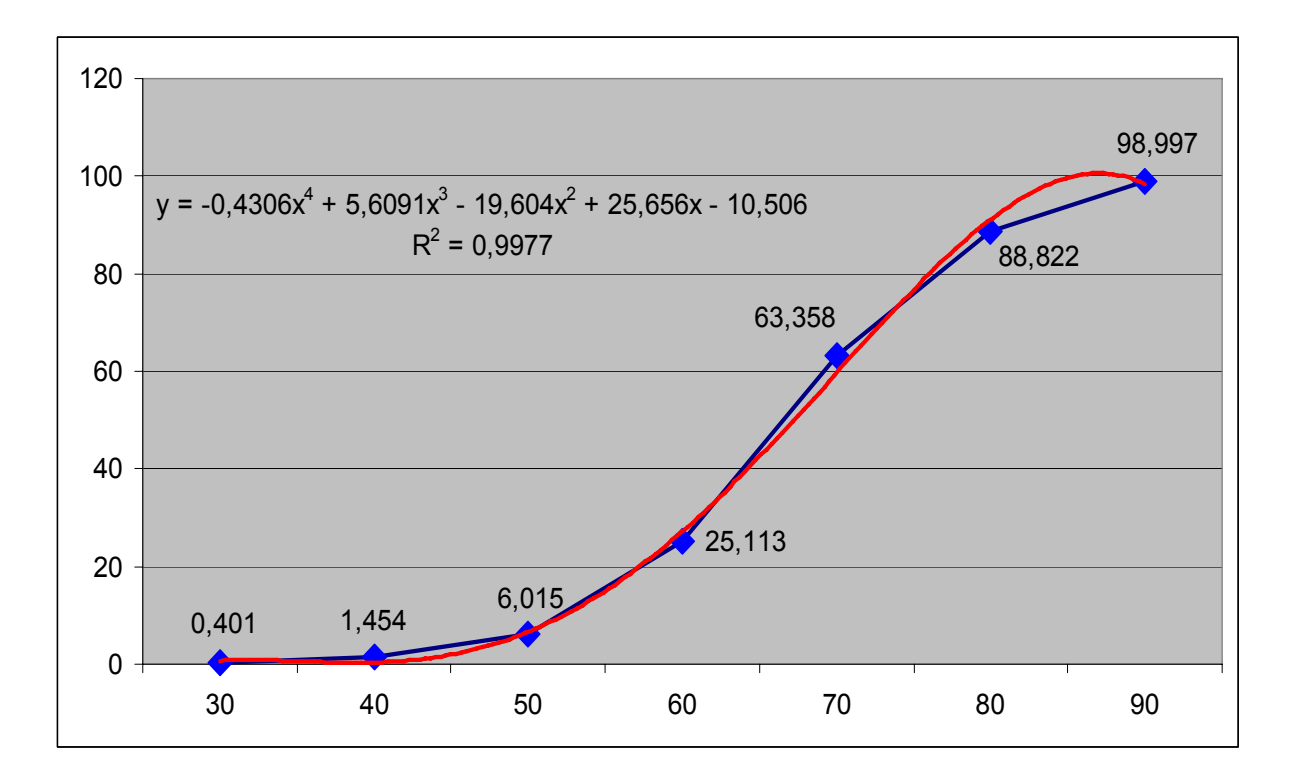

*Рис. 5-3.* Динамика возрастного дожития в 2017 году (мужчины)

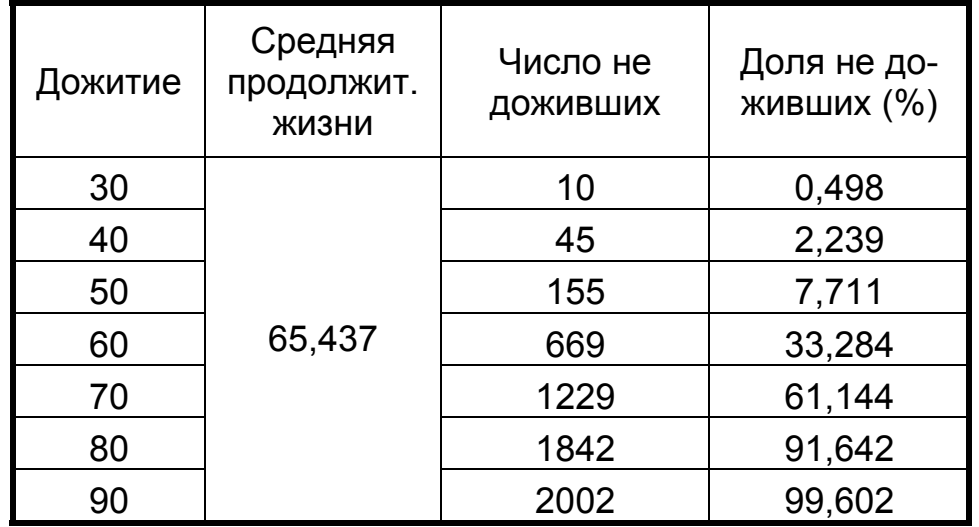

#### **Новообразования: мужчины, 2008 год**

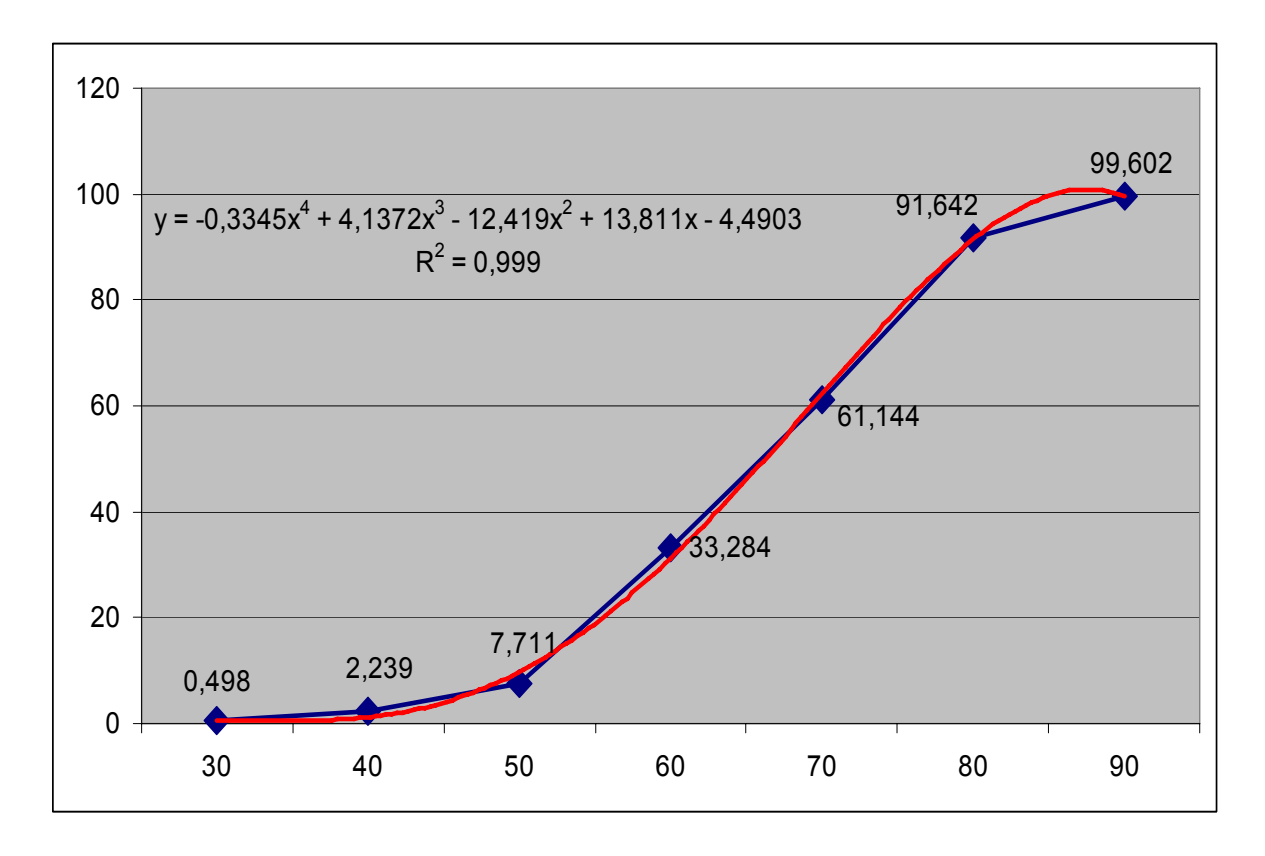

*Рис. 5-4.* Динамика возрастного дожития в 2008 году (мужчины)

**Новообразования: женщины, 2017 год**

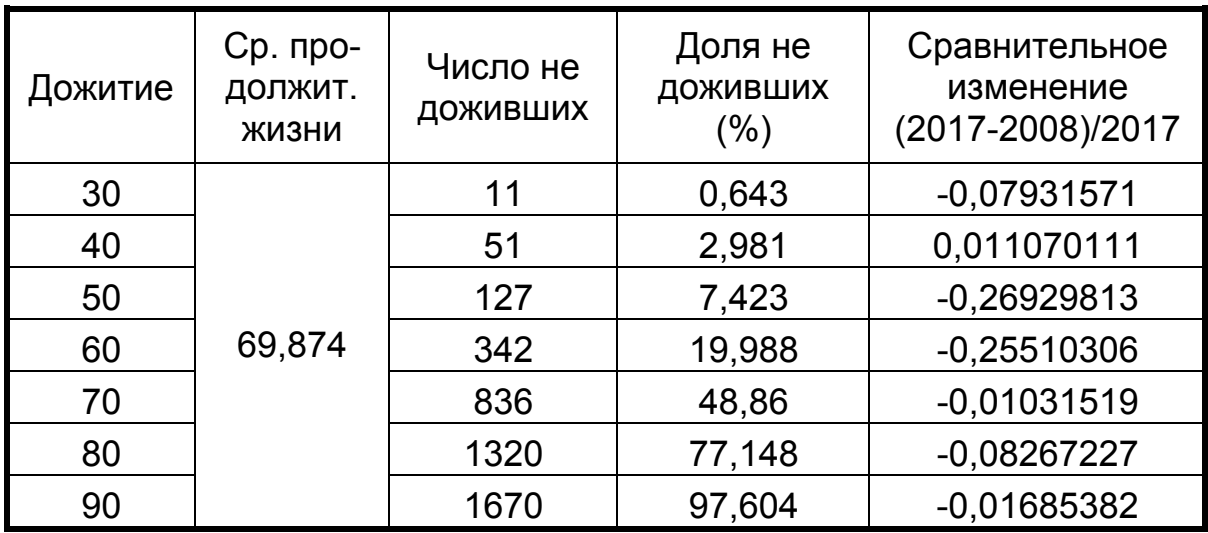

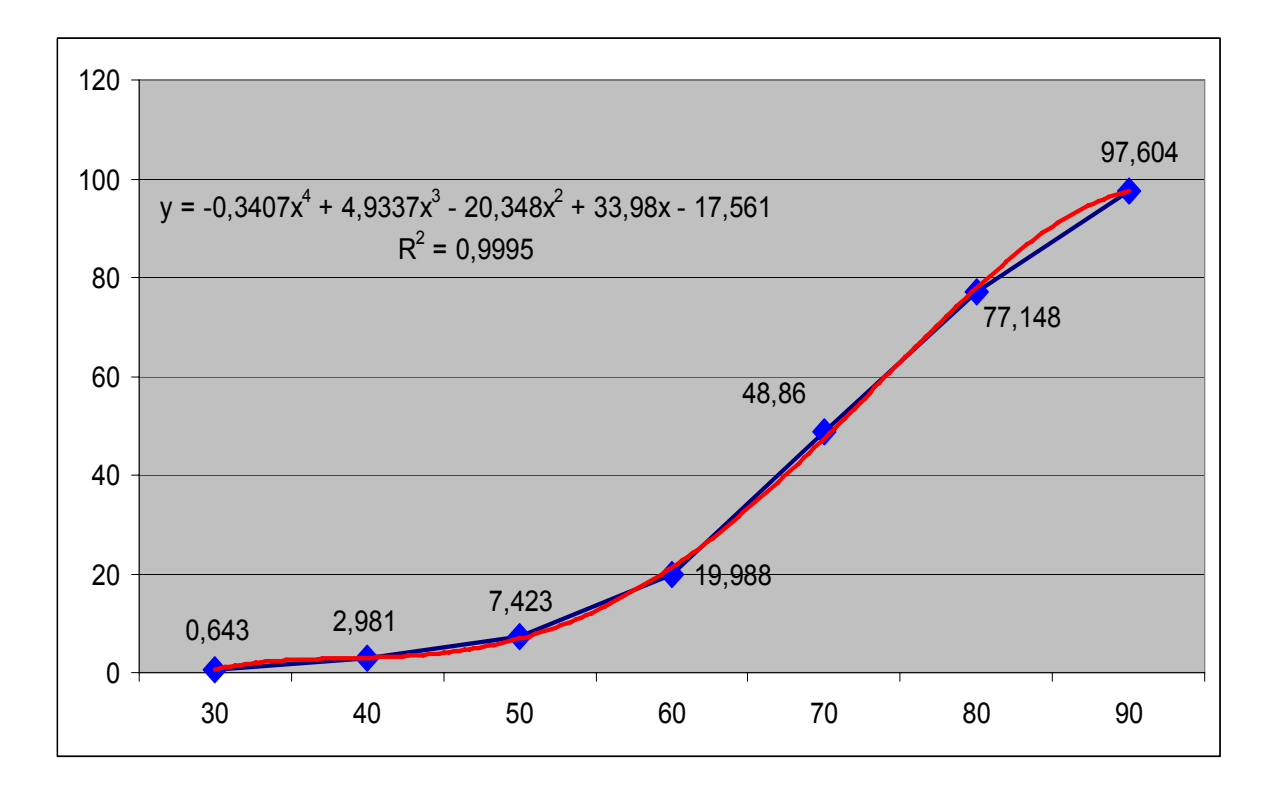

*Рис. 5-5.* Динамика возрастного дожития в 2017 году (женщины)

**Новообразования: женщины, 2008 год**

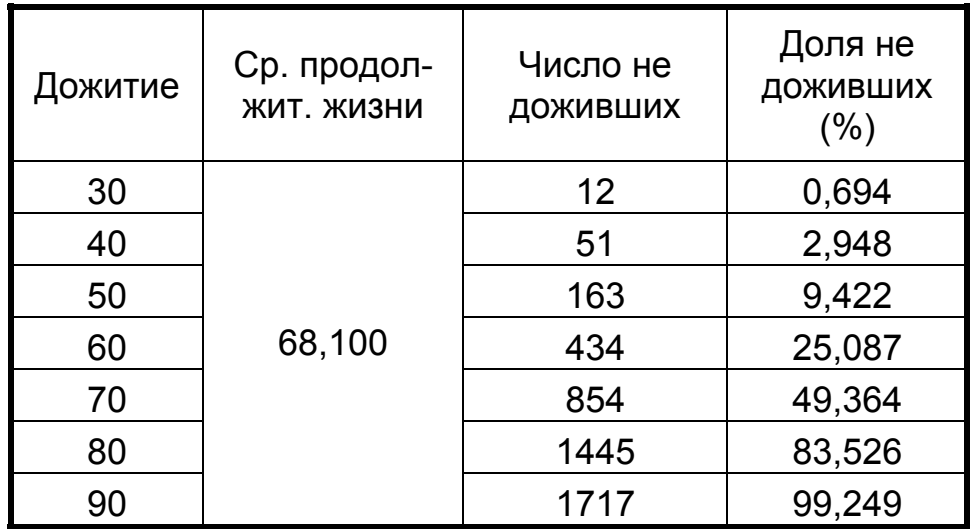

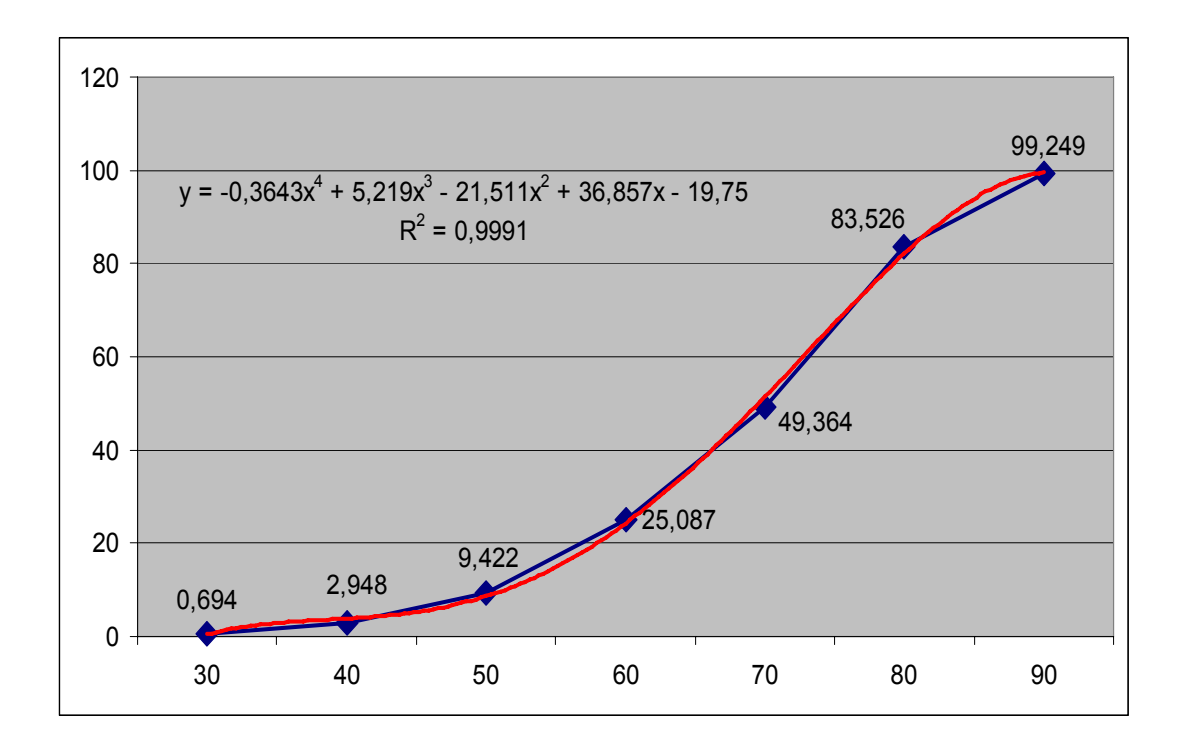

*Рис. 5-6.* Динамика возрастного дожития в 2008 году (женщины)

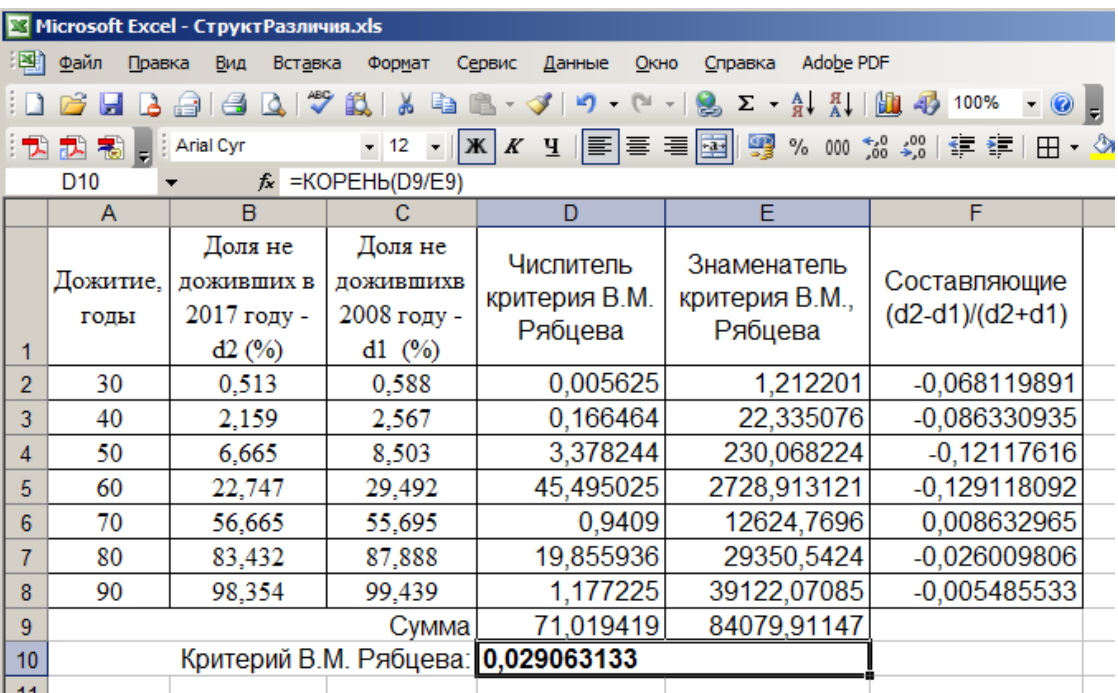

*Рис. 5-7.* Вычисление индекса различий *JR*

# **Результаты и их обсуждение**.

Из представленных таблиц видно, что средняя продолжительность жизни по классу «Новообразования» выросла за последние 10 лет на 1,543 года с 66,669 года до 68,212 года, мужчин – на 1,349 года с 65,437 года до 66,786 года, женщин – на 1,774 года с 68,100 года до 69,874 года.

Сравнивая доли не доживших по возрастам, представленные в таблицах и графиках, можно видеть различия в основном в возрастах 30 – 60 лет. Количественная долевая оценка представлена в табл. 5-1, 5-3, 5-5.

Для оценки в целом структурных различий был использован критерий В.М. Рябцева:

$$
\boldsymbol{J}_{R} = \sqrt{\sum_{i=1}^{n} (d_2 - d_1)^2 \sum_{i=1}^{n} (d_2 + d_1)^2}
$$

Полученное значение 0,029 по шкале оценки меры существенности различий структур по критерию В.М. Рябцева интерпретируется как «тождественность структур», т.е. различий в динамике возрастного дожития при сравнении 2017 года с 2008 годом нет (табл. 2-1).

Расчет для мужчин *JR=0,030* и для женщин *JR=0,031* по критерию В.М. Рябцева интерпретируются как «Весьма низкий уровень различий» (табл. 2-1).

Тем не менее, по отдельным годам просматривается по результирующим составляющим:

• в возрасте 50 и 60 лет для мужчин и женщин по классу II как низкий уровень различий;

• в возрасте 40 лет для мужчин по классу II как существенный уровень различий, а для возрастов 30, 50 и 60 лет – как низкий уровень различий;

• в возрасте 50 и 60 лет для женщин по классу II как низкий уровень различий.

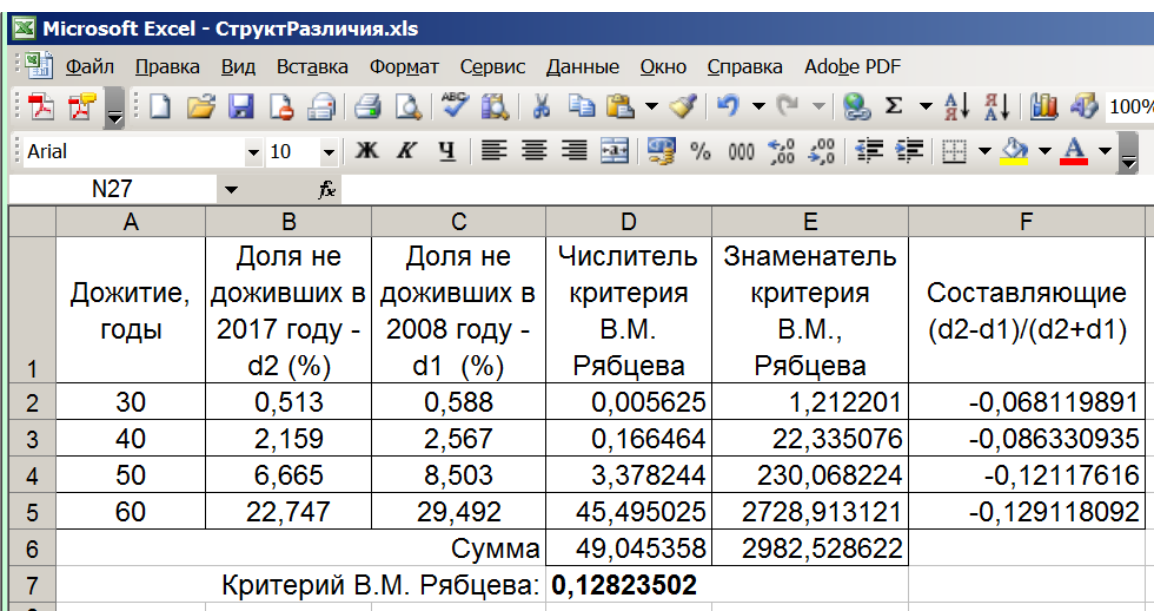

*Рис.* 5-8. Вычисление индекса различий  $J_R$  в диапазоне 30-60 лет для мужчин и женщин

|                |                        | Microsoft Excel - СтруктРазличия.xls              |                                                             |                                          |                                                               |                                                          |
|----------------|------------------------|---------------------------------------------------|-------------------------------------------------------------|------------------------------------------|---------------------------------------------------------------|----------------------------------------------------------|
| <u> 1명이</u>    | <u>Ф</u> айл<br>Правка | Вид<br>Вставка                                    | Формат                                                      | Сервис Данные<br>Окно                    | Справка<br><b>Adobe PDF</b>                                   |                                                          |
|                | : 겨 がし                 | $A + A$                                           | $\mathcal{I}$                                               | 武品<br><b>DB</b>                          | $\mathbb{Z}$ $\mathbb{Z}$<br>$\mathcal{F}$<br>$ \mathbb{C}^n$ | $\frac{R}{4}$ $\frac{R}{4}$<br>$\mathbf{u} \mathbf{v}$ . |
| Arial          |                        | $-10$                                             |                                                             | Ж K Ч   ≣ 를 를 <mark>※</mark> %           |                                                               | 000 ‰ -%   銲 銉  田 <del>-</del> - & - A -                 |
|                | P <sub>26</sub>        | f.                                                |                                                             |                                          |                                                               |                                                          |
|                | A                      | B                                                 | C                                                           | D                                        | Е                                                             | F                                                        |
| 1              | Дожитие,<br>годы       | Доля не<br>доживших<br>в 2017<br>году - d2<br>(%) | Доля не<br><b>ДОЖИВШИХ</b><br>в 2008<br>году - d1<br>$(\%)$ | Числитель<br>критерия<br>B.M.<br>Рябцева | Знаменатель<br>критерия<br>В.М., Рябцева                      | Составляющие<br>$(d2-d1)/(d2+d1)$                        |
| $\overline{2}$ | 30                     | 0,401                                             | 0,498                                                       | 0,009409                                 | 0,808201                                                      | $-0,107897664$                                           |
| 3              | 40                     | 1,454                                             | 2,239                                                       | 0,616225                                 | 13,638249                                                     | $-0,212564311$                                           |
| 4              | 50                     | 6,015                                             | 7,711                                                       | 2,876416                                 | 188,403076                                                    | $-0,123561125$                                           |
| 5              | 60                     | 25,113                                            | 33,284                                                      | 66,765241                                | 3410,209609                                                   | $-0,139921571$                                           |
| 6              |                        |                                                   | Сумма                                                       | 70,267291                                | 3613,059135                                                   |                                                          |
| 7              |                        | Критерий В.М. Рябцева:                            |                                                             | 0,139456599                              |                                                               |                                                          |

*Рис. 5-9.* Вычисление индекса различий  $J_R$  в диапазоне 30-60 лет для мужчин

Выполненный расчет структурных различий по критерию В.М.\_Рябцева в диапазоне 30-60 лет показал: для мужчин и женщин *JR=*0,128 (рис. 5-8), для мужчин *JR=*0,139 (рис. 5-9), для женщин *JR=*0,113 (рис. 5-10), что интерпретируется как низкий уровень различий (табл. 2-1).

|       |                             | ⊠ Microsoft Excel - СтруктРазличия.xls |                                    |           |                                                                                    |                   |  |  |  |  |  |
|-------|-----------------------------|----------------------------------------|------------------------------------|-----------|------------------------------------------------------------------------------------|-------------------|--|--|--|--|--|
|       | $\frac{18}{2}$ <u>Ф</u> айл | Правка <u>В</u> ид Вст <u>а</u> вка    | Формат Сервис Данные Окно          |           | Справка<br><b>Adobe PDF</b>                                                        |                   |  |  |  |  |  |
|       | ੋਠ ਕੀ <sub>ਵ</sub> ਿ        |                                        |                                    |           | D B B B B B Q V B X & B B - J 9 - C - 8 Σ - \$, {,   H + 5 100%                    |                   |  |  |  |  |  |
| Arial |                             | $\blacktriangledown$ 10                |                                    |           | ヽ  Ж ∦ Ч   ≣ ≣ ਵ █ █   ❤️ % ∞ ☆ ☆ ☆   ま 年  田 ▼ <mark>☆ ▼ ▲</mark> ▼ <mark>→</mark> |                   |  |  |  |  |  |
|       | O <sub>27</sub><br>f.       |                                        |                                    |           |                                                                                    |                   |  |  |  |  |  |
|       | A                           | B                                      | C                                  | D         | Е                                                                                  | F                 |  |  |  |  |  |
|       |                             | Доля не                                | Доля не                            | Числитель | Знаменатель                                                                        |                   |  |  |  |  |  |
|       | Дожитие,                    | ДОЖИВШИХ                               |                                    | критерия  |                                                                                    | Составляющие      |  |  |  |  |  |
|       | годы                        | в 2017 году                            | 2008 году -                        | B.M.      | критерия В.М.,                                                                     | $(d2-d1)/(d2+d1)$ |  |  |  |  |  |
|       |                             | $- d2 (%)$                             | $d1$ (%)                           | Рябцева   | Рябцева                                                                            |                   |  |  |  |  |  |
| 2     | 30                          | 0,643                                  | 0,694                              | 0,002601  | 1,787569                                                                           | $-0.038145101$    |  |  |  |  |  |
| 3     | 40                          | 2,981                                  | 2,948                              | 0,001089  | 35,153041                                                                          | 0,005565863       |  |  |  |  |  |
| 4     | 50                          | 7,423                                  | 9,422                              | 3,996001  | 283,754025                                                                         | $-0,118670229$    |  |  |  |  |  |
| 5     | 60                          | 19,988                                 | 25,087                             | 25,999801 | 2031,755625                                                                        | $-0,113122573$    |  |  |  |  |  |
| 6     |                             |                                        | Сумма                              | 29,999492 | 2352,45026                                                                         |                   |  |  |  |  |  |
|       |                             |                                        | Критерий В.М. Рябцева: 0,112926723 |           |                                                                                    |                   |  |  |  |  |  |

*Рис.* 5-10. Вычисление индекса различий  $J_R$  в диапазоне 30-60 лет для женщин

Уменьшение смертности за последние 10 лет в возрастных когортах 30-60 лет также хорошо просматривается на рис. 5-11.

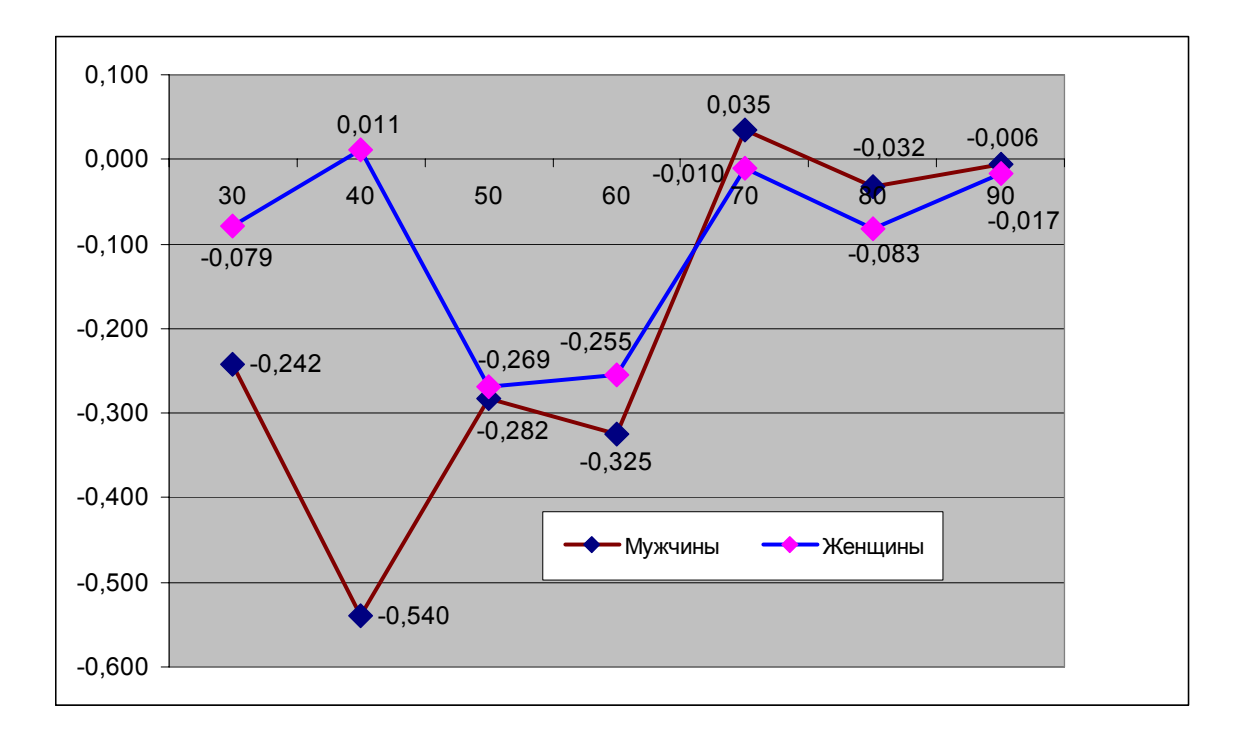

*Рис. 5-11.* Сравнение изменений для мужчин и женщин по долям не доживших

#### **Выводы**:

1. За последние 10 лет наблюдается снижение смертности от злокачественных новообразований в Тульской области с низким уровнем структурных различий в диапазоне 30-60 лет.

2. Существенное улучшение ситуации наблюдается у мужчин в возрасте 40 лет.

#### **5.2. Оценка качества диагностики заболеваний, приведших к смерти, на примере новообразований**

**Введение**. Качество диагностики является одним из важнейших аспектов деятельности здравоохранения. В ее оценке источником информации могут быть использована информация о смертности населения в разрезе медицинского свидетельства о смерти. Наличие неуточненных кодов первоначальной причины смертности в этой информации является индикатором качества диагностики и оценивается по проценту неуточненных кодов (например, по злокачественным новообразованиям).

Оценка динамики качества диагностики по проценту неуточненных кодов может быть осуществлена сравнительным структурным анализом, адаптированным к задачам здравоохранения.

**Цель работы** – на основе предлагаемых методов структурного анализа оценить качество диагностики заболеваний (состояний), приведших к смерти (по первоначальной причине) в Тульской области в 2015 – 2017 годах.

**Объекты и методы исследования**. Источником информации данного исследования был региональный регистр смертности *MedSS*  [1, 2, 4, 5, 7, 8, 10]. В 2015 – 2016 годах информация в разрезе медицинского свидетельства о смерти вводилась непосредственно в регистр. Данные за 2017 год первоначально накапливались в областной информационной системе «Инфоклиника», а затем выгружалась в регистр. Достоверность мониторинга смертности обеспечивалась, прежде всего, реализацией принципов, изложенных в статье [16]. Они предусматривали использование модуля автоматического определения первоначальной причины смерти *ACME (CDC, USA)*, а также различных методик повышения достоверности кодирования множественных причин смерти [3, 4, 5, 8, 11-13, 17, 21]. Среди различных отчетных форм регистра смертности предусмотрен вывод информации по качеству диагностики по неуточненным кодам первоначальной причины смертности (рис. 5-12 и 5-13).

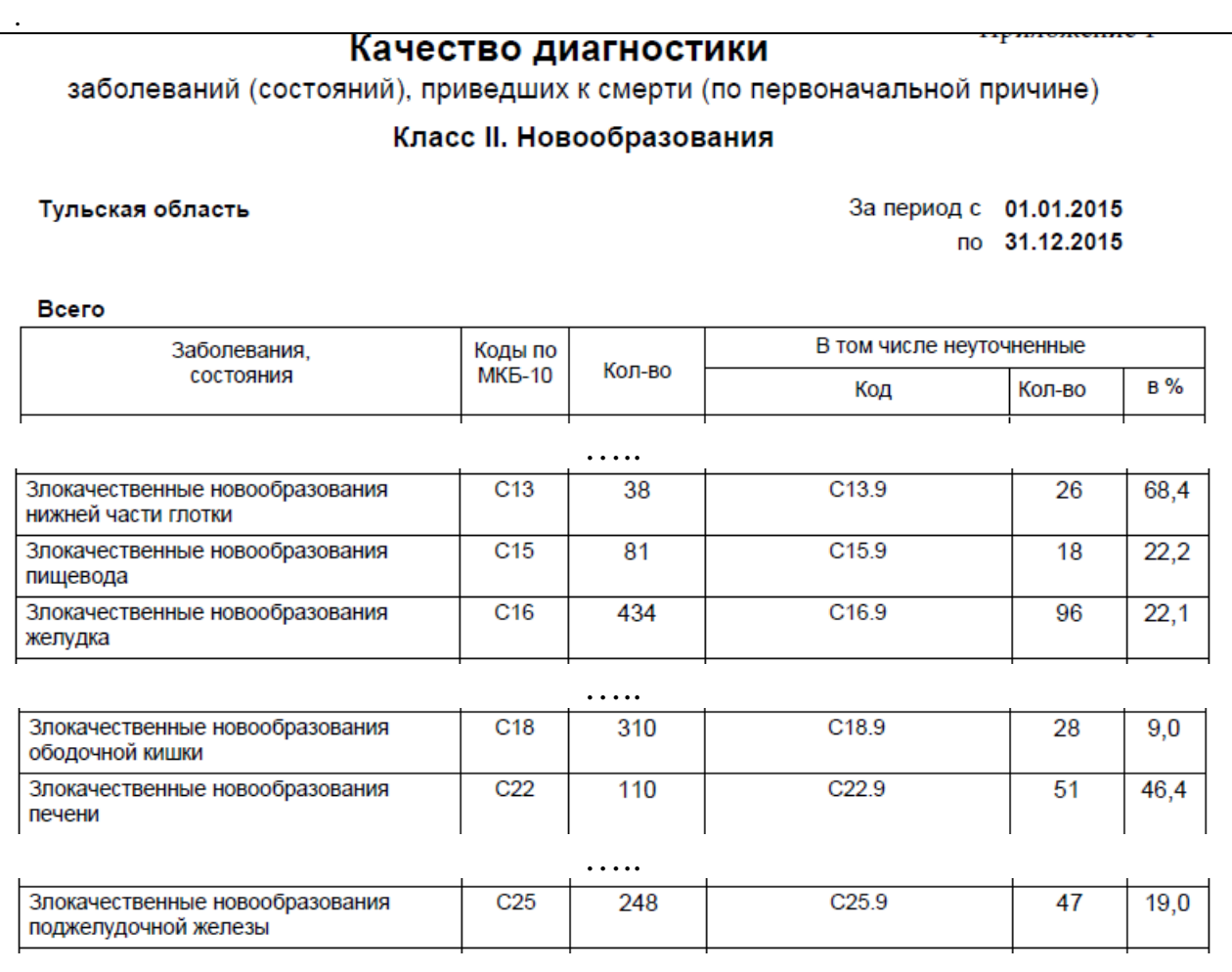

……

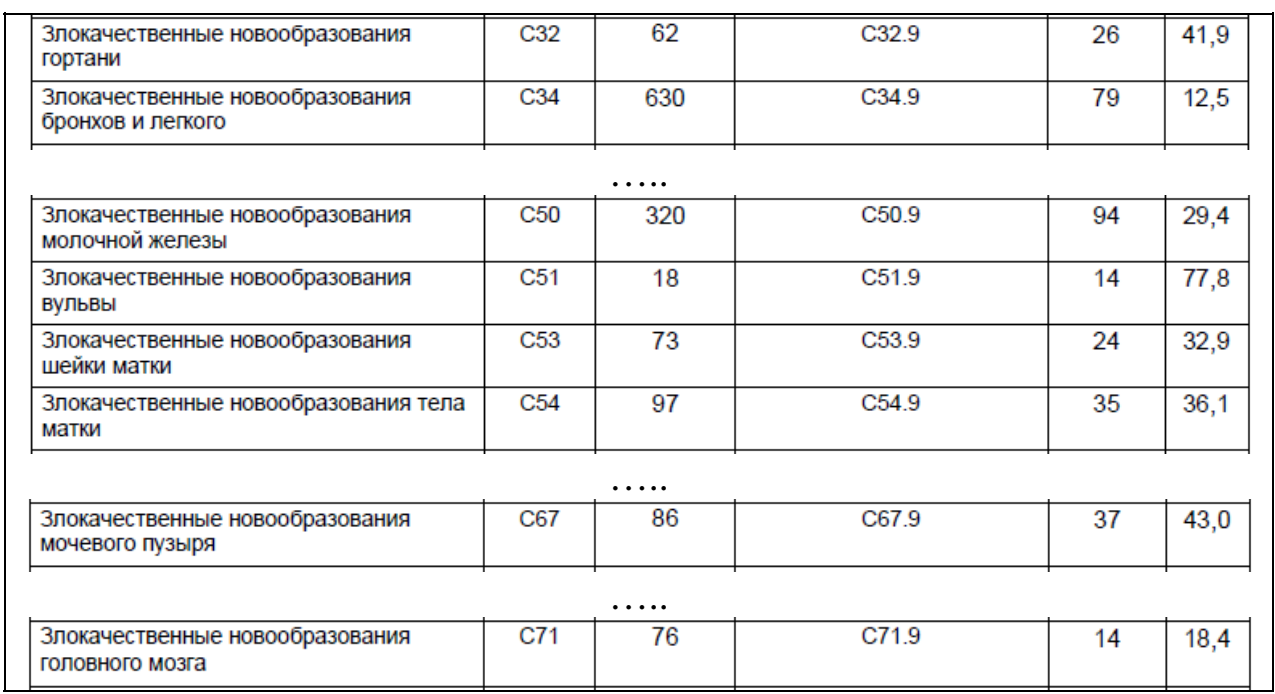

#### *Рис. 5-12.* Качество диагностики по неуточненным причинам смерти за 2015 год

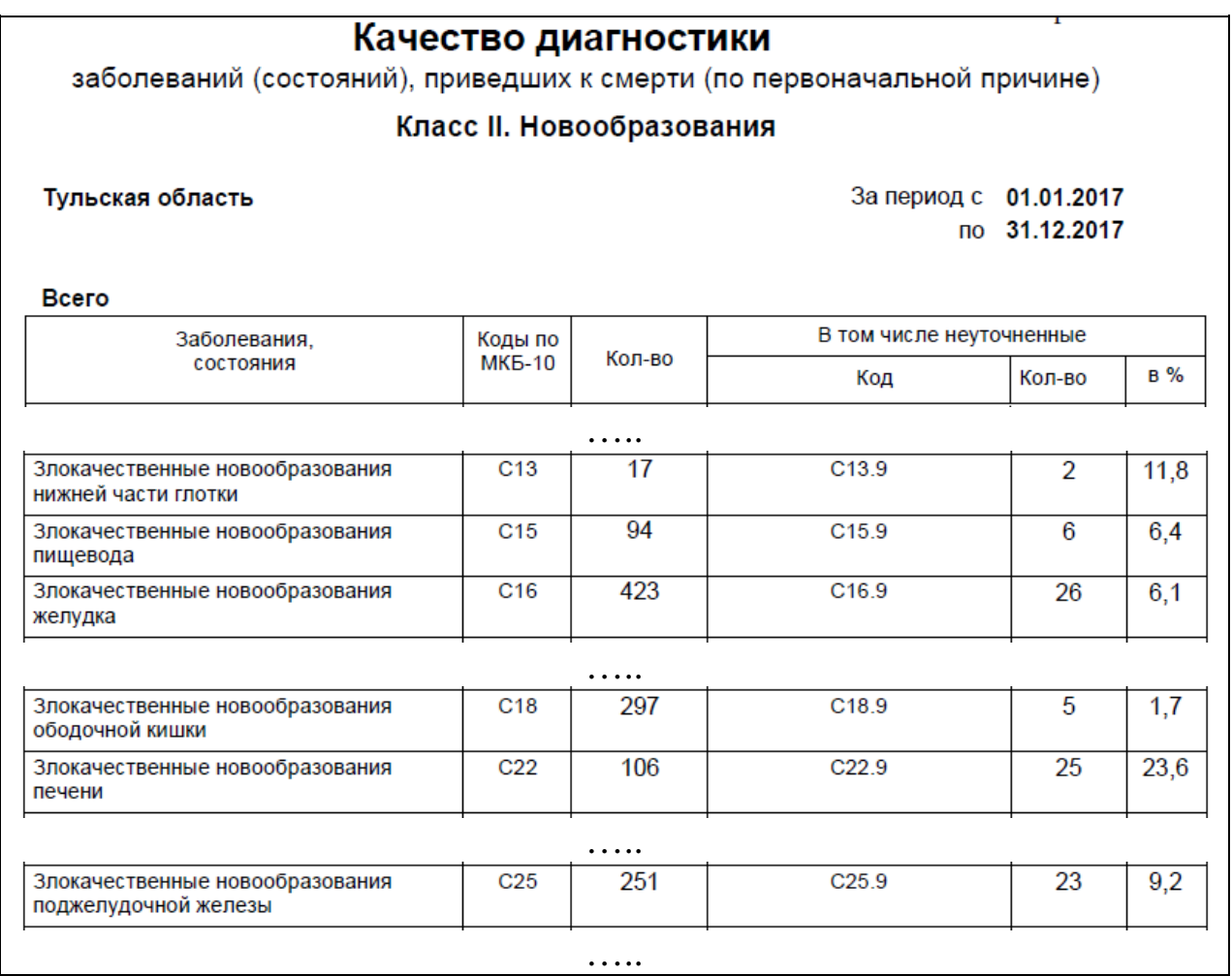

34

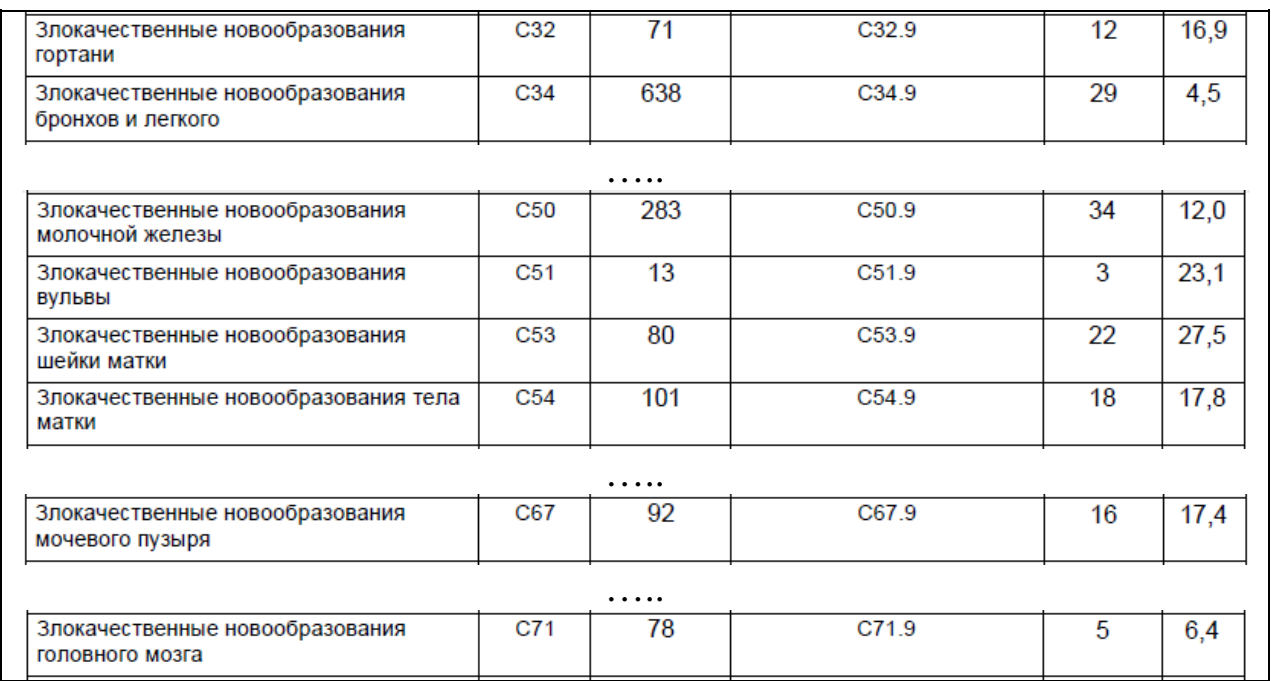

*Рис. 5-13.* Качество диагностики по неуточненным причинам смерти за 2017 год

Для оценки динамики качества диагностики по годам были использованы критерии структурных различий: критерий В.М. Рябцева, индекс А.Салаи, интегральный коэффициент структурных различий (К. Гатева) [6]. В этих критериях градации (анализируемые заболевания, состояния) равноценны. Однако в здравоохранении часто бывает необходимым дифференцировать значимость анализируемых факторов. В данном аналитическом исследовании наряду с классическими вариантами используются адаптированные варианты критериев (см. раздел 2.1).

Для расчета структурных различий были использованы программы для классических и адаптивных вариантов. В качестве анализируемых факторов (заболеваний, состояний) были выбраны в классе «Новообразования» те, которые в 2015 году имели более 10 неуточненных случаев. В качестве коэффициента важности были выбраны число неуточненных случаев в 2016 и 2017 годах, деленные на 10.

**Результаты и их обсуждение**. Результаты расчетов сведены в табл. 5-7.

*Таблица 5-7* 

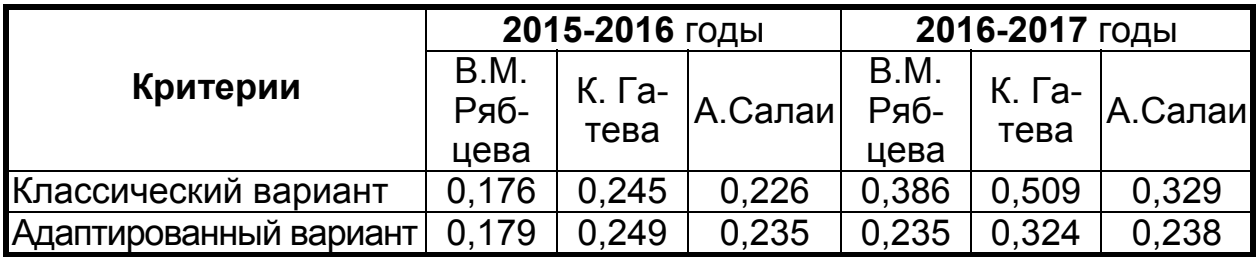

#### **Результаты расчетов**

Выполненные расчеты позволяют дать следующую оценку качества диагностики в Тульской области:

– в 2016 году по сравнению с 2015 годам достигнут существенный уровень различий по улучшению качества диагностики по шкале оценок мер существенности различий структур (табл. 2-1) [6];

– в 2017 году по сравнению с 2016 годом достигнут значительный уровень различий, заметно превышающий предыдущий период.

Необходимо отметить, что различные критерии дают заметно отличающиеся результаты, что особенно видно по интегральному коэффициенту структурных различий (К. Гатева). Наиболее пессимистическая оценка соответствует критерию В.М. Рябцева. Расчет индекса А. Салаи имеет одну отличительную особенность: он сильно зависит от числа анализируемых факторов, что можно считать его недостатком [6].

Адаптивные варианты критериев заметно отличаются от значений классических вариантов критериев, что особенно видно по периоду 2016–2017 годы (где имеют место весьма значительное уменьшение неуточненных кодов по отдельным факторам, показанным на рис. 5-13).

В зависимости от поставленной задачи исследователь может использовать различные подходы в выборе коэффициентов значимости. По нашей оценке и расчетам использование различных коэффициентов значимости приводит к заметным различиям в результатах расчета. По этой причине мы рекомендуем тщательно выбирать подход к выбору коэффициентов значимости, что может дать более правдивый результат применительно к задачам здравоохранения.

Для выбора варианта адаптированного критерия была произведена оценка чувствительности критериев последовательным исключением одного фактора (табл. 5-8).

*Таблица 5-8* 

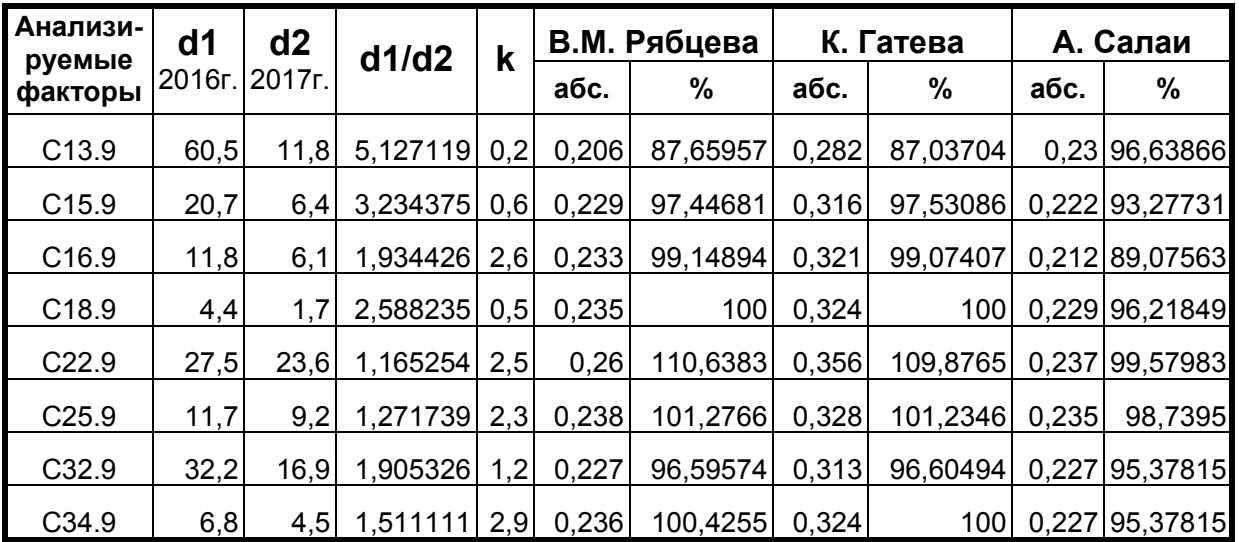

#### **Оценка критериев по чувствительности на исключение фактора**

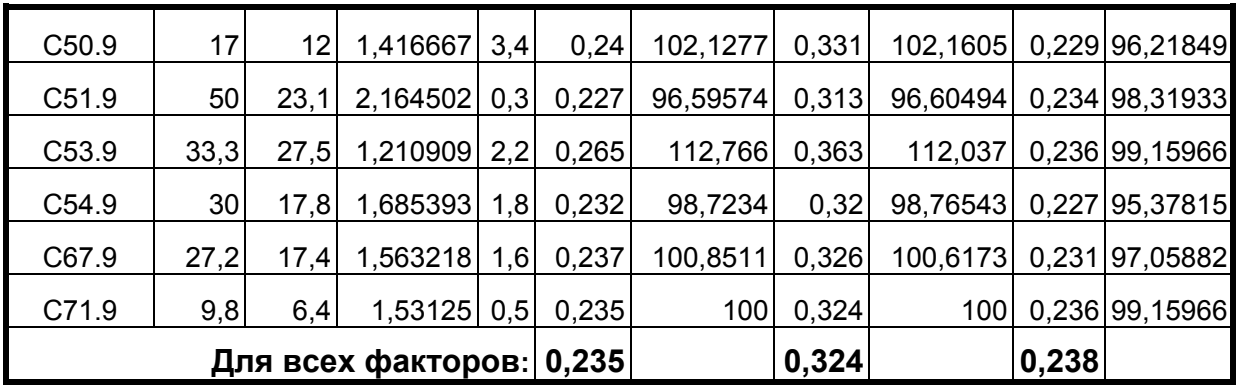

В результате оценки критерий В.М. Рябцева и интегральный коэффициент структурных различий (К. Гатева) показали похожие друг на друга результаты в отличие от индекса А. Салаи. При этом индекс А.Салаи имеет меньший размах от минимального до максимального значения. На основании этого можно считать предпочтительным использование в аналогичных исследованиях в здравоохранении критерия В.М. Рябцева и интегрального коэффициента структурных различий (К. Гатева).

#### **Выводы**:

1. Качество диагностики заболеваний (состояний), приведших к смерти, в здравоохранении Тульской области улучшается.

2. Использование методов структурных различий позволяет количественно оценить динамику анализируемых процессов в здравоохранении.

3. Используемые адаптивные варианты критериев позволяют расширить возможности метода структурных различий.

#### **5.3. Анализ заболеваемости новообразованиями в Российской Федерации в 2015–2016 годах**

**Введение**. Новообразования во многих регионах России являются вторым классом заболеванием по смертности населения. По этой причине мониторинг заболеваемости является важным в формировании управленческих решений.

**Цель исследования**: методом структурного различий оценить динамику заболеваемости по регионам Российской Федерации за 2015– 2016 годах.

**Объекты и методы исследования**. В качестве источника информации данного исследования были использованы статистические материалы ЦНИИ организации и информатизации здравоохранения по заболеваемости всего населения России в 2015 и 2016 годах по классам, группам болезней и отдельным заболеваниям:

– часть I: с диагнозом, установленным впервые в жизни;

– часть II: всего зарегистрировано болезней.

Расчет структурных различий производился одновременно по классическим и адаптированным вариантам критериев (раздел 2):

– критерий В.М. Рябцева;

– индекс А. Салаи;

– интегральный коэффициент структурных различий (К. Гатева).

Расчеты выполнялись с помощью специальных учебных программ *SpRzI* и *SpRzIk* (раздел 3). При этом возможности этих программ позволили оценить вклад каждого региона в динамику заболеваемости новообразованиями.

**Результаты и их обсуждение**. Результаты расчетов сведены в табл. 5-9, 5-10, 5-11, 5-12, 5-14.

*Таблица 5-9* 

#### **Заболеваемость: новообразования**

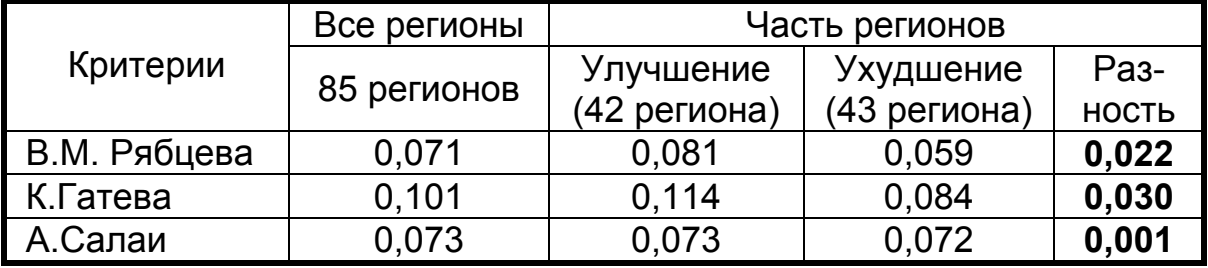

(с диагнозом, установленным впервые в жизни)

*Таблица 5-10* 

#### **Заболеваемость: новообразования**

(всего зарегистрировано болезней)

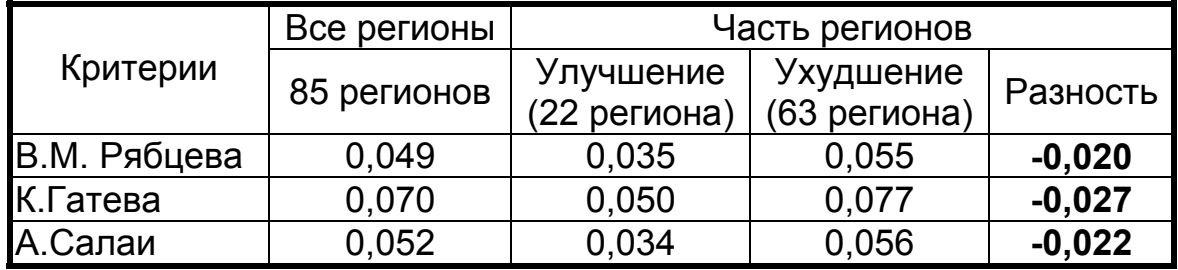

*Примечание*: Расчеты (табл. 5-9 и 5-10) выполнены без учета значимости анализируемых факторов: численности заболевших жителей.

Из табл. 5-9 и 5-10 следует, что в 2016 году по сравнению с 2015 годам достигнут по шкале оценок мер существенности различий структур (табл. 2-1) без учета значимости анализируемых факторов [6]:

– низкий уровень различий с новообразованиями, зарегистрированными впервые в жизни, по всем регионам России и по 42 регионам с уменьшенной заболеваемостью;

– весьма низкий уровень различий по всего зарегистрированным болезням по всем регионам России и по 22 регионам с уменьшенной заболеваемостью;

– на границе низкого и весьма низкого уровня различий с новообразованиями, зарегистрированными впервые в жизни, по 43 регионам с повышенной заболеваемостью;

– на границе низкого и весьма низкого уровня различий по всего зарегистрированным болезням в 63 регионах с повышенной заболеваемостью.

Показанная в табл. 5-9 и 5-10 разность показывает прогресс: баланс лучшего к худшему. С диагнозом, установленным впервые в жизни, прогресс положителен, а по всего зарегистрированным новообразованиям он отрицательный.

*Таблица 5-11* 

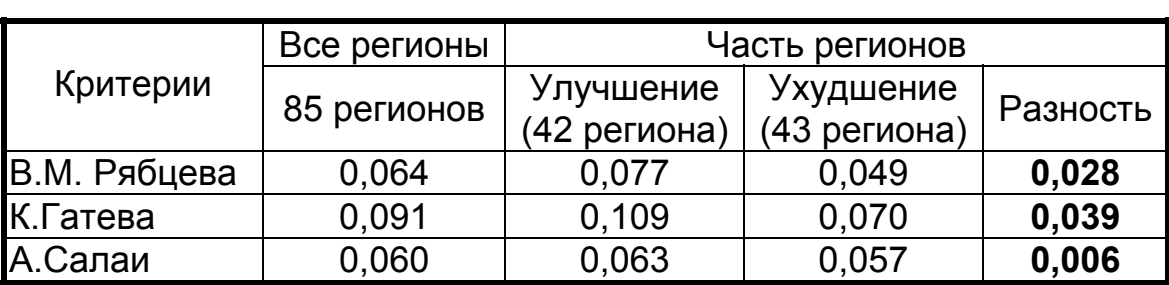

**Заболеваемость: новообразования** (с диагнозом, установленным впервые в жизни)

*Таблица 5-12* 

#### **Заболеваемость: новообразования**

(всего зарегистрировано болезней)

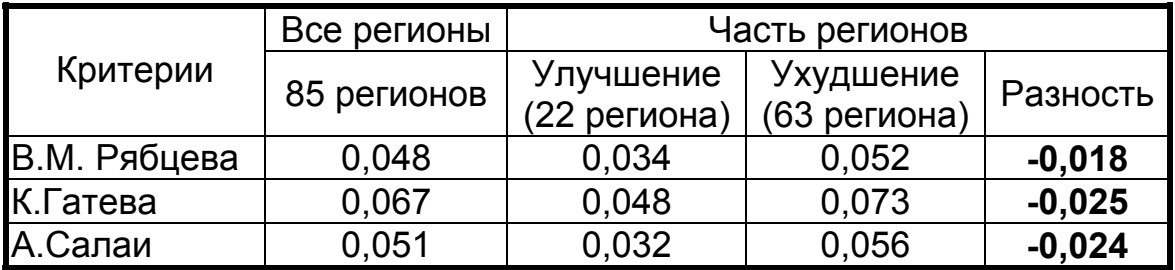

*Примечание*: Расчеты (табл. 5-11 и 5-12) выполнены с учетом значимости анализируемых факторов: численность заболевших жителей деленная на 10000.

Из табл. 5-11 и 5-12 следует, что в 2016 году по сравнению с 2015 годам достигнут по шкале оценок мер существенности различий структур (табл. 2-1) с учетом значимости анализируемых факторов [6]:

– на границе низкого и весьма низкого уровня различий с новообразованиями, зарегистрированными впервые в жизни, по всем регионам России;

– на границе низкого и весьма низкого уровня различий с новообразованиями, зарегистрированными впервые в жизни, по 42 регионам России с пониженной заболеваемостью, но с более высокими показателями критериев;

– весьма низкий уровень различий с новообразованиями, зарегистрированными впервые в жизни, по 43 регионам России с повышенной заболеваемостью;

– весьма низкий уровень различий по всего зарегистрированным болезням по всем регионам России и по 22 регионам с уменьшенной заболеваемостью;

– на границе низкого и весьма низкого уровня различий по всего зарегистрированным болезням в 63 регионах с повышенной заболеваемостью.

Показанная в табл. 5-11 и 5-12 разность показывает прогресс: баланс лучшего к худшему. С диагнозом, установленным впервые в жизни, прогресс положителен, а по всего зарегистрированным новообразованиям он отрицательный.

Необходимо отметить, что в исходных данных (табл. 5-13) обращают на себя внимание выделенные регионы, в которых:

– зарегистрированные заболевания увеличиваются, а впервые в жизни – уменьшаются;

– зарегистрированные заболевания уменьшаются, а впервые в жизни – увеличиваются.

Это может быть предметом отдельных исследований.

*Таблица 5-13* 

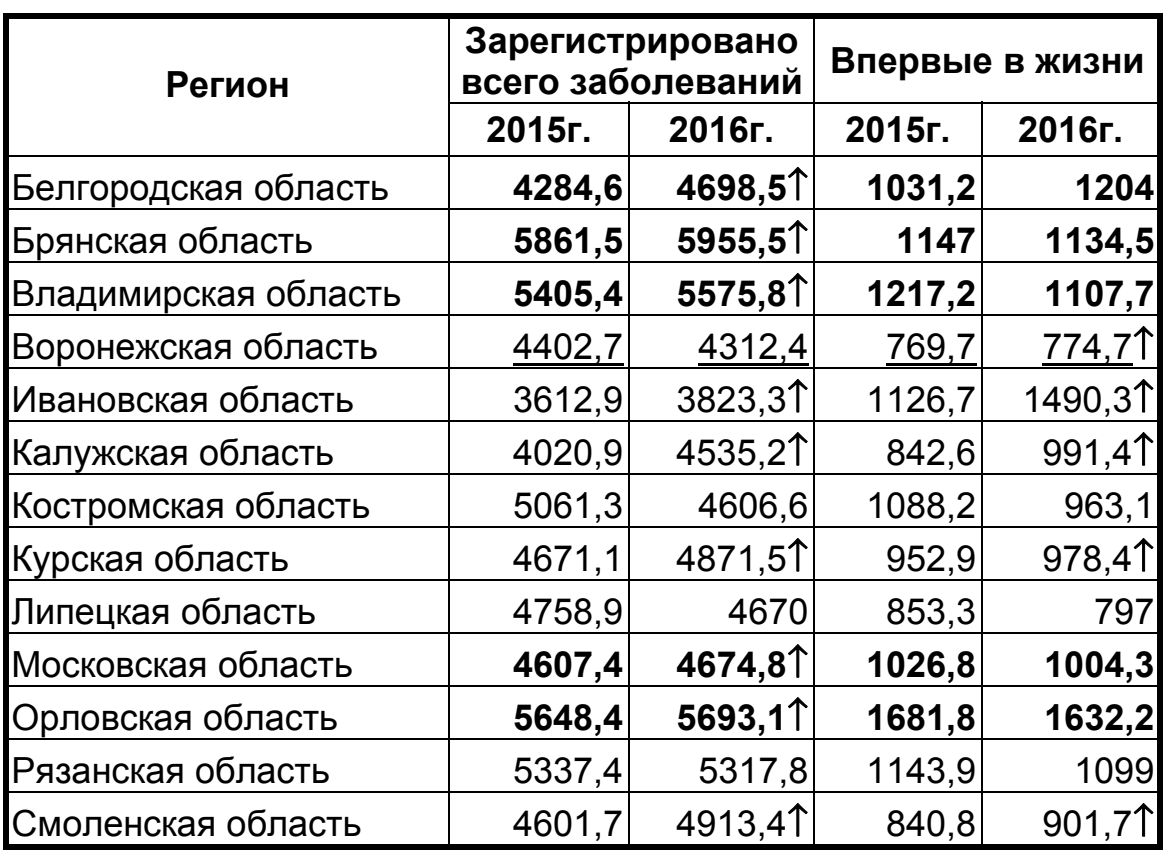

#### **Заболеваемость: новообразования на 100000 населения**

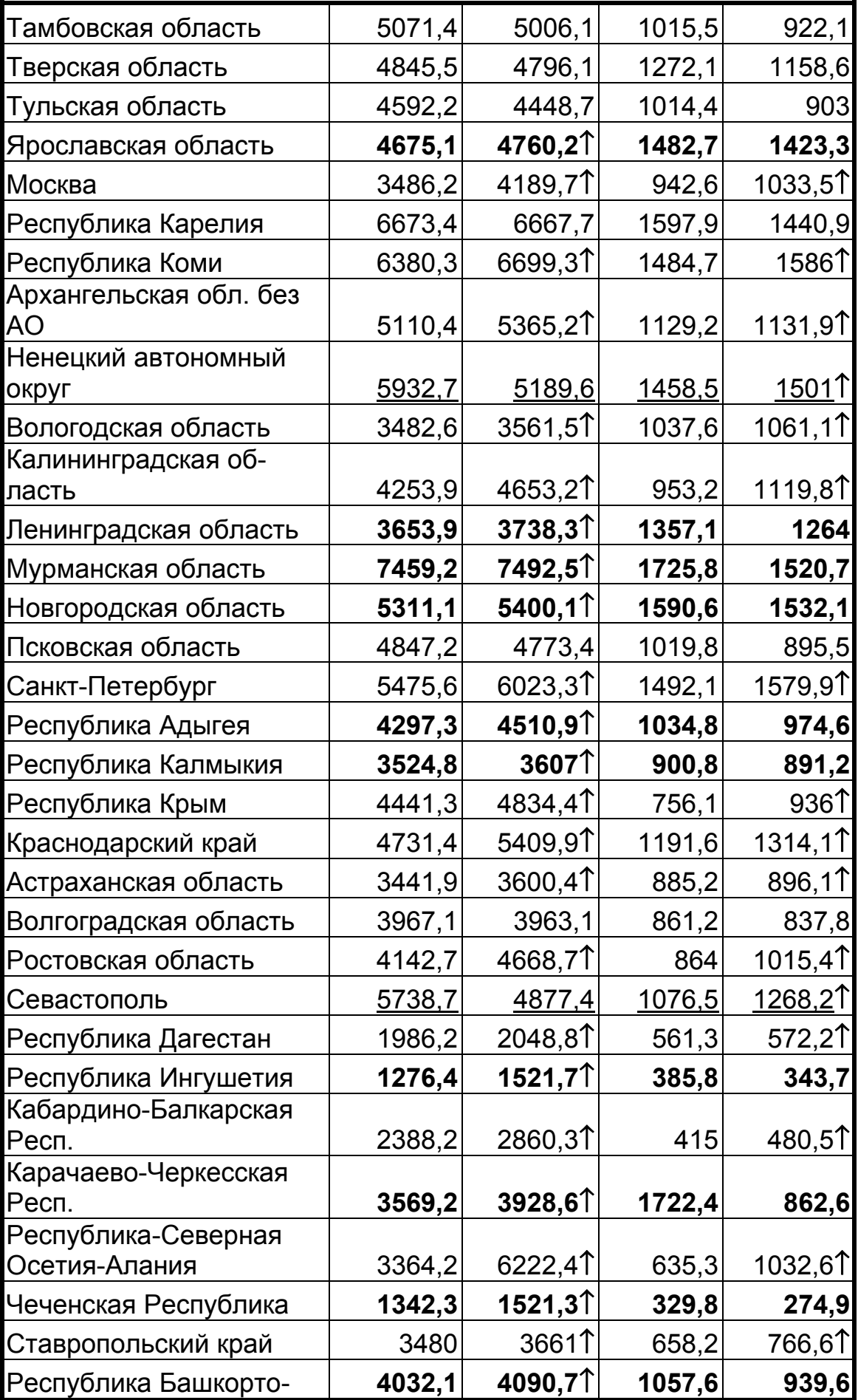

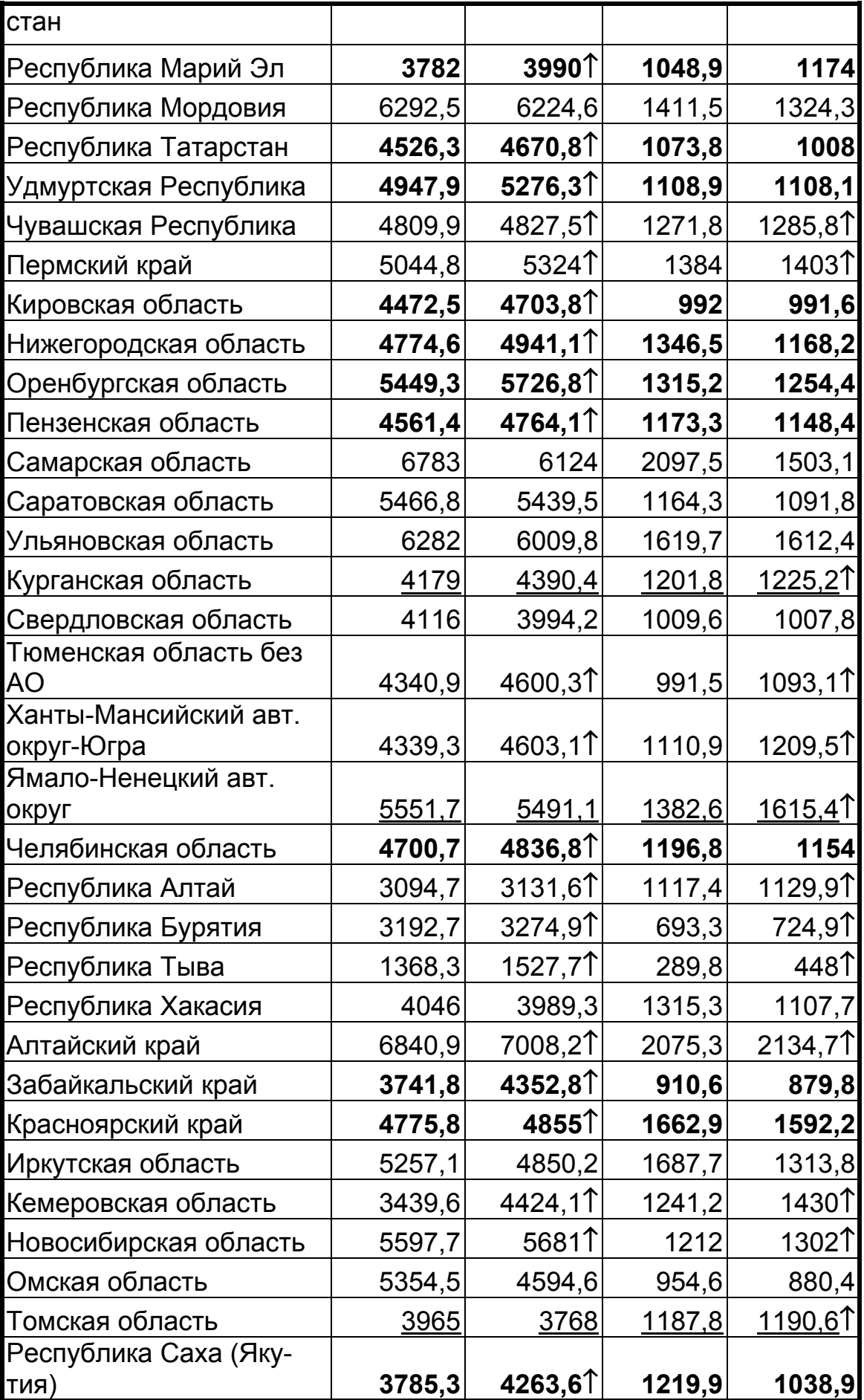

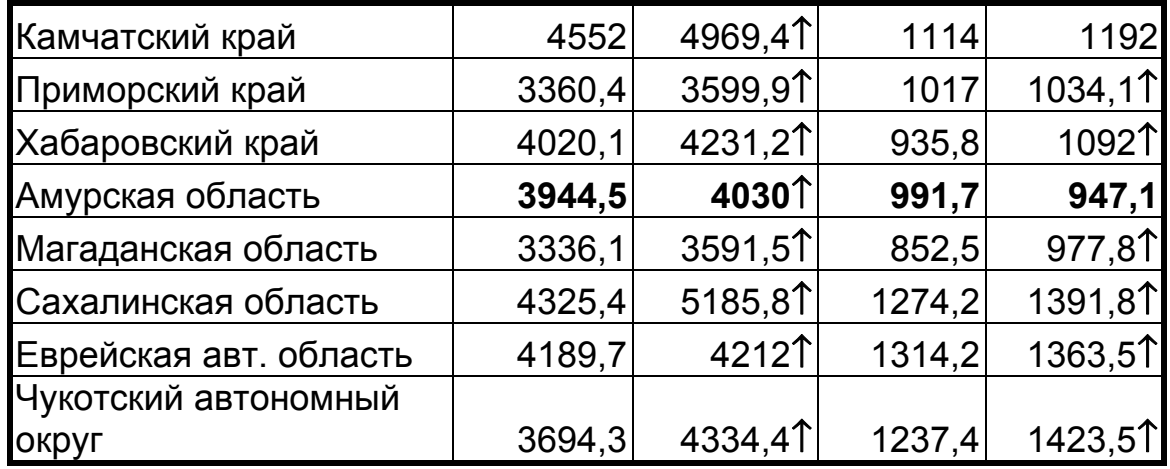

Обозначения (на что необходимо обратить внимание):

**жирный** шрифт – зарегистрированных заболеваний увеличивается, а впервые в жизни – уменьшается;

подчеркнуто - зарегистрированных заболеваний уменьшается, а впервые в жизни – увеличивается;

↑ **-** увеличение показателя заболеваемости.

Оценивая влияние региона на результат в целом (табл. 5-14) как реакцию на исключение анализируемого региона из расчета, видно сильное влияние двух регионов:

– Москва (как регион, имеющий наибольший коэффициент значимости);

– Республика Северная Осетия-Алания (как регион с резким увеличением заболеваемости в 1,85 раза).

*Таблица 5-14* 

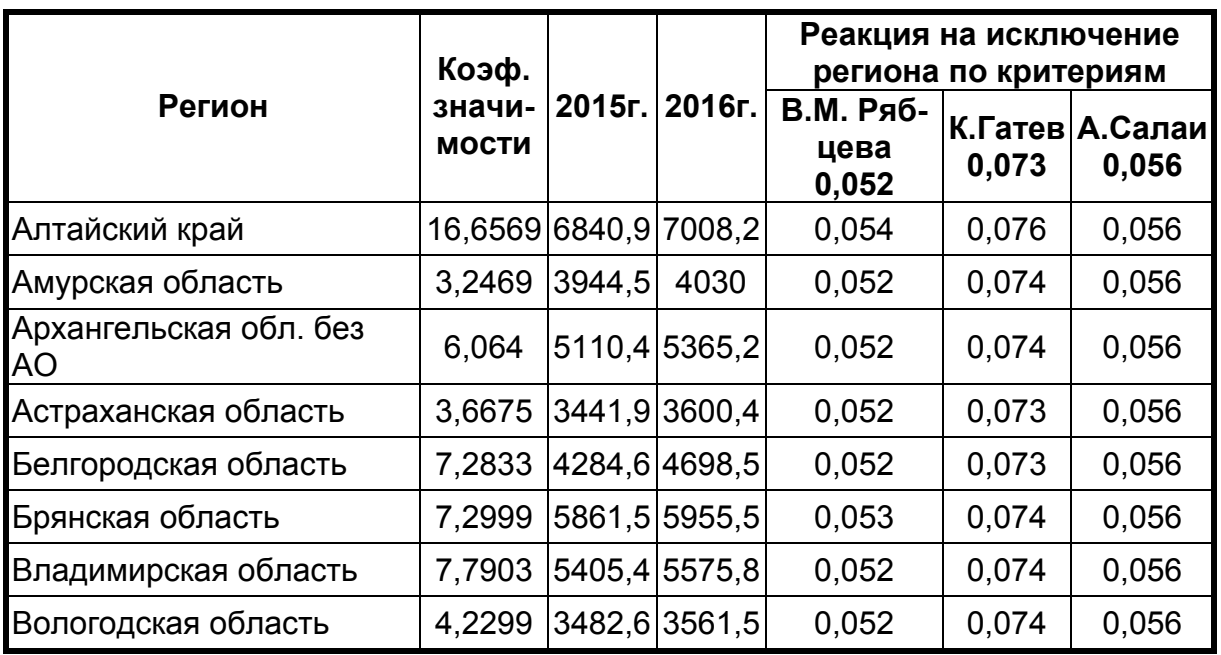

#### **Регионы с возрастающей заболеваемостью: новообразование**

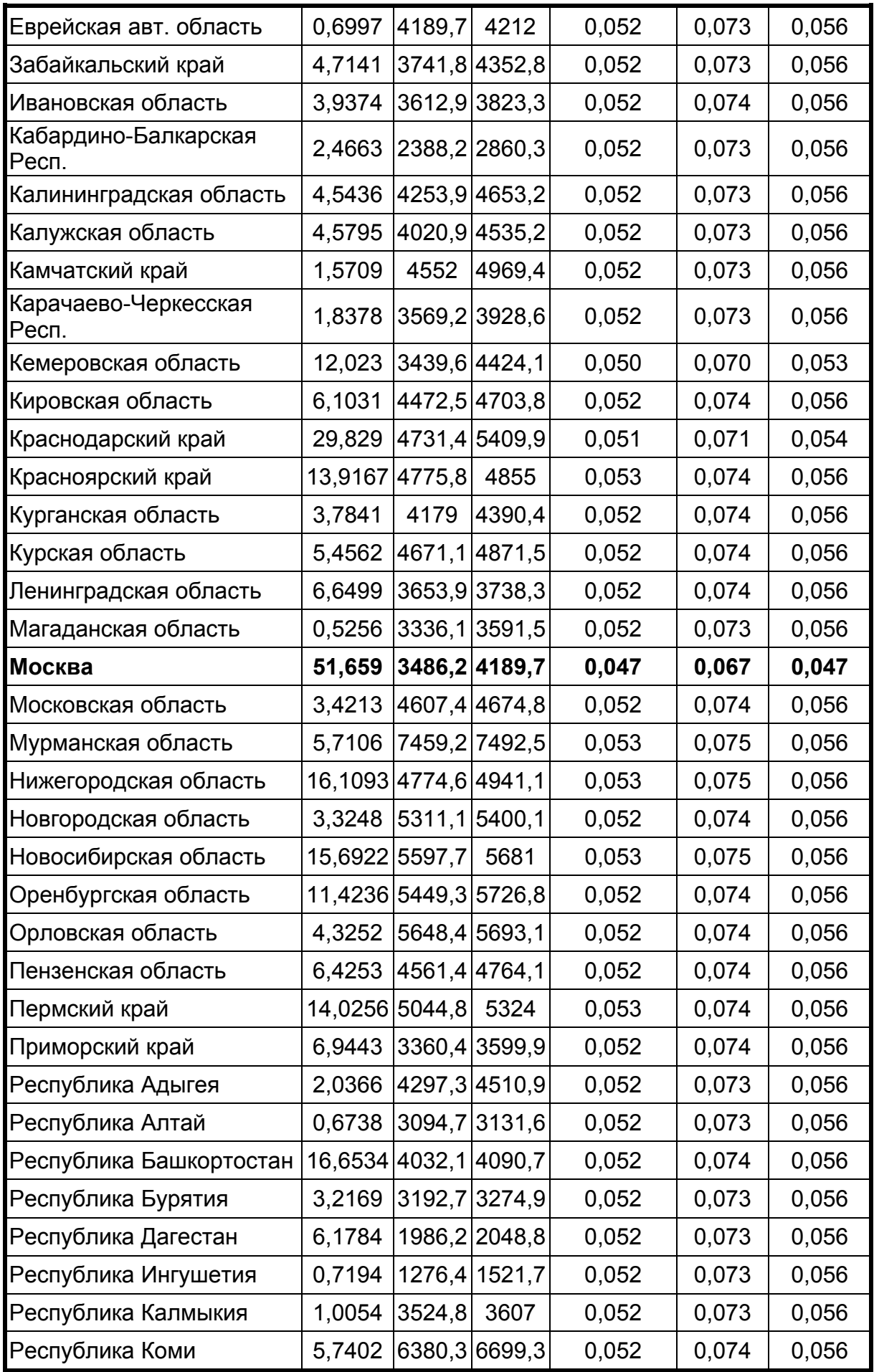

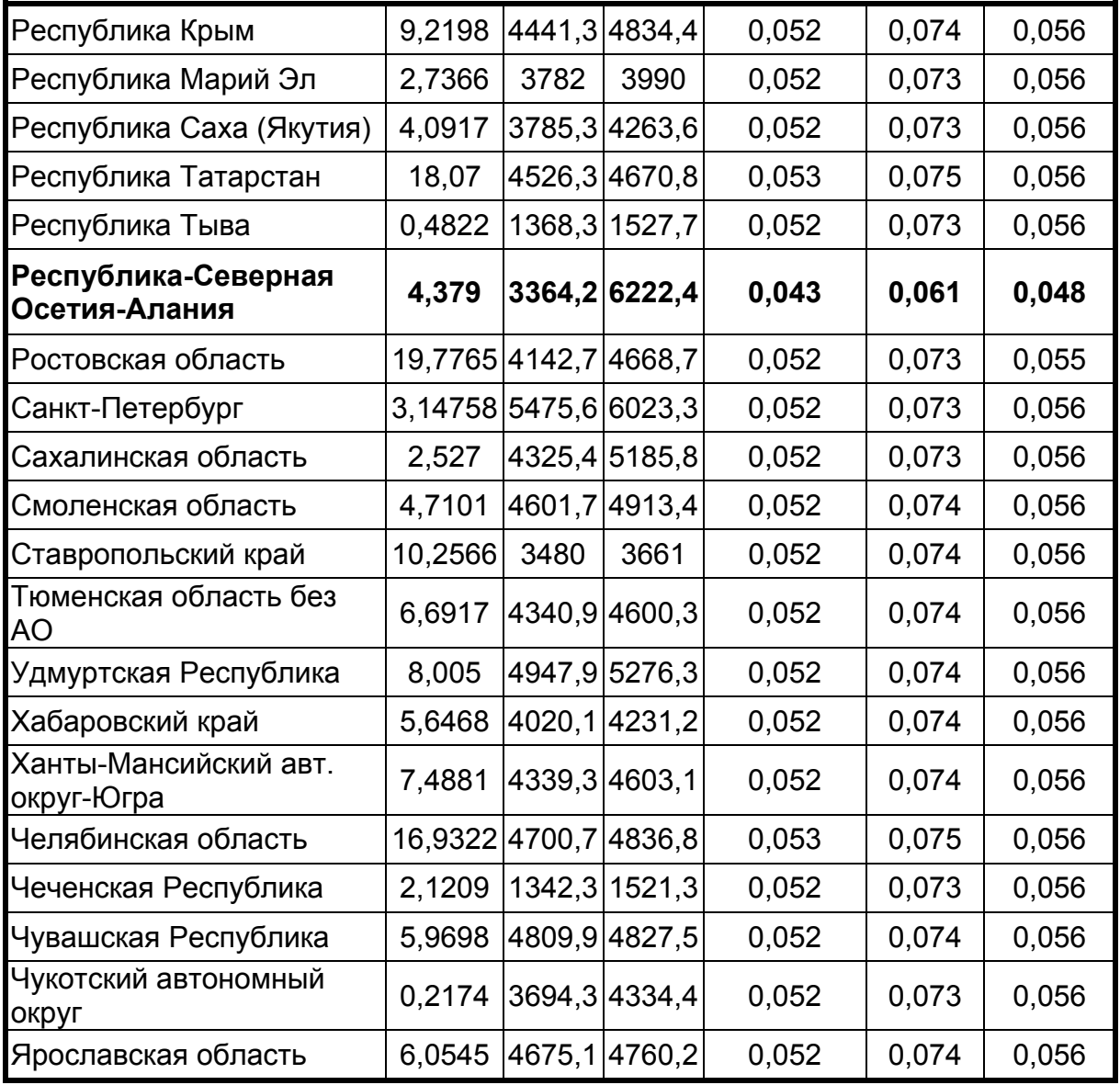

Обозначения (на что необходимо обратить внимание): **жирный** шрифт – сильно отличающиеся регионы.

#### **Выводы**:

1. 2016 год по сравнению с 2015 годом низко и весьма низко отличаются по шкале оценок мер существенности различий структур.

2. Использование в расчетах коэффициента значимости анализируемых регионов по численности заболевших жителей уменьшает значение критериев оценки мер существенности различий структур.

3. Отсутствует в целом прогресс по снижению заболеваемости новообразованиями. Небольшой прогресс наблюдается с диагнозом, установленным впервые в жизни.

4. В процессе данного анализа выявляются аспекты, требующие дальнейших исследований.

#### **5.4. Анализ средней продолжительности жизни жителей Тульской области в 2016–2017 годах с первоначальной причиной смерти новообразования**

**Введение**. Высокая заболеваемость злокачественными новообразованиями предполагает детальный анализ средней продолжительности жизни, которая в разных трехзначных рубриках заметно отличается друг от друга. Анализ этой информации позволит более точно оценивать ситуацию и повысить эффективность принимаемых мер по снижению смертности от злокачественных новообразований.

**Цель** работы: оценить структурные изменения смертности по совокупности трехзначных рубрик с наибольшим числом случаев смерти по классу «Новообразования» в Тульской области за 2016-2017 годы.

**Объект, методы и средства исследования**. В качестве источника информации был использован регистр смертности *MedSS* Тульской области, созданный здравоохранением Тульской области в рамках международного исследовательского проекта в 2003 году [1, 2, 4, 5, 9, 10]. В данном аналитическом исследовании использованы данные по смертности населения в 2016 – 2017 годах только для проживавших в Тульской области [1, 2, 7, 8]. Достоверность информации обеспечивалась использованием специальных методик и программных средств, в том силе встроенным внешним модулем *АСМЕ (CDC, USA)* автоматического определения первоначальной причины смерти в соответствии с общим принципом, тремя правилами и шестью модификациями [3, 8, 11-17, 21]. Для расчета и анализа средней продолжительности жизни была создана специальная программа *AnMedSSk*, которая позволила производить вычисления в диапазоне заданных кодов МКБ-Х.

Расчет структурных различий в 2017 году по отношению к 2016 году производился одновременно по классическим и адаптированным вариантам критериев (раздел 2):

– критерий В.М. Рябцева;

– индекс А.Салаи;

– интегральный коэффициент структурных различий (К. Гатева).

Расчеты выполнялись с помощью специальных учебных программ *SpRzI* и *SpRzIk* (раздел 3).

**Результаты и их обсуждение**. Результаты расчетов сведены в табл. 5-15 ÷ 5-17.

Из табл. 5-15 видно, что по шкале оценок мер существенности различий структур (табл. 2-1) структурные различия соответствуют весьма низкому уровню различий без учета значимости анализируемых блоков.

С учетом значимости анализируемых блоков структурные различия еще меньше (табл. 5-16).

Показанная в табл. 5-15 и 5-16 разность показывает небольшой прогресс: средняя продолжительность жизни в целом увеличивается.

#### **Новообразования: средняя продолжительность жизни**

(мужчины и женщины без учета значимости анализируемых блоков)

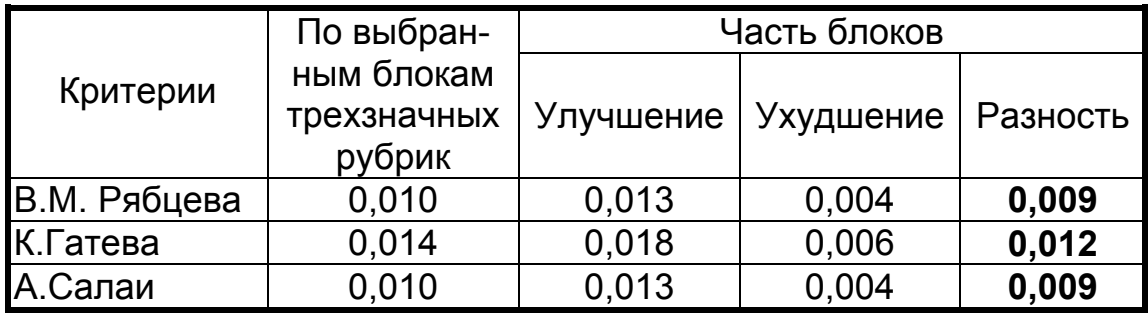

*Таблица 5-16* 

#### **Новообразования: средняя продолжительность жизни**

(мужчины и женщины с учетом значимости анализируемых блоков)

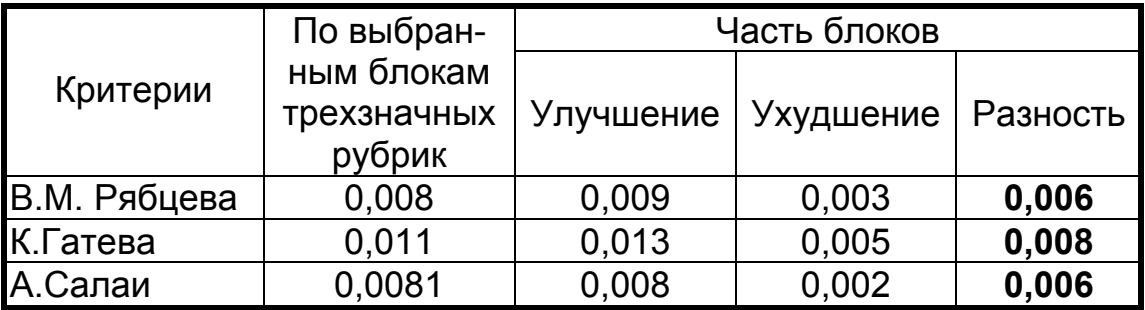

В табл. 5-17 показана разность средней продолжительности жизни по разным трехзначным рубрикам класса «Новообразования», которая достаточно сильно изменилась с 2016 по 2017 годы, особенно по злокачественным новообразованиям молочной железы.

Точность расчетов зависит от количества анализируемых случаев в трехзначной рубрике. Этим частично можно объяснить большие значения разности. Для более точных оценок целесообразно увеличить анализируемый период времени: за период с 2018 по 2017 год средняя продолжительность жизни по злокачественным новообразованиям молочной железы составляет 67,053 года. Однако детальный анализ (рис. 5-14) показывает, что средняя продолжительность жизни заметно изменяется из года в год. Это требует других методов анализа для выявления причин этих колебаний.

#### **Средняя продолжительность жизни жителей Тульской области со злокачественными новообразованиями**

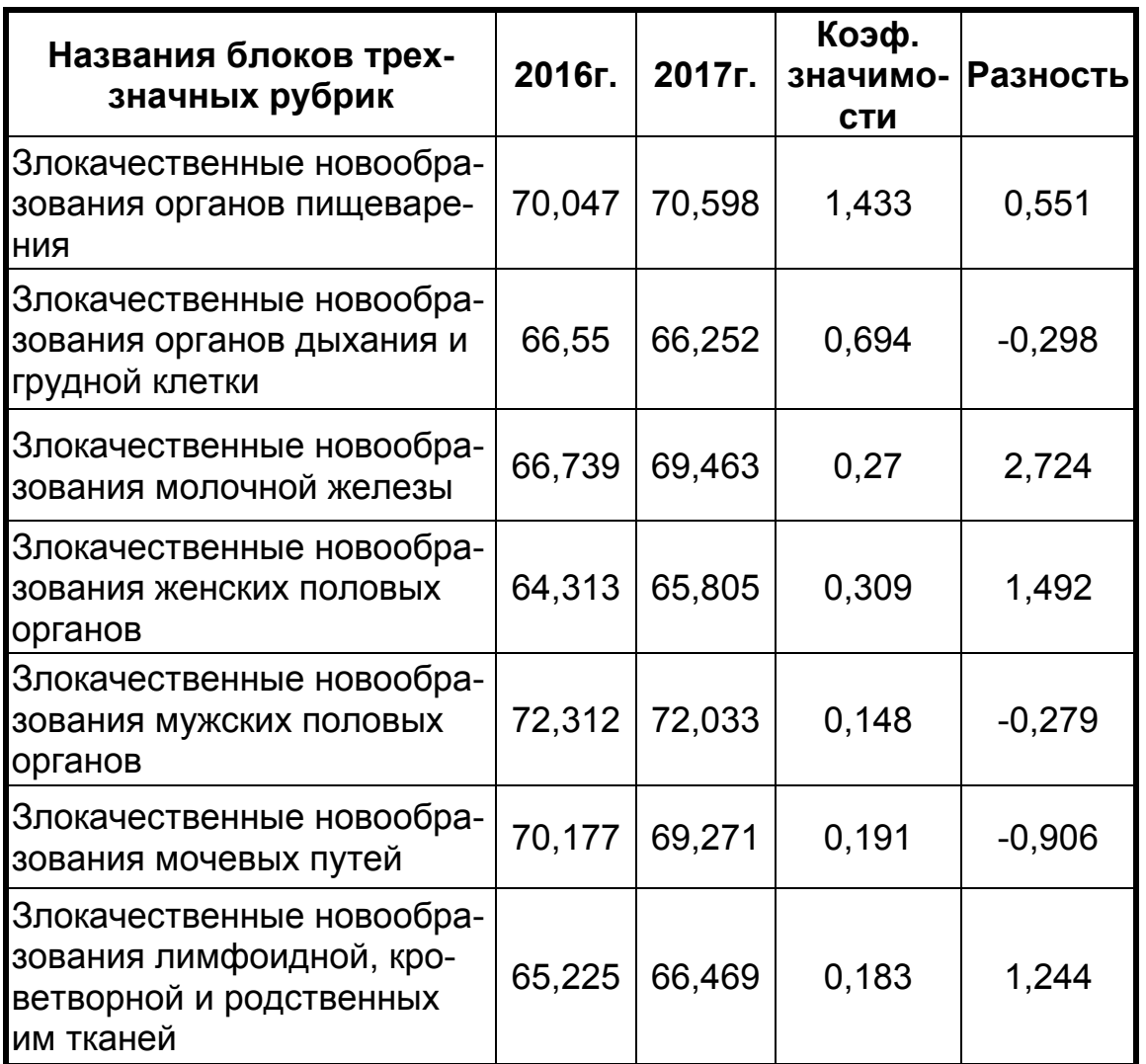

*Примечание*: коэффициент значимости выбран равным числу умерших жителей Тульской области в 2017 году деленному на 1000.

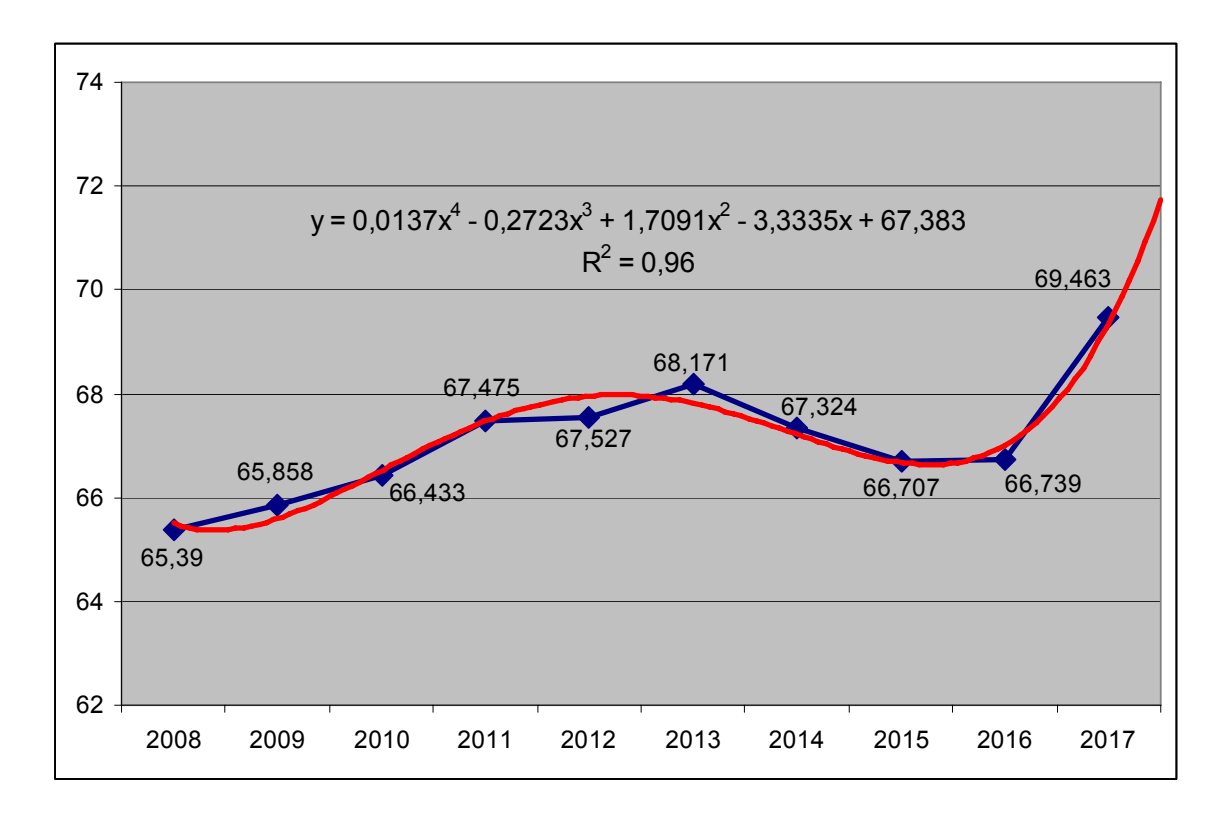

*Рис. 5-14.* Средняя продолжительность жизни жителей Тульской области со злокачественными новообразованиями молочной железы

#### **Выводы**:

1. За период с 2016 по 2017 годы достигнут незначительный прогресс в увеличении средней продолжительности жизни по совокупности трехзначных рубрик с наибольшим числом случаев смерти по классу «Новообразования» в Тульской области.

2. Средняя продолжительность жизни сильно отличается в трехзначных рубриках в классе «Новообразования» в Тульской области, что требует использование других дополнительных методов анализа.

#### **6. ИНФОРМАЦИОННЫЕ ИСТОЧНИКИ**

В образовательном проектно-ориентированном модуле по анализу медицинских данных предусмотрены:

– рекомендуемые массивы исходной медицинской информации;

– рекомендуемое программное обеспечение с методическими материалами.

#### **6.1. Рекомендуемые массивы исходной информации**

С целью изучения реального состояния дел в здравоохранении Тульской области рекомендуется в анализе медицинских данных использовать массивы информации, представленные на рис. 6-1.

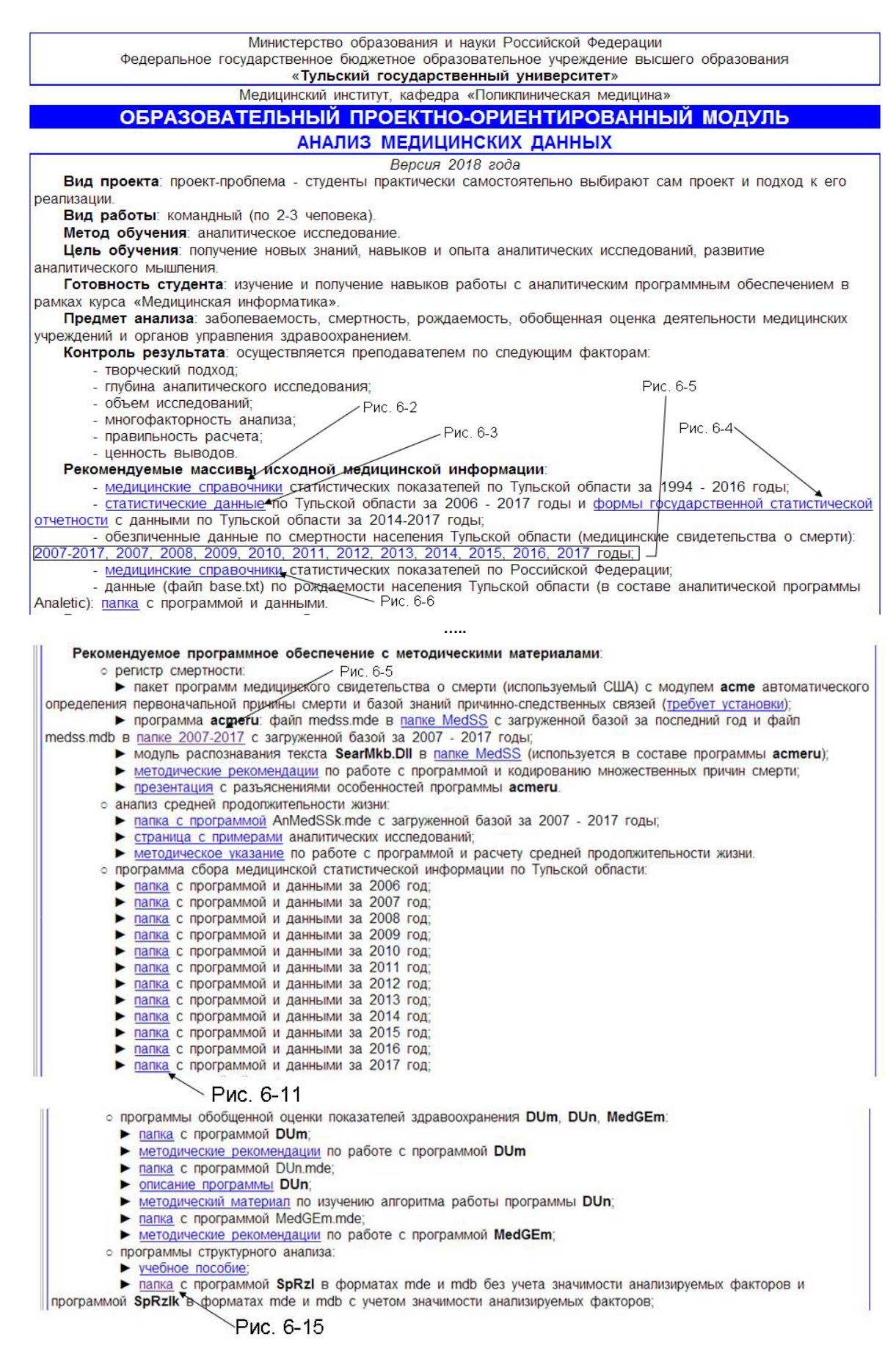

*Рис. 6-1*. Образовательный проектно-ориентированный модуль Тульского государственного университета

В медицинских статистических справочниках сосредоточены показатели здравоохранения для оценки деятельности учреждений и органов управления здравоохранением (рис. 6-2).

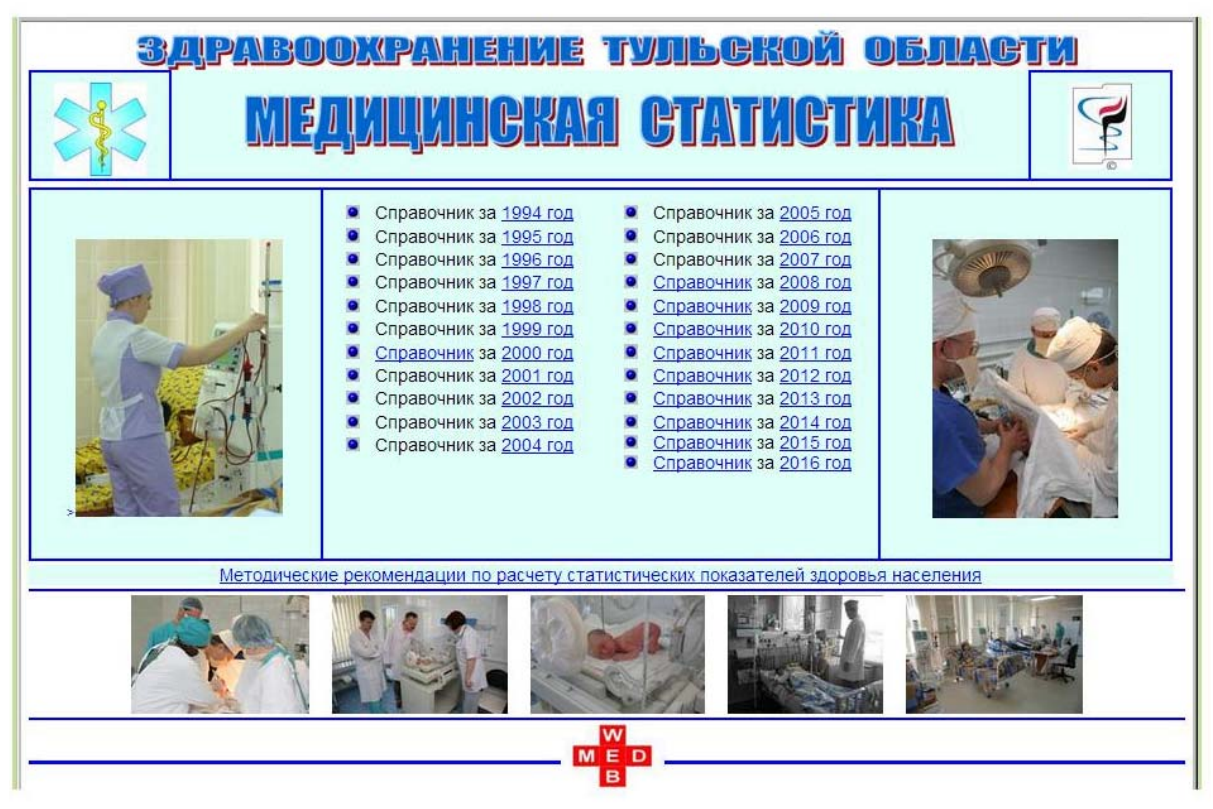

*Рис. 6-2*. Медстатистический справочник здравоохранения Тульской области

| ЗДРАВООХРАНЕНИЕ ТУЛЬСКОЙ ОБЛАСТИ                                                         |
|------------------------------------------------------------------------------------------|
| <b>МЕДИЦИНСКИЕ СТАТИСТИЧЕСКИЕ БАЗЫ</b>                                                   |
| 2017 год Открыть папку (программа в формате mde, файл с данными medstat17.sb)            |
| 2016 год Открыть папку (программы в форматах mde и mdb, файл с данными medstat16.sb)     |
| 2015 год Открыть папку (программа в формате mde, файл с данными medstat15.sb)            |
| 2014 год Открыть папку (программы в форматах mde и mdb, файл с данными medstat14_all.sb) |
| 2013 год Открыть папку (программа в формате mde, файл с данными medstat13 all.sb)        |
| 2012 год Открыть папку (программа в формате mde, файл с данными medstat12 all.sb)        |
| 2011 год Открыть папку (программа в формате mde, файл с данными medstat11 all.sb)        |
| 2010 год Открыть папку (программы в форматах mde и mdb, файл с данными medstat10_all.sb) |
| 2009 год Открыть папку (программа в формате mde, файл с данными medstat09_all.sb)        |
| 2008 год Открыть папку (программа в формате mde, файл с данными medstat08_all.sb)        |
| 2007 год Открыть папку (программа в формате mde, файл с данными medstat07_all.sb)        |
| 2006 год Открыть папку (программа в формате mde, файл с данными medstat06.sb)            |

*Рис. 6-3*. Статистические базы здравоохранения Тульской области

Наиболее полная статистическая информация размещена в базах здравоохранения Тульской области (рис. 6-3). Статистическая информация, обобщенная по Тульской области за последние годы, представлена в заполненных формах государственной статистической отчетности (рис. 6-4).

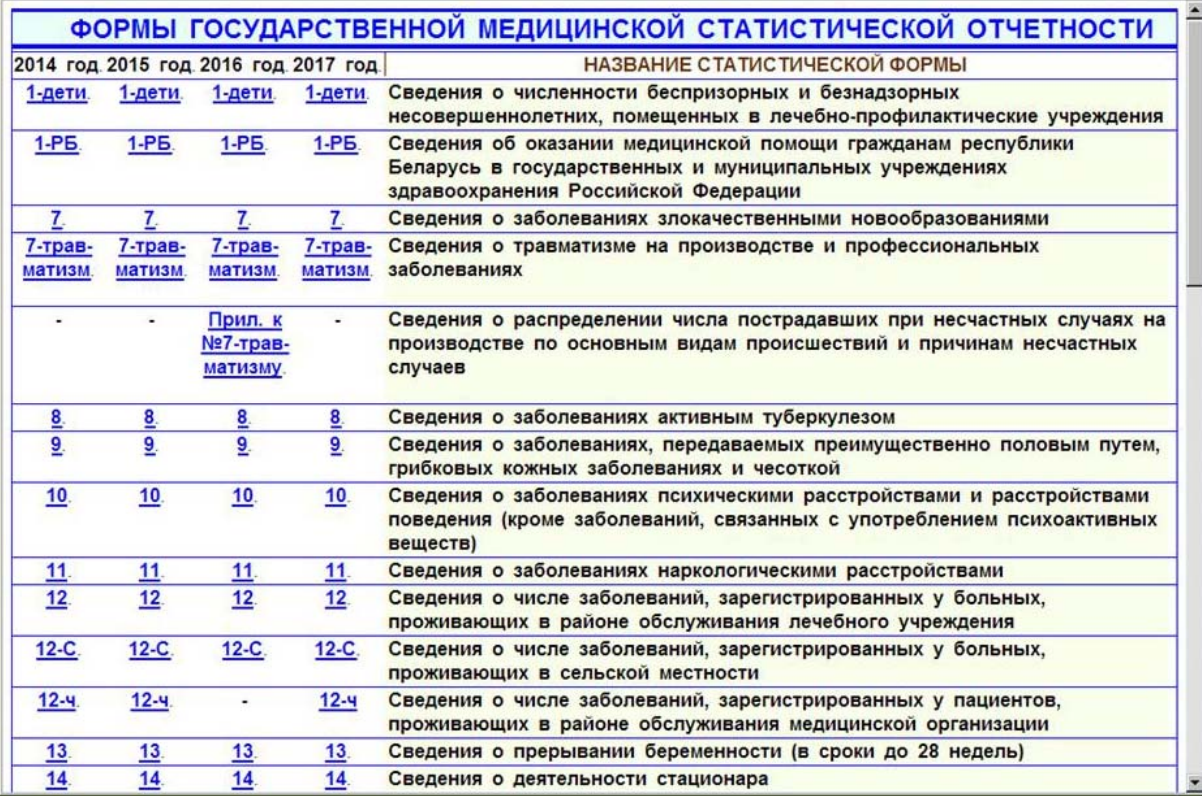

![](_page_51_Picture_10.jpeg)

![](_page_52_Picture_168.jpeg)

*Рис. 6-4*. Заполненные формы государственной статистической отчетности

Большой объем информации о смертности населения Тульской области в разрезе медицинского свидетельства о смерти (рис. 6-5) сосредоточен загрузочных файлах и в самой программе *MedSS* [1, 2, 7]. Достоверность информации обеспечивалась использованием специальных методик и программных средств, в том силе встроенным внешним модулем *АСМЕ (CDC, USA)* автоматического определения первоначальной причины смерти в соответствии с общим принципом, тремя правилами и шестью модификациями [3, 8, 11-17, 21].

#### Модуль/MedSS/2007-2017

![](_page_52_Picture_169.jpeg)

*Рис. 6-5*. Базы данных регионального регистра смертности

Медицинская статистическая информация по РФ представлена многочисленными справочниками (рис. 6-6). В последнем разделе этого материала имеется методические материалы.

|                | 2016 г.                                                                                                    |
|----------------|----------------------------------------------------------------------------------------------------|
| 1.             | Заболеваемость всего населения России в 2016 году. Часть 1. Москва: ЦНИИОИИЗ, 2017. 140 с.                                                                                                    |
| $\overline{2}$ | Заболеваемость всего населения России в 2016 году. Часть 2. Москва: ЦНИИОИИЗ, 2017. 143 с.                                                                                                    |
| 3.             | Заболеваемость взрослого населения России в 2016 году. Часть 3. Москва: ЦНИИОИИЗ, 2017. 161 с.                                                                                                |
| 4.             | Общая заболеваемость взрослого населения России в 2016 году. Часть 4. Москва: ЦНИИОИИЗ, 2017. 160с.                                                                                           |
| 5.             | Заболеваемость детского населения России (0 - 14 лет) в 2016 году. Часть 5. Москва: ЦНИИОИИЗ, 2017. 144с.                                                                                     |
| 6.             | Общая заболеваемость детского населения России (0 - 14 лет) в 2016 году. Часть 6. Москва: ЦНИИОИИЗ, 2017.<br>145с.                                                                            |
| 7.             | Заболеваемость населения старше трудоспособного возраста (с 55 лет у женщин и с 60 лет у мужчин) по России в<br>2016 году. Часть 7. Москва: ЦНИИОИИЗ. 2017. 184с.                             |
| 8.             | Общая заболеваемость населения старше трудоспособного возраста (с 55 лет у женщин и с 60 лет у мужчин) по<br>России в 2016 году. Часть 8. Москва: ЦНИИОИИЗ, 2017. 195с.                       |
| 9.             | Заболеваемость детского населения России (15 - 17 лет) в 2016 году. Часть 9. Москва: ЦНИИОиИЗ, 2017. 148с.                                                                                    |
| 10.            | Общая заболеваемость детского населения России (15 - 17 лет) в 2016 году. Часть 10. Москва: ЦНИИОиИЗ, 2017.<br>148с                                                                           |
| 11.            | Сельское здравоохранение в 2016 году. Москва: ЦНИИОИИЗ, 2017. 83с.                                                                                                    |
| 12.            | Социально значимые заболевания населения России в 2016 году. Москва: ЦНИИОиИЗ, 2017. 64с.                                                                                                    |
| 13.            | Ресурсы и деятельность медицинских организаций здравоохранения. Медицинские кадры. Часть І. Москва:<br>ЦНИИОИИЗ. 2017. 277с.                                                                  |
| 14             | Ресурсы и деятельность медицинских организаций здравоохранения. Средний медицинский персонал. Часть II.<br>Москва: ЦНИИОиИЗ. 2017. 149с.                                                      |
| 15.            | Ресурсы и деятельность медицинских организаций здравоохранения. Коечный фонд (число и обеспеченность<br>населения койками различных специальностей). Часть III. Москва: ЦНИИОИИЗ. 2017. 56с.  |
| 16.            | Ресурсы и деятельность медицинских организаций здравоохранения. Коечный фонд (средняя занятость и средняя<br>длительность пребывания на койке в году). Часть IV. Москва: ЦНИИОИИЗ, 2017. 56с. |
| 17.            | Ресурсы и деятельность медицинских организаций здравоохранения. Коечный фонд (оборот койки и летальность).<br>Часть V. Москва: ЦНИИОИИЗ, 2017. 51с.                                           |
| 18.            | Ресурсы и деятельность медицинских организаций здравоохранения. Основные показатели. Часть VI. Москва:<br>ЦНИИОИИЗ, 2017. 49с.                                                                |

*Рис. 6-6*. Медстатистические справочники по РФ

#### **6.2. Рекомендуемое программное обеспечение с методическими материалами**

Программное обеспечение в части касающейся тематики данного учебного пособия представлено следующими программными продуктами:

– региональный регистр смертности (рис. 6-7 ÷ 6-10);

– программа сбора и обработки статистической информации (рис. 6-11, 6-12);

– программа расчета средней продолжительности жизни населения (рис. 6-13, 6-14);

– программами структурного анализа (рис. 6-15 и раздел 3).

Наряду с этим в объектно-ориентированном модуле имеется методическая информация по работе с программами и примерами аналитических исследований.

![](_page_54_Figure_0.jpeg)

# *Рис. 6-7*. Региональный регистр смертности

![](_page_54_Picture_60.jpeg)

*Рис. 6-8*. Форма отчетов регионального регистра смертности

![](_page_55_Picture_35.jpeg)

# *Рис. 6-9*. Диаграммы и графики регистра смертности

|     |           | Microsoft Excel - Лист в Условия для построения таблицы смертности                                                                                                    |                |        |   |        |                |                |                         |                         |                |                |                |      |                |
|-----|-----------|----------------------------------------------------------------------------------------------------|----------------|--------|---|--------|----------------|----------------|-------------------------|-------------------------|----------------|----------------|----------------|------|----------------|
|     | Файл      | Вставка<br>Правка<br>Вид<br>Формат                                                                                                    |                | Сервис |   | Данные |                | Окно           |                         | Справка                 |                | Adobe PDF      |                |      |                |
|     | <b>D</b>  | $27.31 \times 12.3$<br>$\leftrightarrow$<br>2.8                                                                                                    |                |        |   |        |                |                |                         |                         |                |                |                |      |                |
|     | Arial Cyr | <b>* K y   手 著 書 室   9 % 00 % % ( 字 字 円 ・ ◇ ・ A ・ - )</b><br>$-8$                                                                                                    |                |        |   |        |                |                |                         |                         |                |                |                |      |                |
|     | つおも。      |                                                                                                    |                |        |   |        |                |                |                         |                         |                |                |                |      |                |
|     |           | $f_x$                                                                                                    |                |        |   |        |                |                |                         |                         |                |                |                |      |                |
|     | A         | в                                                                                                    | C              | D      | Ε | F      | G              | н              |                         | J                       | K              |                | м              | N    | Ο              |
| 184 | 171       | Гнойные и некротические состояния<br>нижних дыхательных путей<br>(абсцесс легкого и средостения,<br>гангрена и некроз легкого, абсцесс<br>легкого с пневмонией, эмпиема)<br>$(J85 - J86)$ |                |        |   |        | 4              | 15             | 27                      | 22                      | 23             | 41             | 45             | 52   | 44             |
| 185 | 172       | Другие болезни органов дыхания<br>$(J30-J39, J90-J99)$                                                                                                    |                |        |   |        | 1              | $\overline{1}$ | 4                       | 4                       | 9              | 8              | 8              | 21   | 11             |
| 186 | 173-191   | <b>КЛАСС XI. Болезни органов</b><br>пищеварения (КОО-К93)                                                                                                    | $\overline{7}$ | 1      |   | 4      | 105            | 397            | 637                     | 866                     | 889            | 982            | 1379           | 1638 | 1434           |
| 187 | 173       | Язва желудка (К25)                                                                                                    |                |        |   |        | $\overline{1}$ | 3              | $\overline{\mathbf{r}}$ | 14                      | 16             | 40             | 52             | 94   | 80             |
| 188 | 174       | Язва двенадцатиперстной кишки<br>(K26)                                                                                                    |                |        |   | 1      | 5              | 5              | 8                       | 17                      | 19             | 27             | 47             | 58   | 55             |
| 189 | 175       | Пептическая язва, неуточненной<br>локализации (К27)                                                                                                    |                |        |   |        |                |                |                         |                         |                | 1              |                |      |                |
| 190 | 176       | Алкогольный гастрит (К29.2)                                                                                                    |                |        |   |        |                |                |                         |                         |                |                |                |      |                |
| 191 | 177       | Другие гастриты и доудениты<br>(K29.0.1.3-9)                                                                                                    |                |        |   |        | 1              |                |                         | 2                       | 1              | $\overline{2}$ | $\overline{2}$ | 4    |                |
| 192 | 178       | Болезни червеобразного отростка<br>(аппендикса) (КЗ5-КЗ8)                                                                                                    |                |        |   |        |                | 1              |                         | 4                       | $\overline{2}$ | 1              | 5              | 3    | $\overline{7}$ |
| 193 | 179       | Грыжи (К40-К46)                                                                                                    |                |        |   |        |                |                |                         | $\overline{\mathbf{2}}$ | 1              | 7              | 17             | 23   | 22             |
| 194 | 180       | Неинфекционные энтериты и<br>колиты (К50-К52)                                                                                                    | 1              |        |   |        |                | 1              | 4                       | 3                       | 4              | 7              | 8              | 10   | 15             |
| 195 | 181       | Паралитический илеус и<br>непроходимость кишечника без<br>грыжи (К56)                                                                                                    | 1              |        |   | 1      | 1              |                | 3                       | 5                       | 5              | 4              | 20             | 13   | 22             |
| 196 | 182       | Алкогольная болезнь печени<br>(алкогольный: цирроз, гепатит,<br>фиброз) (К70)                                                                                                    |                |        |   | 1      | 41             | 177            | 277                     | 363                     | 351            | 362            | 509            | 519  | 356            |

*Рис. 6-10*. Таблица смертности (в формате xls)

#### Модуль/MedStatBase/StatBase2017

![](_page_56_Picture_1.jpeg)

*Рис. 6-11*. Папка с программой сбора и обработки статистической информации

В процессе загрузки программы сбора и обработки статистической информации (рис. 6-12) необходимо указать годовую базу. Информация в этой программе представлена как сводная по области, по отдельным учреждениям и по различным другим задаваемым условиям.

![](_page_56_Picture_136.jpeg)

*Рис. 6-12*. Программа сбора и обработки статистической информации

#### Модуль/AnMedSSk/AnSS

**1** Перейти в каталог на уровень выше Имя Размер Последнее изменение <sup>7</sup> 1-1.pdf 14.04.2017 18:46:00 340 KB 19828317.pdf 576 KB 14.10.2016 20:30:06 2-17.pdf 355 KB 18.03.2017 20:02:36 24220101.pdf 20:28:14 769 KB 14.10.2016 290 KB 31.01.2014 11:37:36<br>330 KB 16.09.2015 7:30:54 48162057.pdf <sup>7</sup> 4898.pdf 53884560.pdf 461 KB 18.11.2015 11:35:14 83513314.pdf 605 KB 14.10.2016 20:29:14 AnMedSSk.mdb 192436 KB 17.04.2018 14:19:17 192208 KB 07.04.2018 11:28:08 AnMedSSk.mde AnMedSSk.zip 19:07:42 50474 KB 10.02.2018  $P$ ис. 6-14 medsbase.bt 128085 KB 10.02.2018 18:59:19 medsbase.zip 15318 KB 10.02.2018 19:04:49 3538 KB 23.04.2017 17:09:45 st.zip

*Рис. 6-13*. Папка с программой расчета средней продолжительности жизни населения и примерами аналитических исследований

![](_page_57_Picture_141.jpeg)

*Рис. 6-14*. Программа расчета средней продолжительности жизни населения

Модуль/SpRz

![](_page_58_Picture_449.jpeg)

*Рис. 6-15*. Папка с программой структурного анализа

#### **7. РЕКОМЕНДАЦИИ**

Данное учебное пособие расширяет материал ранее изданного учебного пособия в части структурного анализа [18]. Программное обеспечение по структурному анализу включено в версию 2018 года образовательного проектно-ориентированного модуля по анализу медицинских данных.

Приведенные примеры аналитических исследований демонстрируют возможности структурного анализа в здравоохранении и не являются ограничительным перечнем. Иные варианты использования методов структурного анализа в здравоохранении должны приветствоваться и более высоко оцениваться.

Приведенные в образовательном проектно-ориентированном модуле данные и программное обеспечение с одной стороны облегчают их выбор, а с другой стороны требуют оценки реальной ситуации в здравоохранении с выводами, по которым можно оценивать полезность аналитического исследования и объем выполненных работ.

В проведении аналитических исследованиях рекомендуется использовать:

– учебным пособием по кодированию множественных причин смерти, в котором дано подробное описание работы с программой [15];

– методическими рекомендациями по анализу смертности населения [14];

– методические рекомендациями по анализу средней продолжительности жизни населения [19].

Важно отметить, что изложенный материал по структурному анализу имеет много общего с алгоритмом обобщенной оценкой показателей здравоохранения [9, 20]. Фактически три изложенных метода дополняют обобщенную оценку показателей здравоохранения. Вычисляемая при этом разность (например, табл. 5-11, 5-12) соответствует результату обобщенной оценки. Таким образом, мы имеем четыре способа анализа. Результат, полученный разными способами, обладает большей ценностью, чем полученный только одним способом.

Практика аналитических исследований по обобщенной оценке показателей здравоохранения выявляет ошибки, часто допускаемые студентами:

1. Необходимо сравнивать сравнимые значения фактора. Например, нельзя сравнивать число больных региона и РФ, а их показатели – можно.

2. Анализируемые факторы должны полно охватывать тему анализа. Выбор факторов в аналитическом исследовании необходимо обосновывать.

3. Большие трудности у студентов вызывает выбор коэффициентов значимости. В их выборе целесообразно пользоваться приведенными примерами, а также методическими рекомендациями [20].

В приведенных примерах анализа показан способ количественной оценки значимости фактора, основанный на его исключении с последующим долевым сравнением результата с ним и без него. Этим приемом рекомендуется пользоваться для определения приоритетов в формировании управленческих решений.

#### **ЛИТЕРАТУРА**

1. Вайсман Д.Ш., Никитин С.В., Хромушин В.А. Свидетельство о регистрации программы для ЭВМ N2010612611 MedSS // Регистрация в Реестре программ для ЭВМ 15.04.2010 г. по заявке №\_2010610801 от 25.02.2010 г.

2. Вайсман Д.Ш., Погорелова Э.И., Хромушин В.А. О создании автоматизированной комплексной системы сбора, обработки и анализа информации о рождаемости и смертности в Тульской области // Вестник новых медицинских технологий. 2001. № 4. С.80–81.

3. Погорелова Э.И. Научное обоснование системы мероприятий повышения достоверности статистики смертности населения // Автореферат кандидата медицинских наук. М.: ЦНИИ организации и информатизации Министерства здравоохранения РФ, 2004. 24 с.

4. Погорелова Э.И., Секриеру Е.М., Стародубов В.И., Мелехина Л.Е., Нотсон Ф.К., Хромушин В.А., Вайсман Д.А., Мельников В.А., Дегтерева М.И., Одинцова И.А., Корчагин Е.Е., Виноградов К.А. Разработка системы мероприятий для совершенствования использования статистических данных о смертности населения Российской Федерации. Отчет о НИР № 1АХ202. Москва: ЦНИИ организации и информатизации МЗ РФ, 2003. 34с.

5. Стародубов В.И., Погорелова Э.И., Секриеру Е.М., Цыбульская И.С., Нотсон Ф.К., Хромушин В.А., Вайсман Д.А., Шибков Н.А., Соломонов А.Д. Заключительный научный доклад "Усовершенствование сбора и использования статистических данных о смертности населения в Российской Федерации (Международный исследовательский проект ZAD913)". Москва: ЦНИИ организации и информатизации МЗ РФ, 2002. 59 с.

6. Сивелькин В.А., Кузнецова В.Е. Статистический анализ структуры социально-экономических процессов и явлений: Учебное пособие. Оренбург: ГОУ ВПО ОГУ, 2002. 99с.

7. Хромушин В.А., Вайсман Д.Ш. Мониторинг смертности с международной сопоставимостью данных // В сборнике тезисов докладов научно-практической конференции "Современные инфокоммуникационные технологии в системе охраны здоровья". 2003. С.122.

8. Хромушин В.А. Системный анализ и обработка информации медицинских регистров в регионах // Диссертация на соискание ученой степени доктора биологических наук. Тула: Научно-исследовательский институт новых медицинских технологий, 2006. 339с.

9. Хромушин В.А., Хадарцев А.А., \_Бучель В.Ф., Хромушин О.В. Алгоритмы и анализ медицинских данных // Учебное пособие. Тула: Изд-во «Тульский полиграфист», 2010. 123 с.

10. Хромушин В.А. Методология обработки информации медицинских регистров. Тула. 2005. 120с.

11. Хромушин В.А., Погорелова Э.И., Секриеру Е.М. Возможности дополнительного повышения достоверности данных по смертности населения // Вестник новых медицинских технологий. 2005. Т.ХII. №2. С.95–96.

12. Хромушин В.А., Никитин С.В., Вайсман Д.Ш., Погорелова Э.И., Секриеру Е.М. Повышение достоверности кодирования внешних причин смерти // Вестник новых медицинских технологий. 2006. №1. T.XIII. С.147-148.

13. Хромушин В.А., Хадарцева К.А., Копырин И.Ю., Хромушин О.В. Метод аналитического тестирования в верификации данных медицинских регистров // Вестник новых медицинских технологий. 2011. №4. С.252-253.

14. Хромушин В.А., Китанина К.Ю., Даильнев В.И. Анализ смертности населения // Методические рекомендации. Тула: Изд-во ТулГУ, 2012. 20 с.

15. Хромушин В.А., Китанина К.Ю., Даильнев В.И. Кодирование множественных причин смерти // Учебное пособие. Тула: Изд-во ТулГУ, 2012. 60 с.

16. Хромушин В.А., Хадарцев А.А., Даильнев В.И., Ластовецкий А.Г. Принципы реализации мониторинга смертности на региональном уровне // Вестник новых медицинских технологий. Электронное издание.2014. №1. URL: http://medtsu.tula.ru/VNMT/Bulletin/E2014-1/4897.pdf. (дата обращения: 26.08.2014). DOI:10.12737/5610.

17. Хромушин В.А., Хадарцев А.А., Китанина К.Ю., Ластовецкий А.Г. Аналитическое тестирование мониторинга смертности в Тульской области // Вестник новых медицинских технологий. Электронное издание. 2017. №2. Публикация 1-1. URL:

http://www.medtsu.tula.ru/VNMT/Bulletin/E2017-2/1-1.pdf (дата обращения: 11.04.2017). DOI: 10.12737/article\_59099c2c192a68.18440961.

18. Хромушин В.А., Хадарцев А.А., Китанина К.Ю., Никитин С.В. Анализ медицинских данных: учебное пособие. Тула: Изд-во ТулГУ, 2017. 278 с.

19. Хромушин В.А., Китанина К.Ю., Хадарцев А.А. Анализ средней продолжительности жизни населения: методические рекомендации. Тула: Изд-во ТулГУ, 2017. С.16.

20. Хромушин В.А., Китанина К.Ю., Даильнев В.И. Расчет обобщенной оценки показателей здравоохранения: методические рекомендации. Тула: Изд-во ТулГУ, 2012. 22 с.

21. Чеченин Г.И., Жилина Н.М., Дурев В.Н., Крипальский Л.Н. Проблемы достоверности медико-статистических данных о смертности и общей заболеваемости населения по компьютерным базам данных // Социальные аспекты здоровья населения. 2016. №6(52). URL: http://vestnik.mednet.ru/content/view/786/30. DOI: 10.21045/2071-5021- 2016-52-6-1.

Учебное издание

ХРОМУШИН Виктор Александрович ХАДАРЦЕВ Александр Агубечирович КИТАНИНА Ксения Юрьевна НИКИТИН Сергей Владимирович

# **СТРУКТУРНЫЙ АНАЛИЗ В ЗДРАВООХРАНЕНИИ**

**Учебное пособие**

Напечатано с оригинал-макета заказчика

Авторское редактирование

Изд. лиц. ЛР №020300 от 12.02.97. Подписано в печать 12.09.2018. Формат бумаги 70х100 1/15. Бумага офсетная. Усл. печ. л. 5,1 Тираж 100 экз. Заказ 109

> Тульский государственный университет 300012, г.Тула, просп. Ленина, 92

Отпечатано в Издательстве ТулГУ 300012, г.Тула, просп. Ленина, 95